фио: Геведения в наличии оборудованных учебных каб<mark>инетов, объектов для проведения практических</mark> занятий, в том числе приспособленных для использования инвалидами и лицами с ОВЗ дата подписания: 27.11.2023 11:21:09<br>Vuuvan 1990 3.04 Texthonor из продукции и организация общественного питания направленность (профиль) Технология и организация ресторанного дела Должность: Директор

Уникальный программный ключ:

798bda6555fbdebe827768f6f1710bd17a9070c31fdc1b6a6ac5a1f10c8c5199

по учебному плану 2019 г.

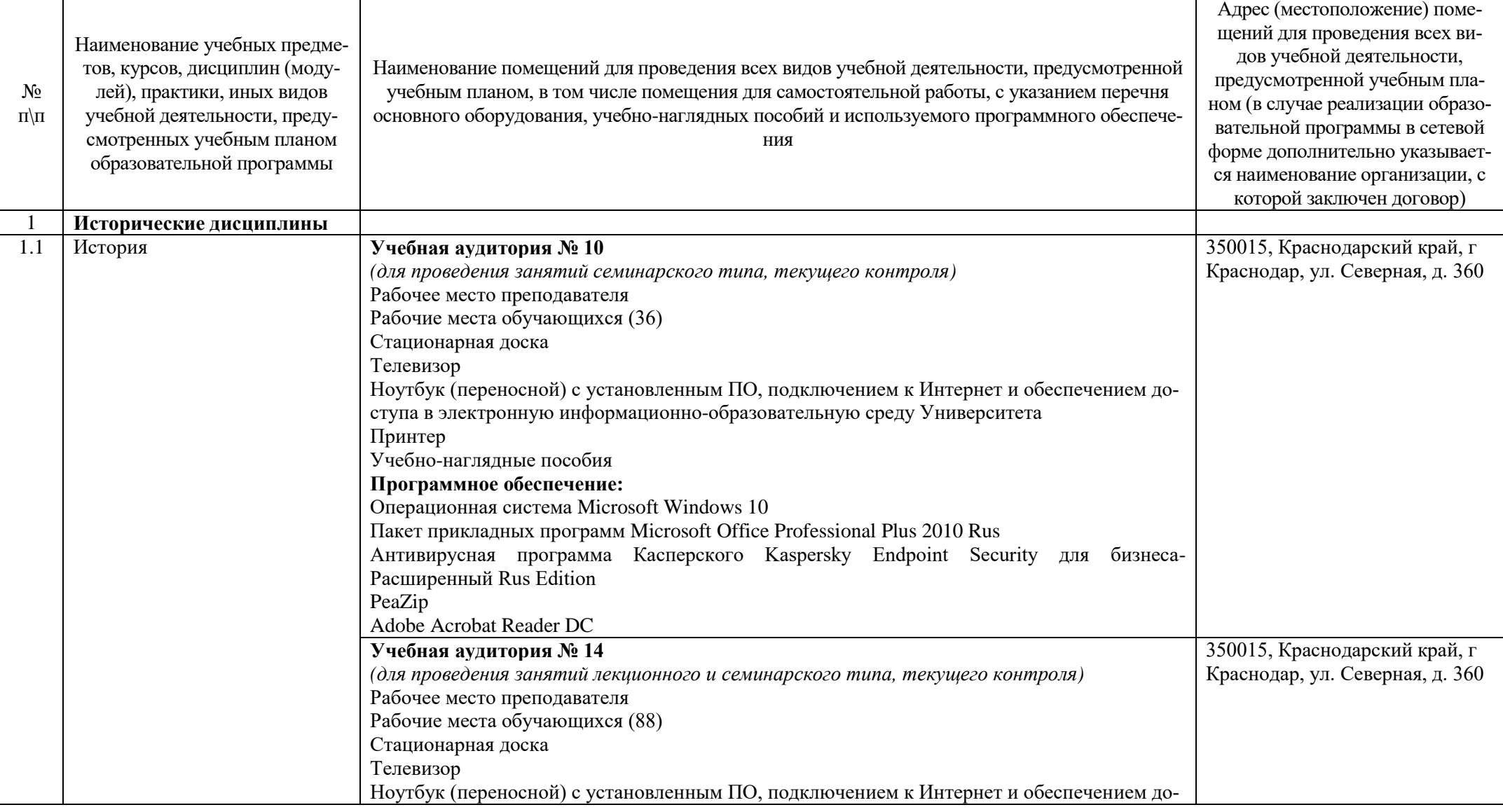

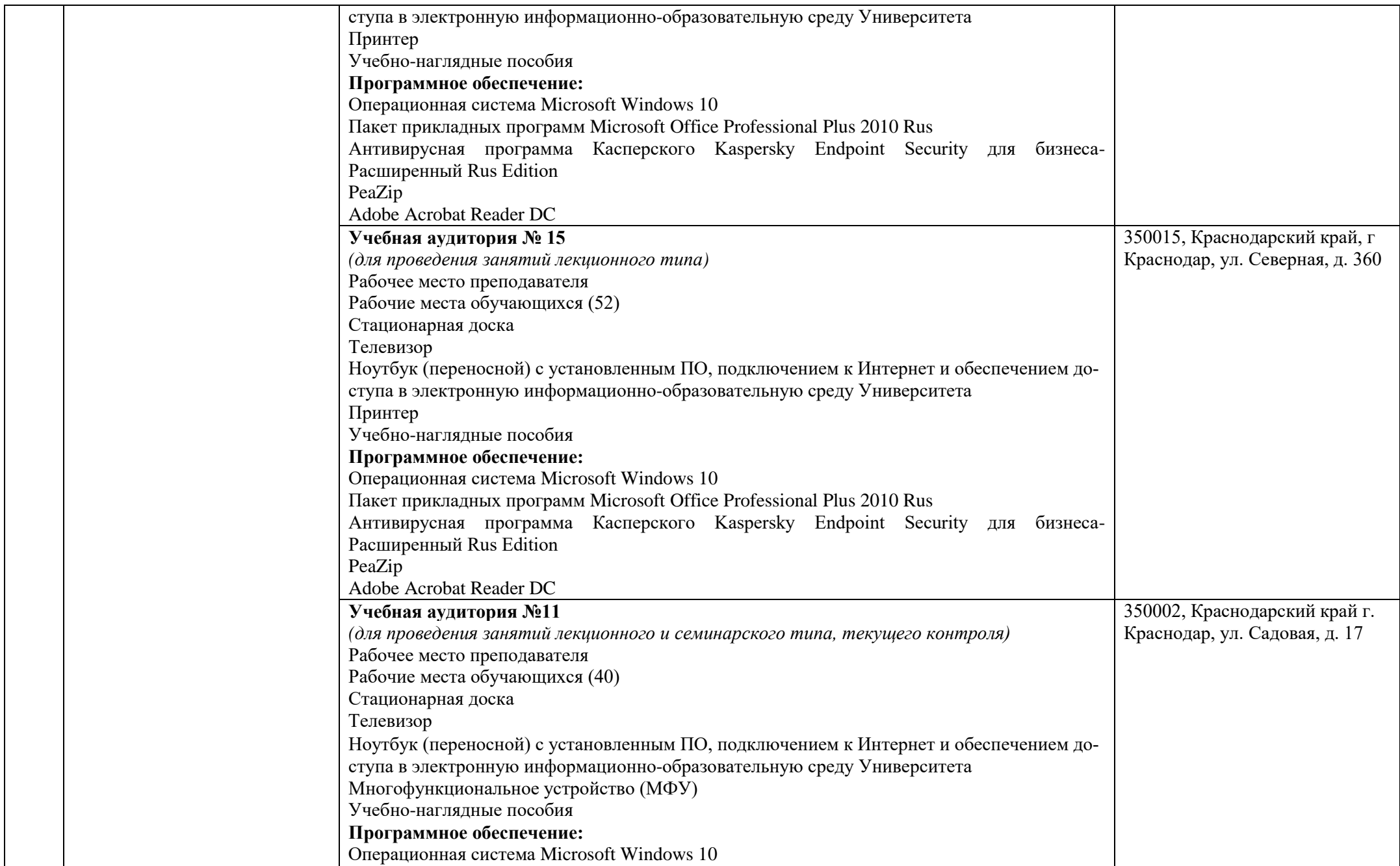

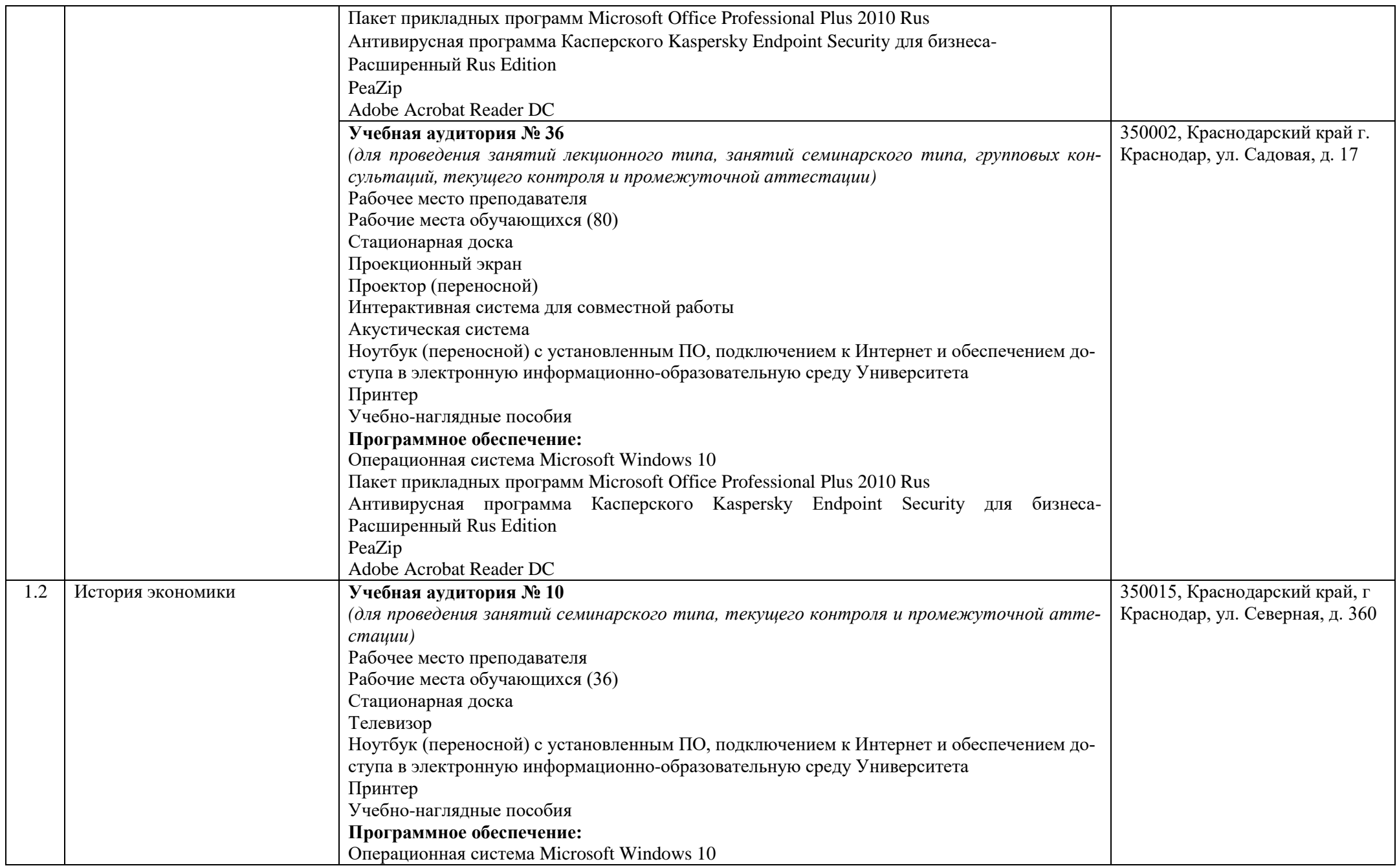

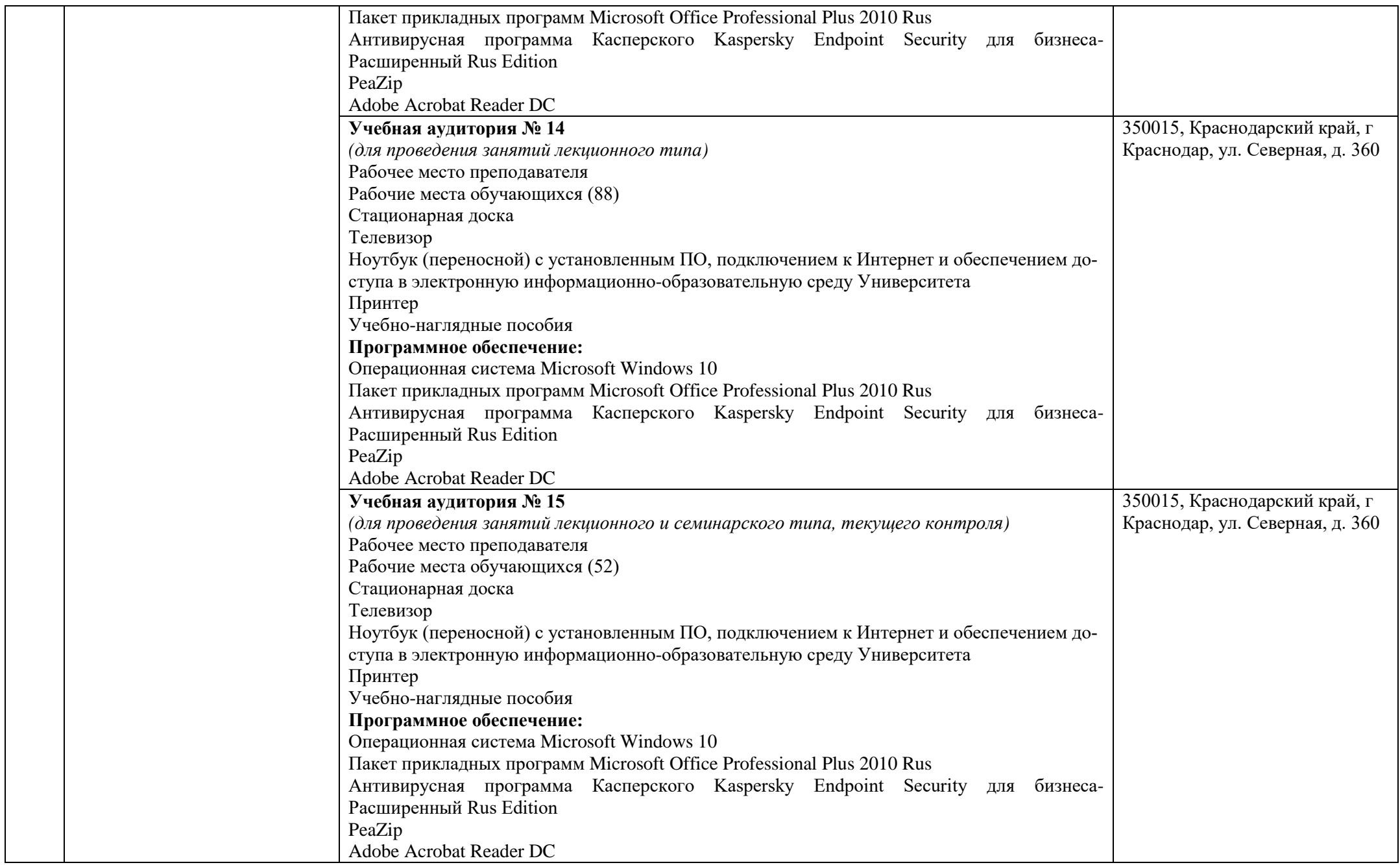

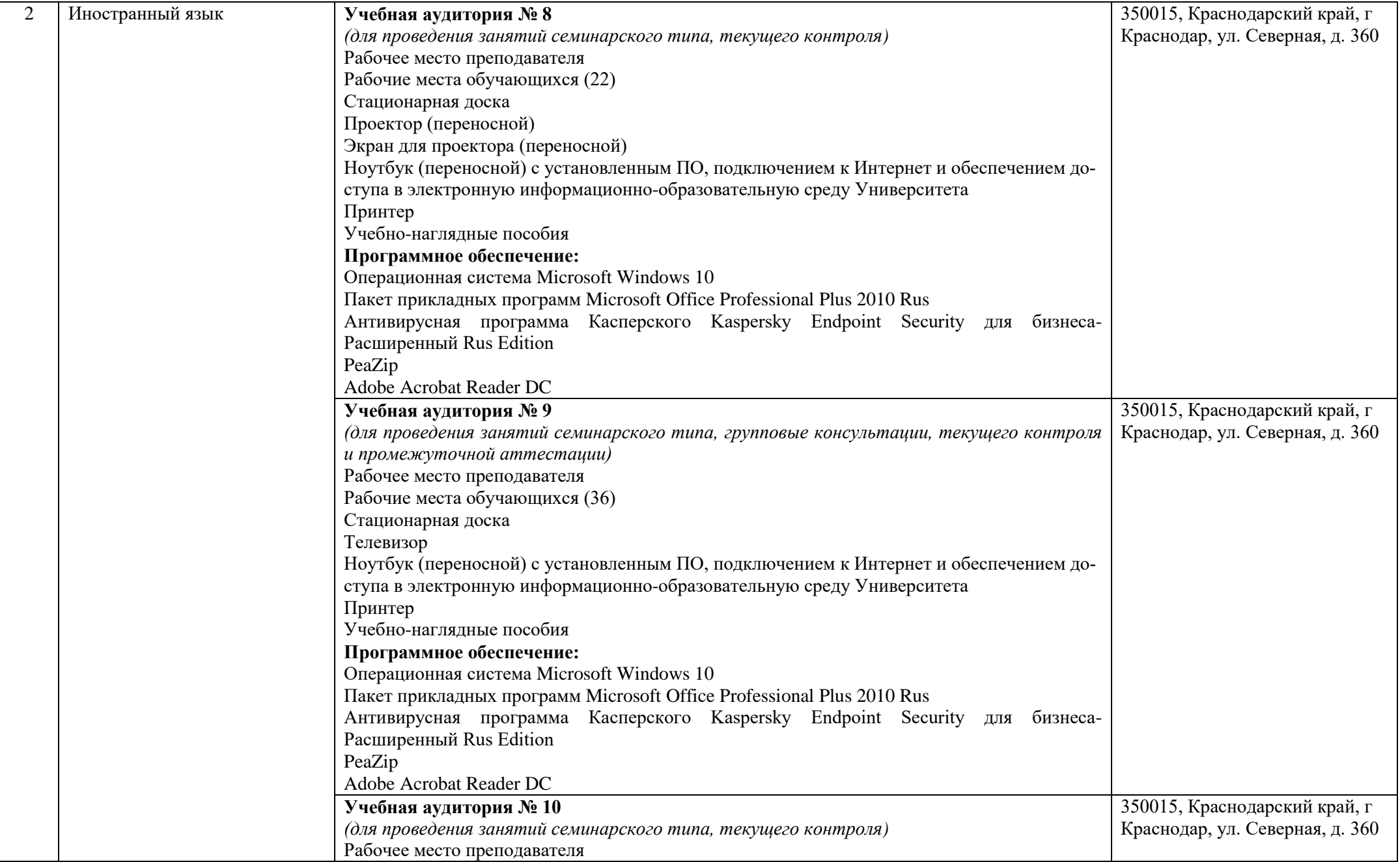

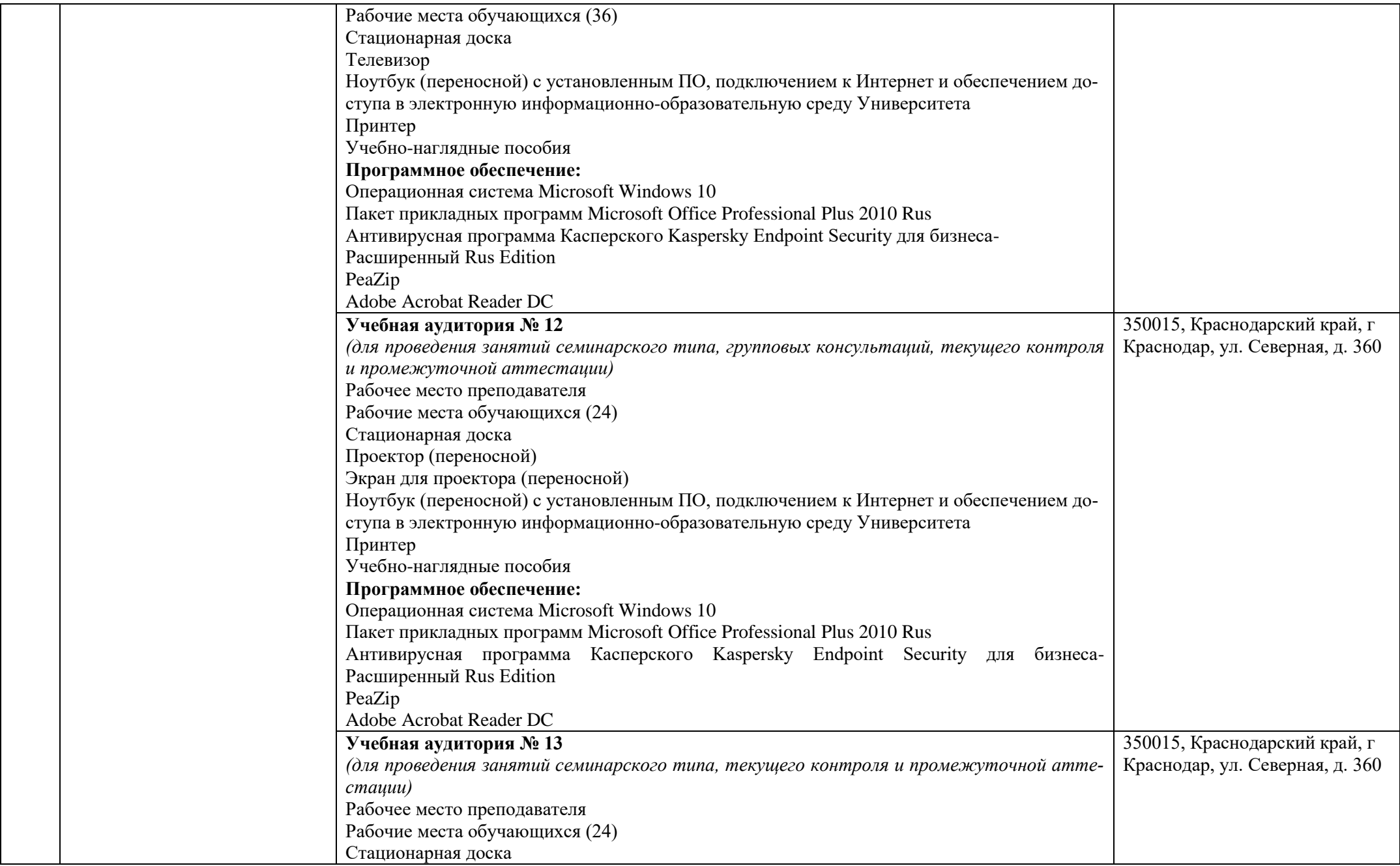

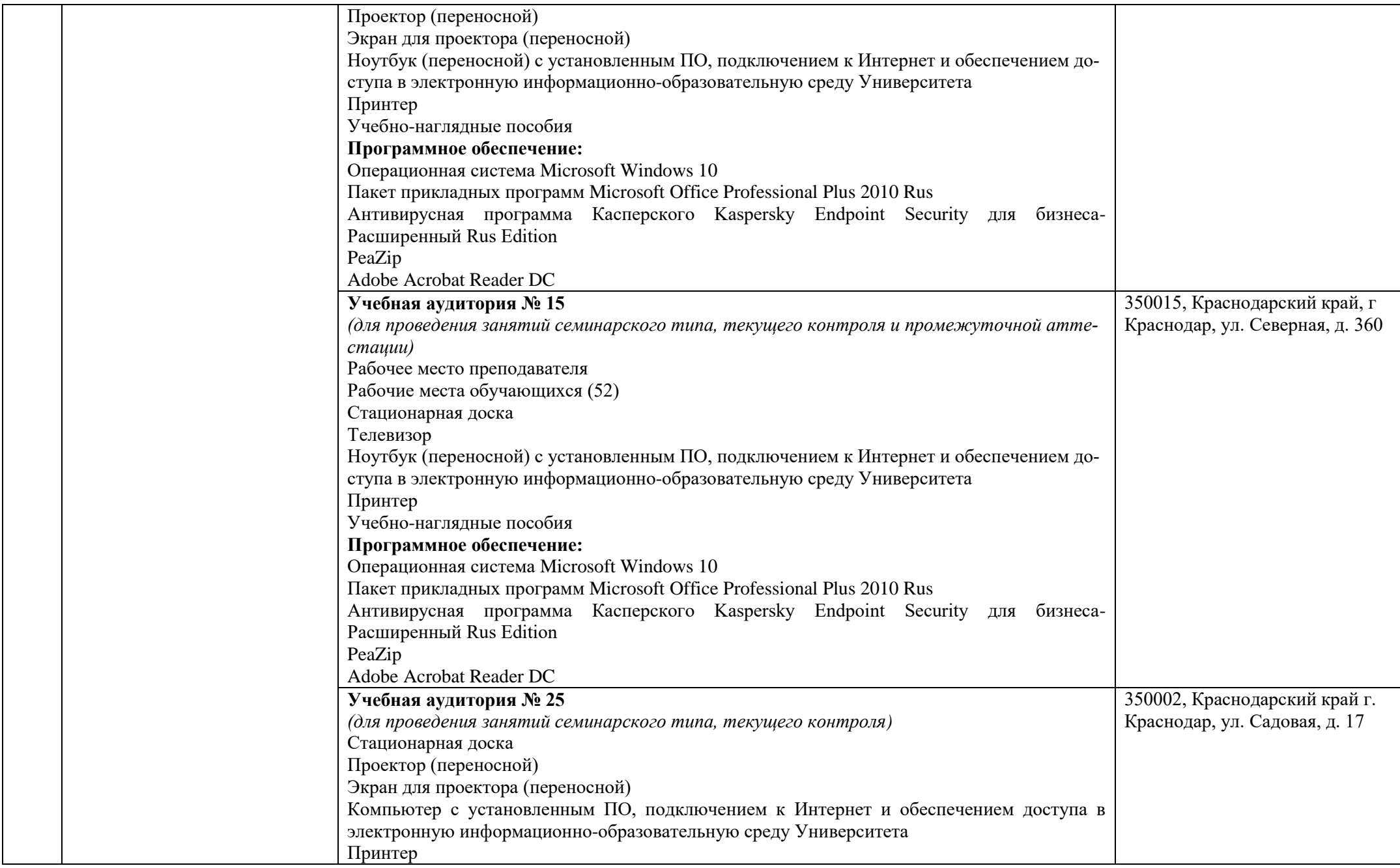

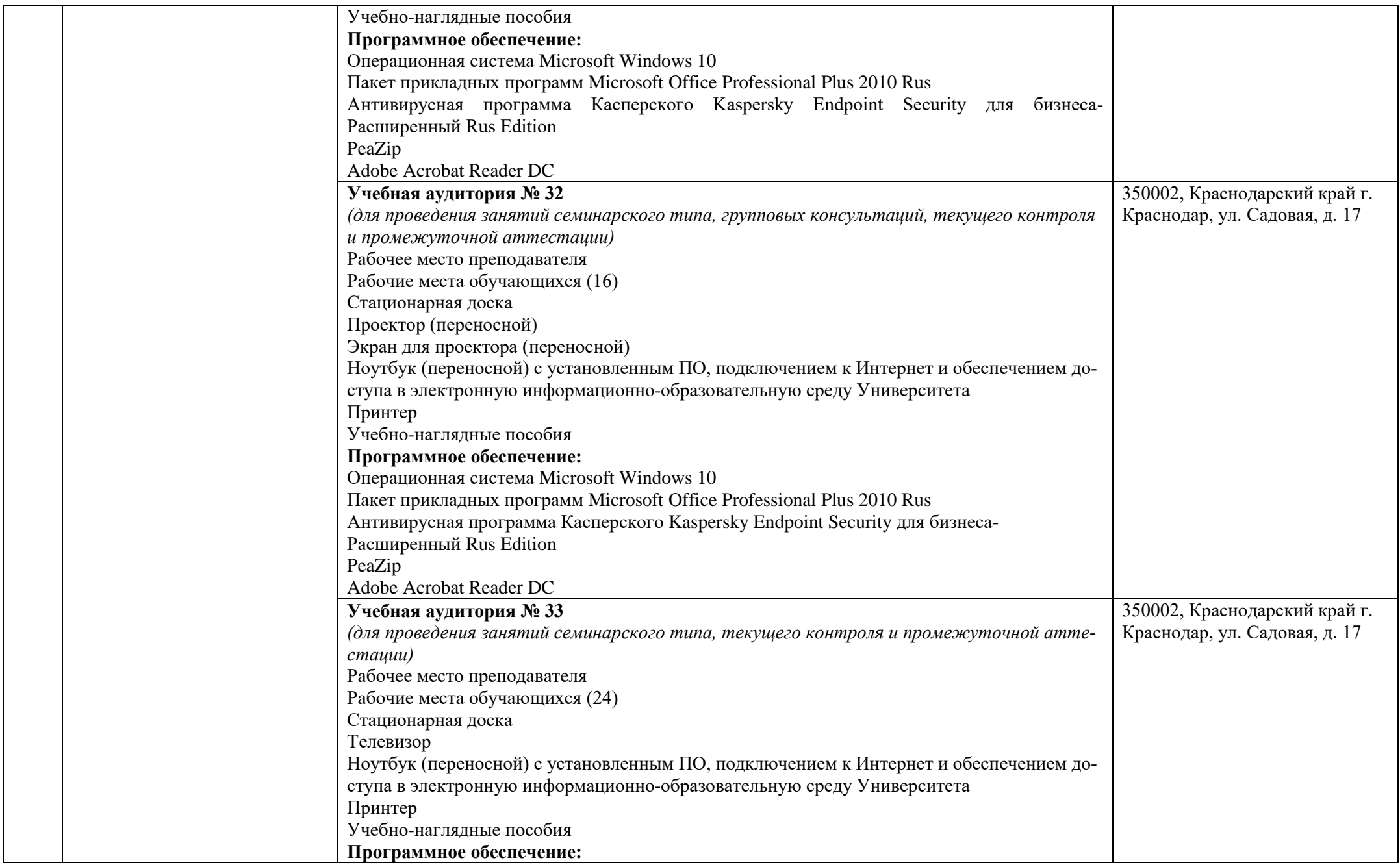

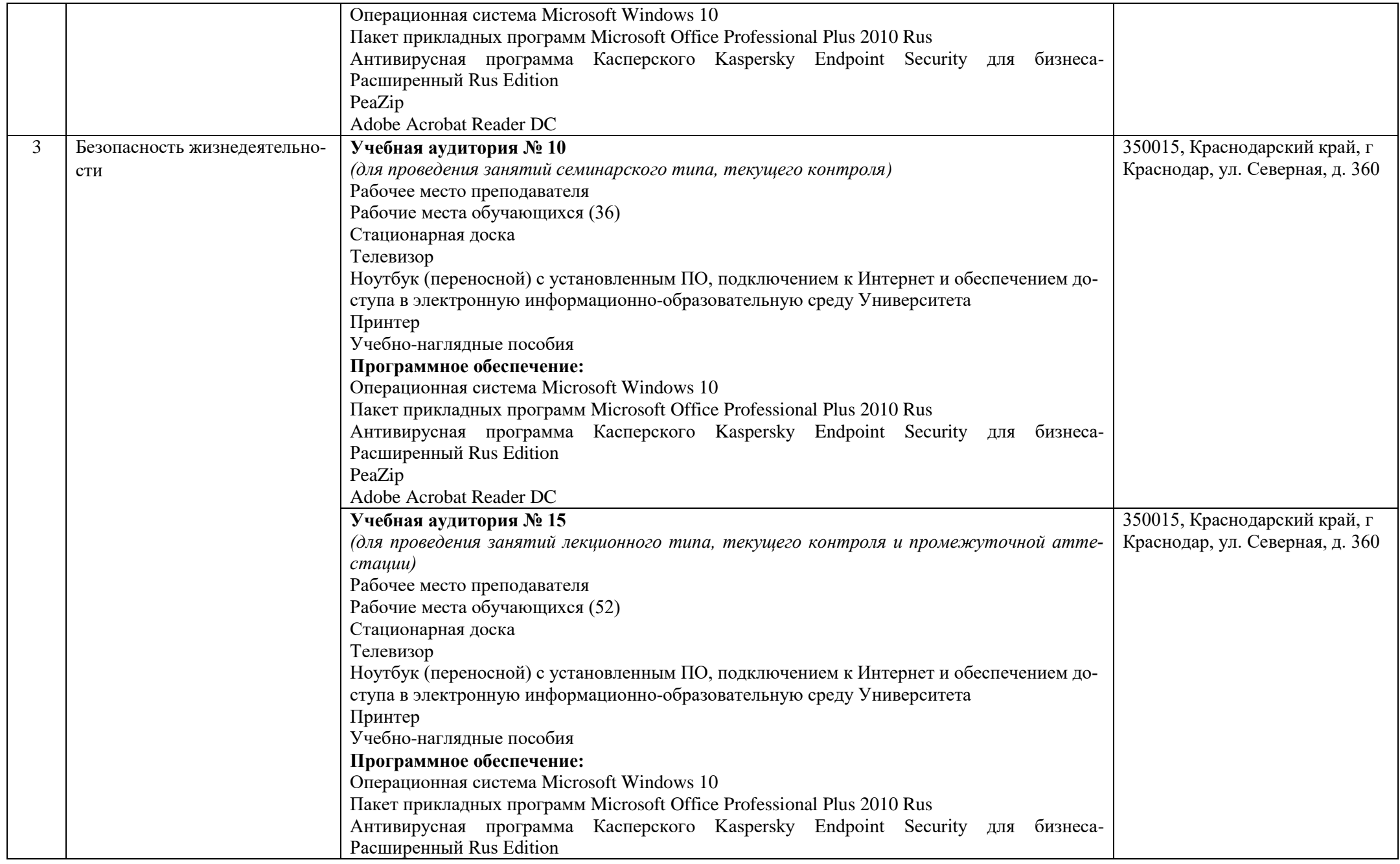

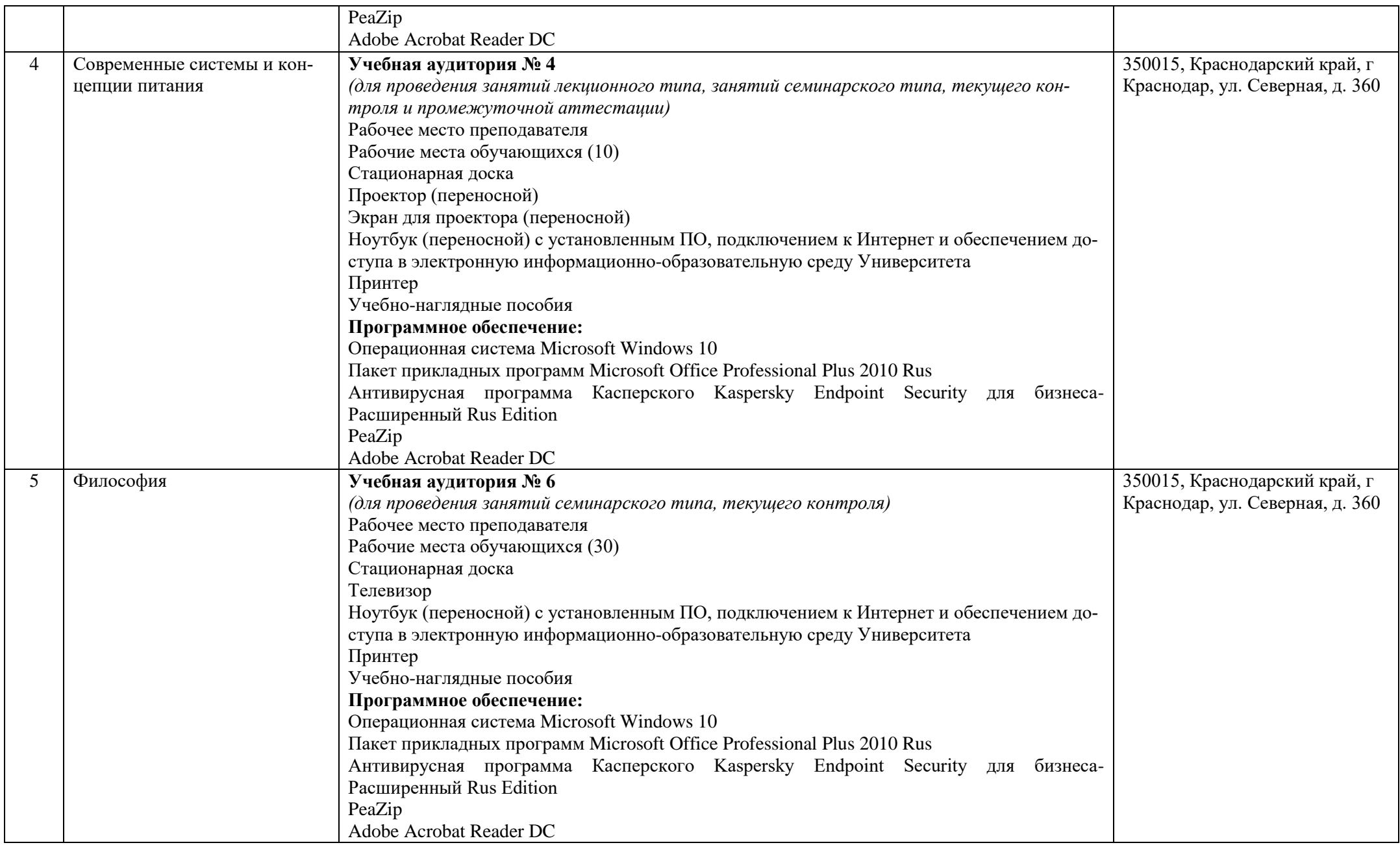

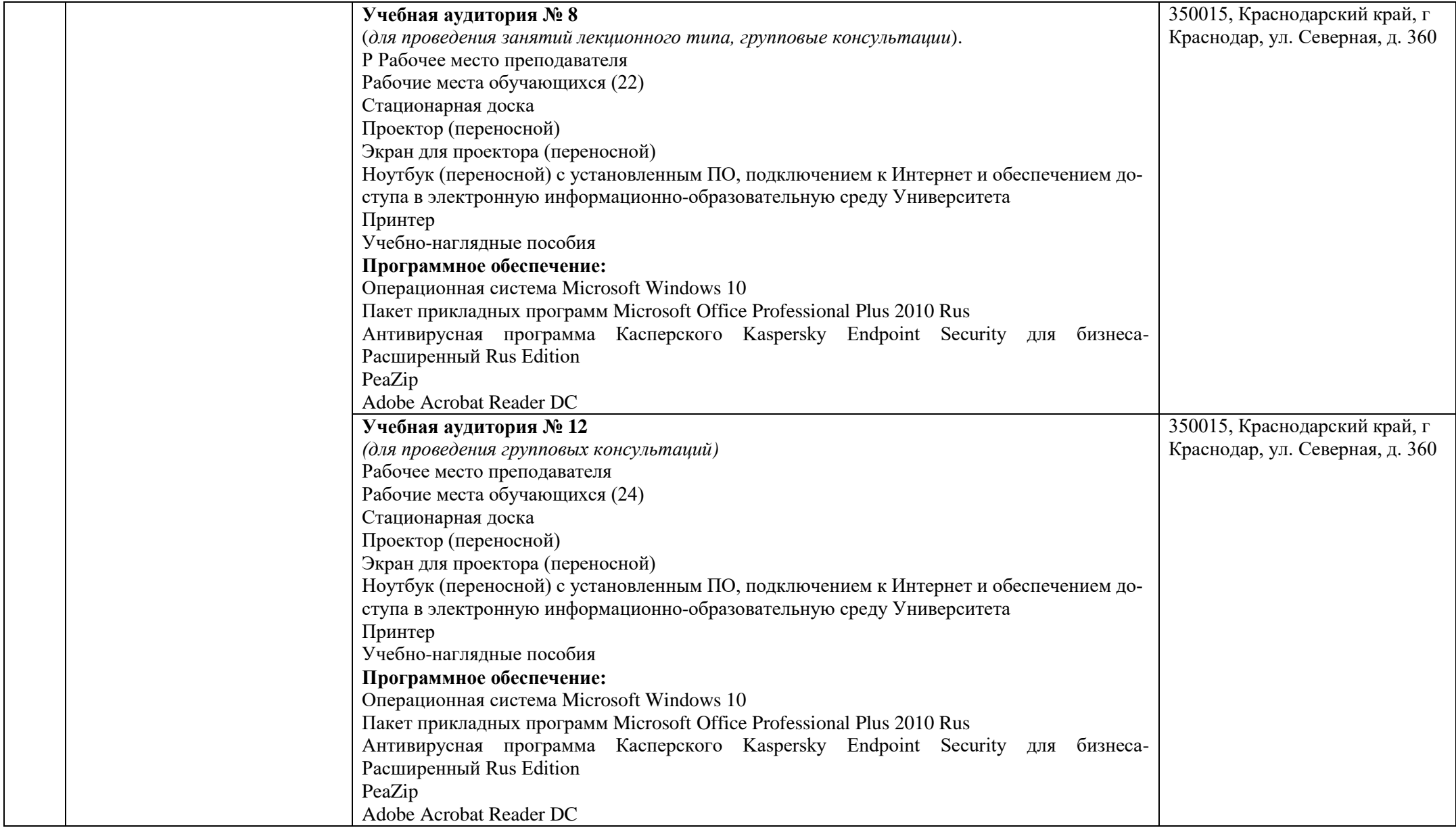

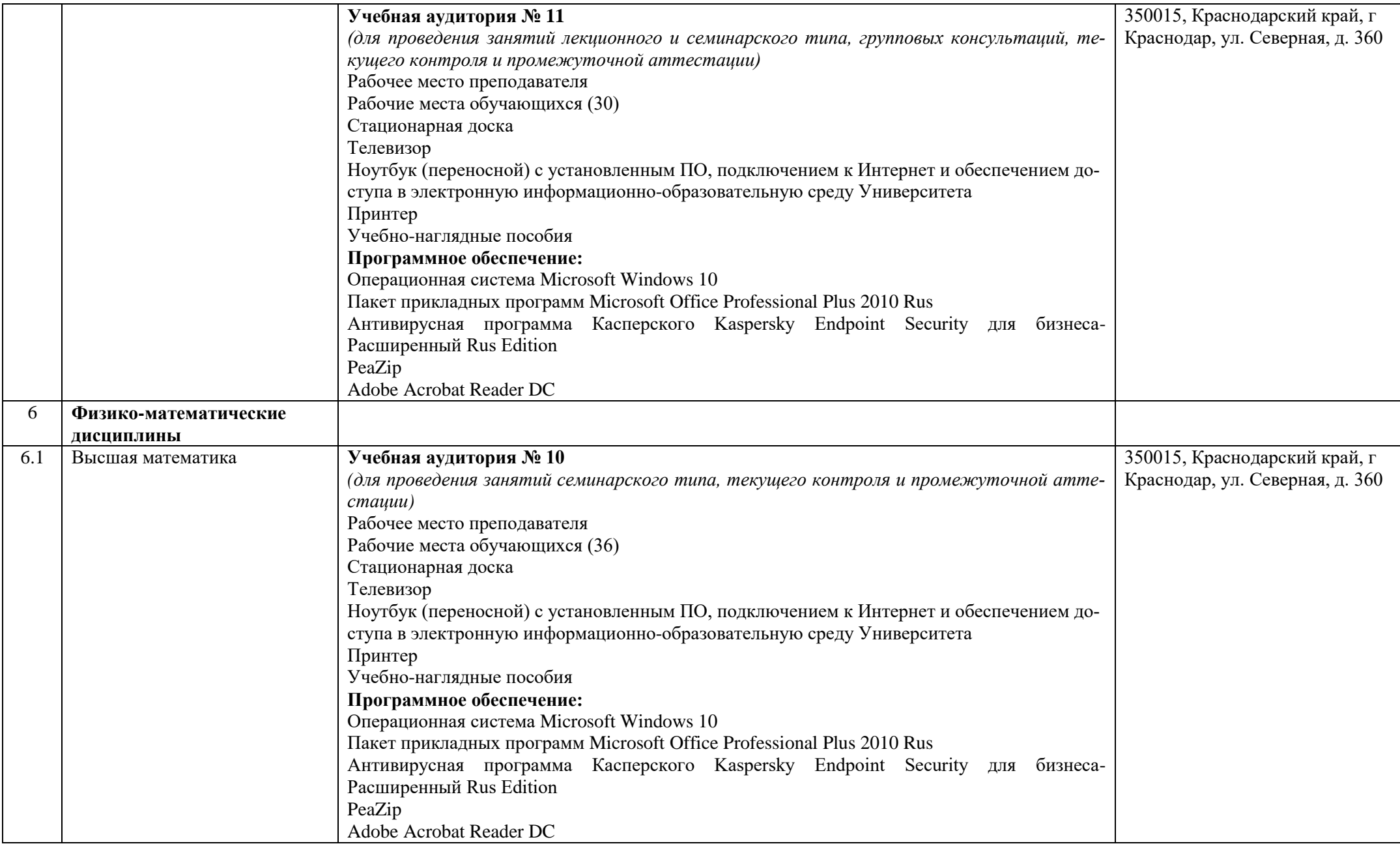

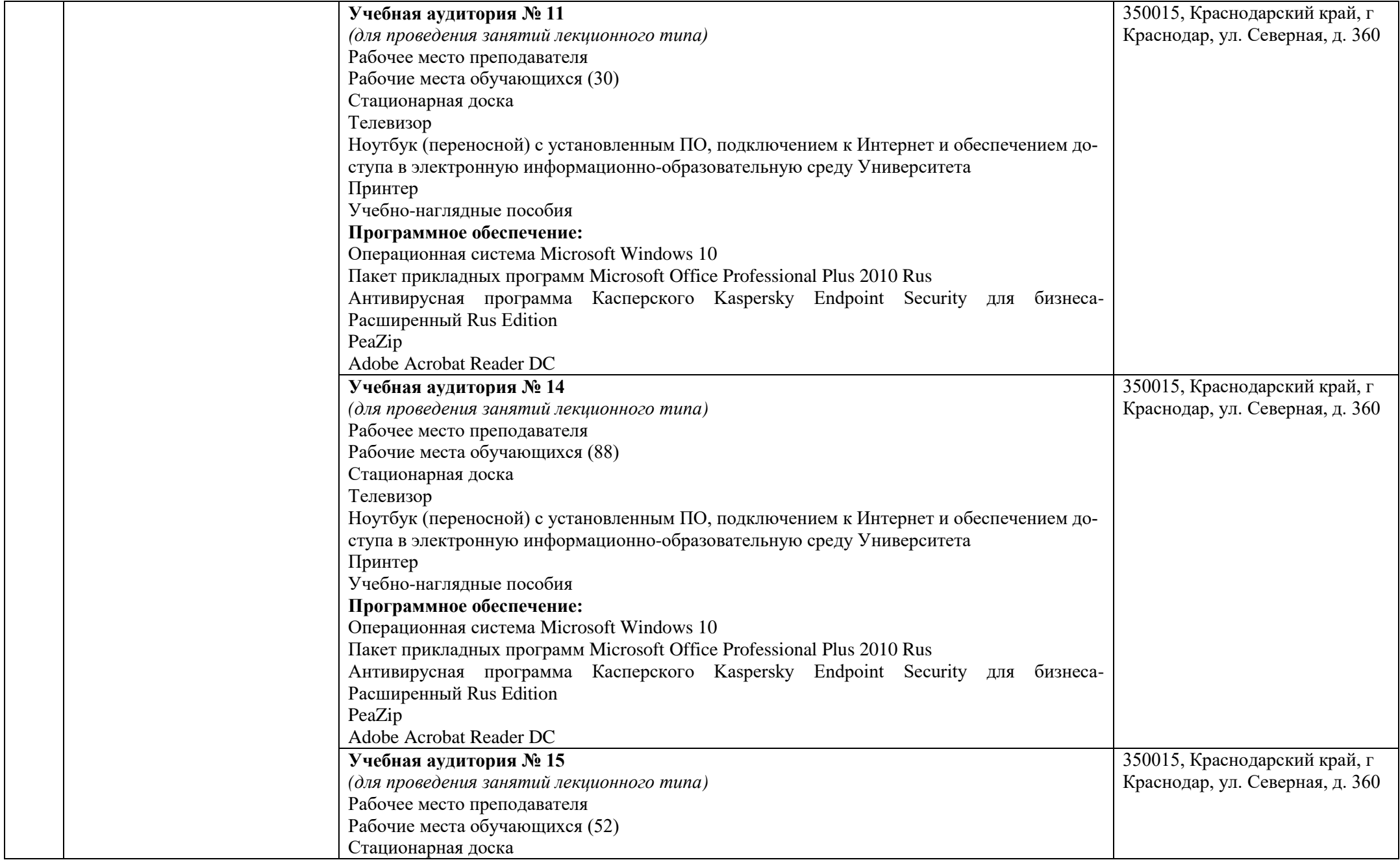

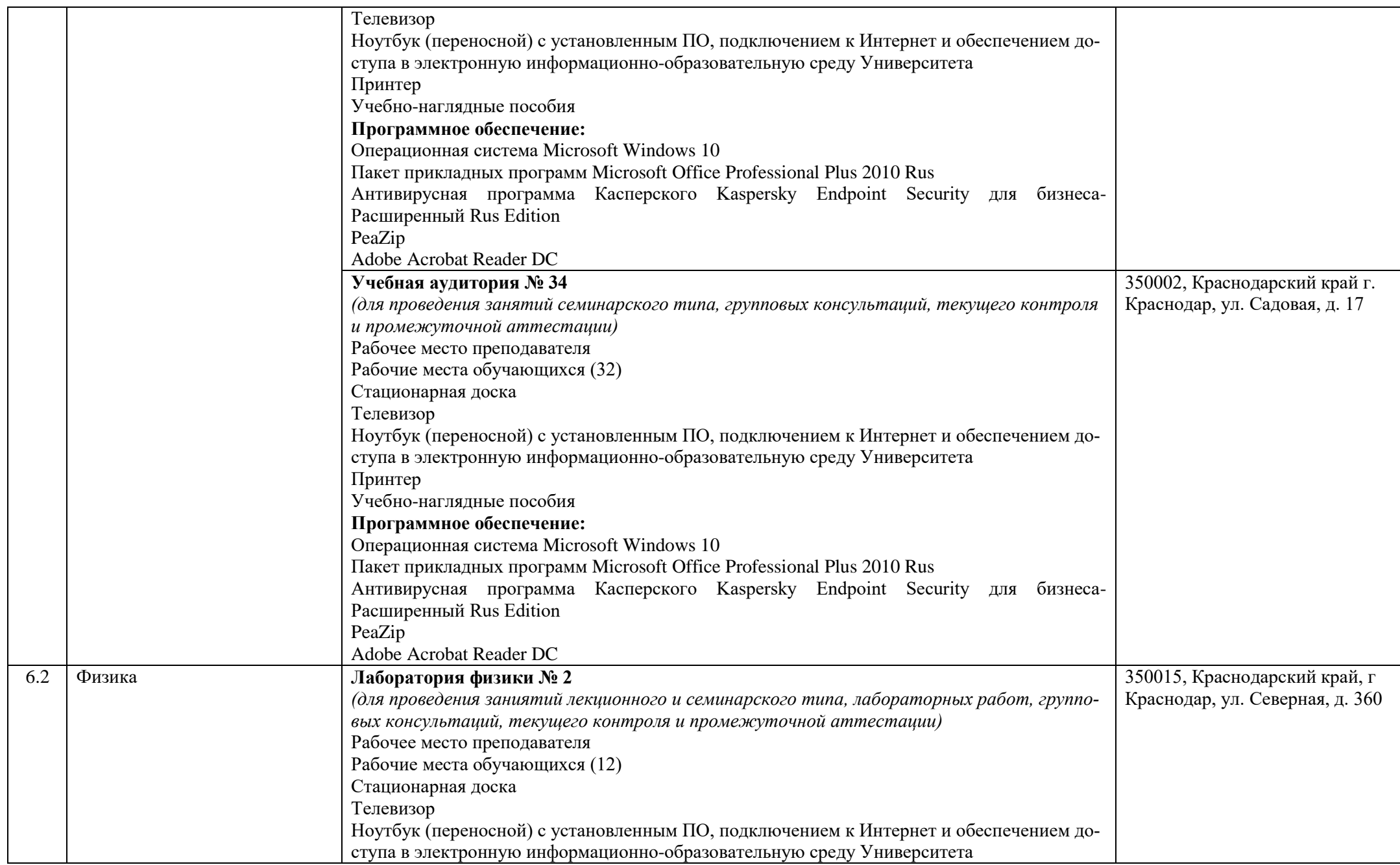

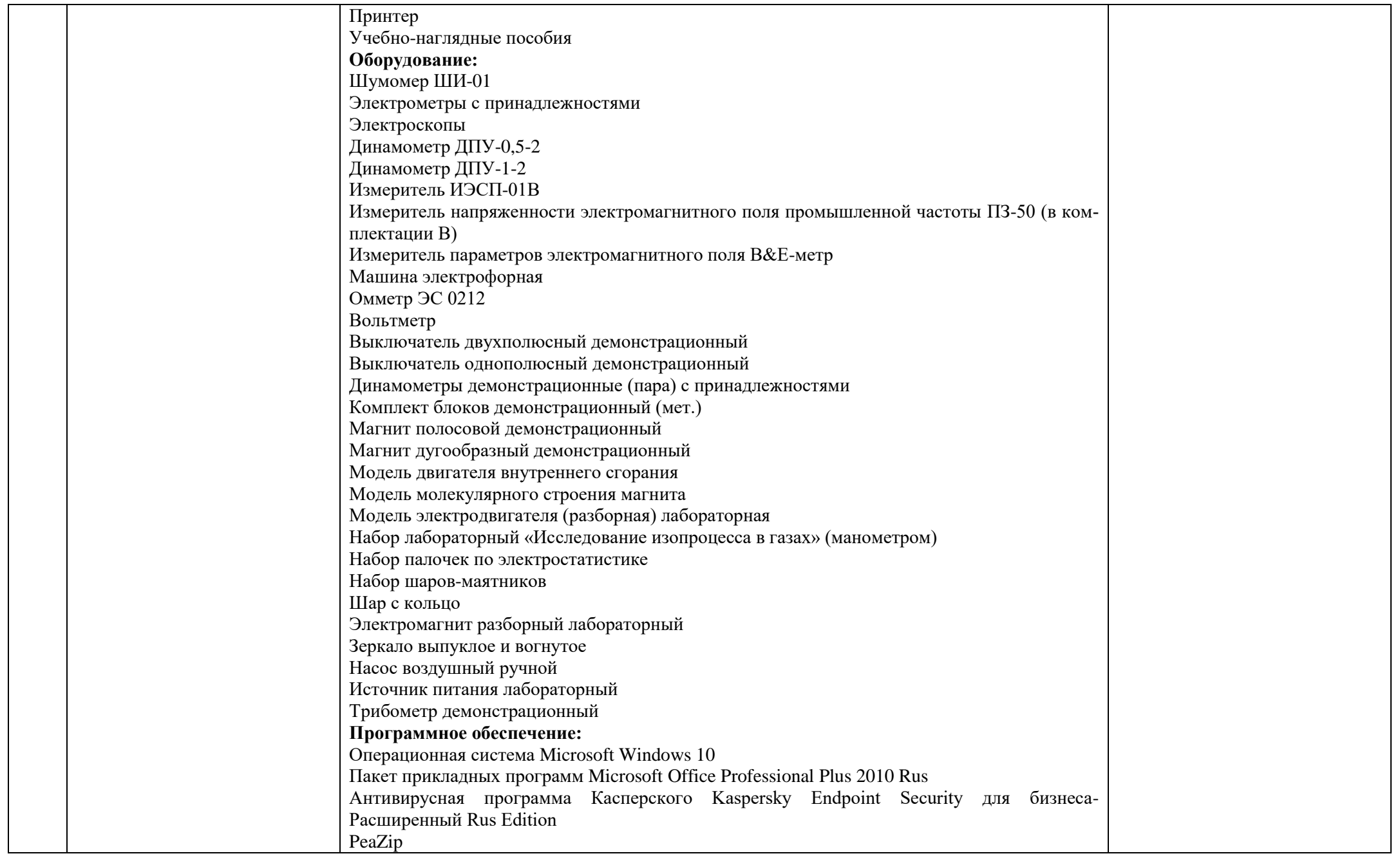

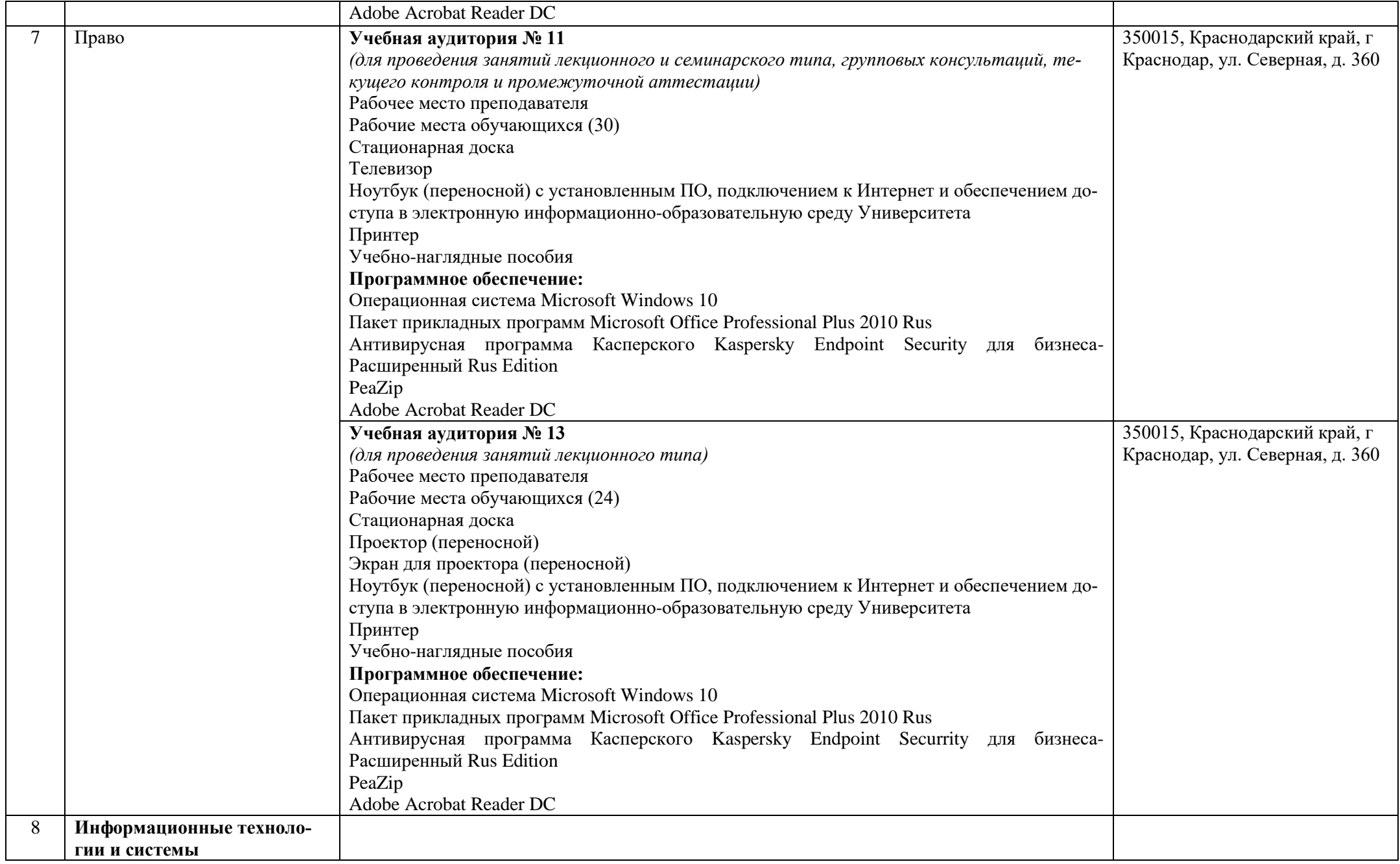

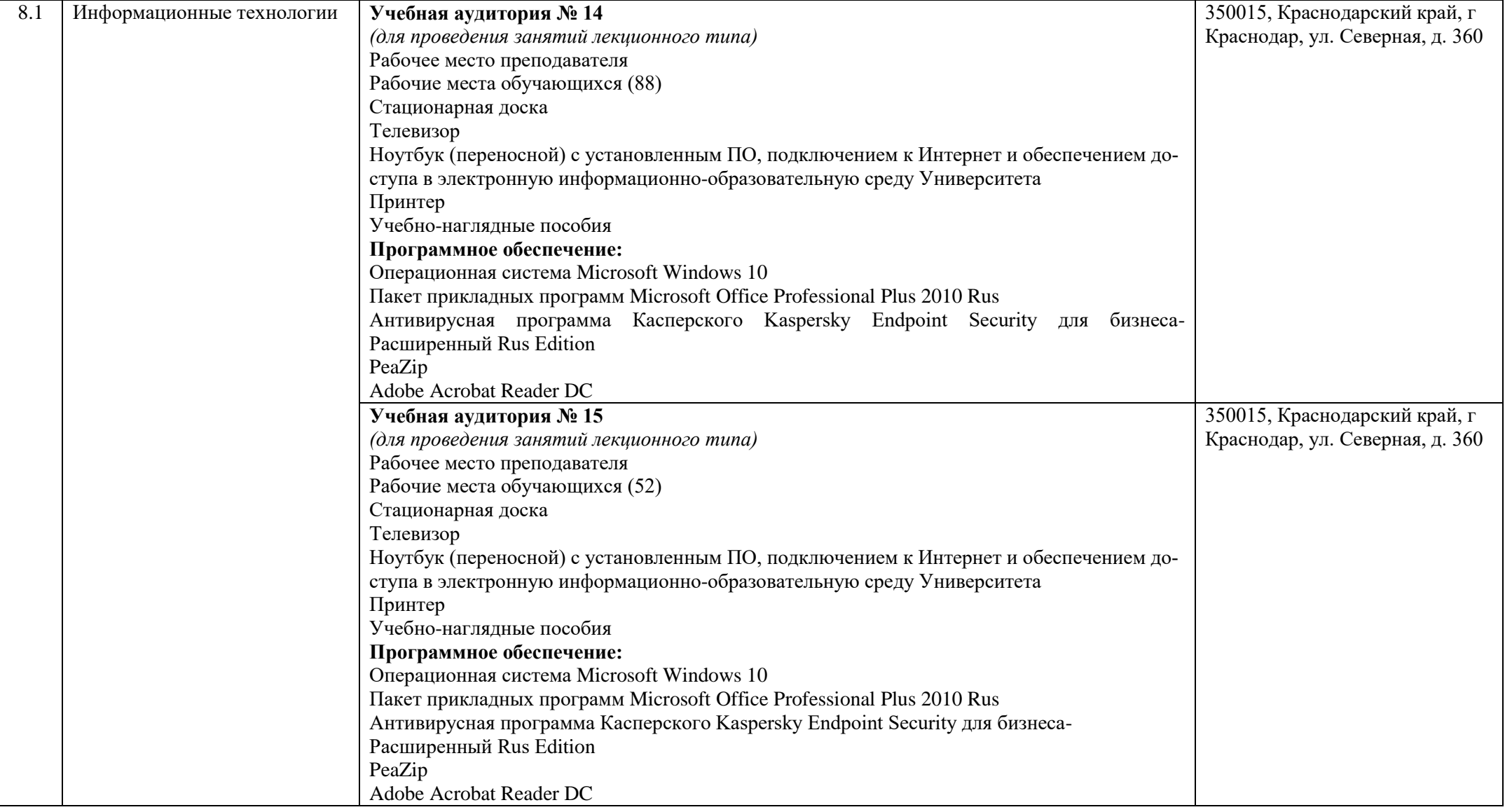

![](_page_17_Picture_171.jpeg)

![](_page_18_Picture_158.jpeg)

![](_page_19_Picture_149.jpeg)

![](_page_20_Picture_125.jpeg)

![](_page_21_Picture_118.jpeg)

![](_page_22_Picture_108.jpeg)

![](_page_23_Picture_115.jpeg)

![](_page_24_Picture_146.jpeg)

![](_page_25_Picture_140.jpeg)

![](_page_26_Picture_125.jpeg)

![](_page_27_Picture_118.jpeg)

![](_page_28_Picture_129.jpeg)

![](_page_29_Picture_170.jpeg)

![](_page_30_Picture_194.jpeg)

![](_page_31_Picture_148.jpeg)

![](_page_32_Picture_158.jpeg)

![](_page_33_Picture_126.jpeg)

![](_page_34_Picture_121.jpeg)

![](_page_35_Picture_118.jpeg)
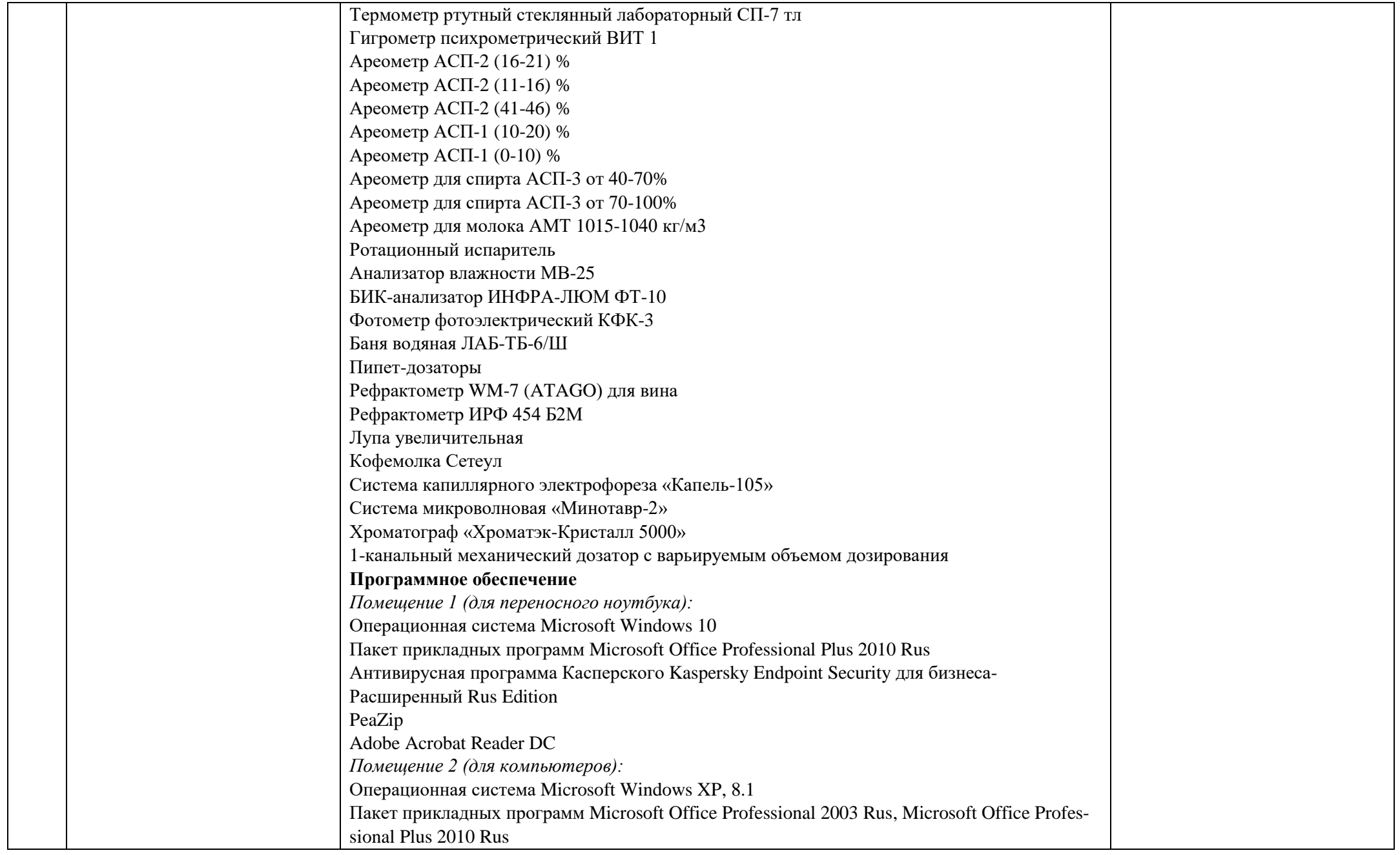

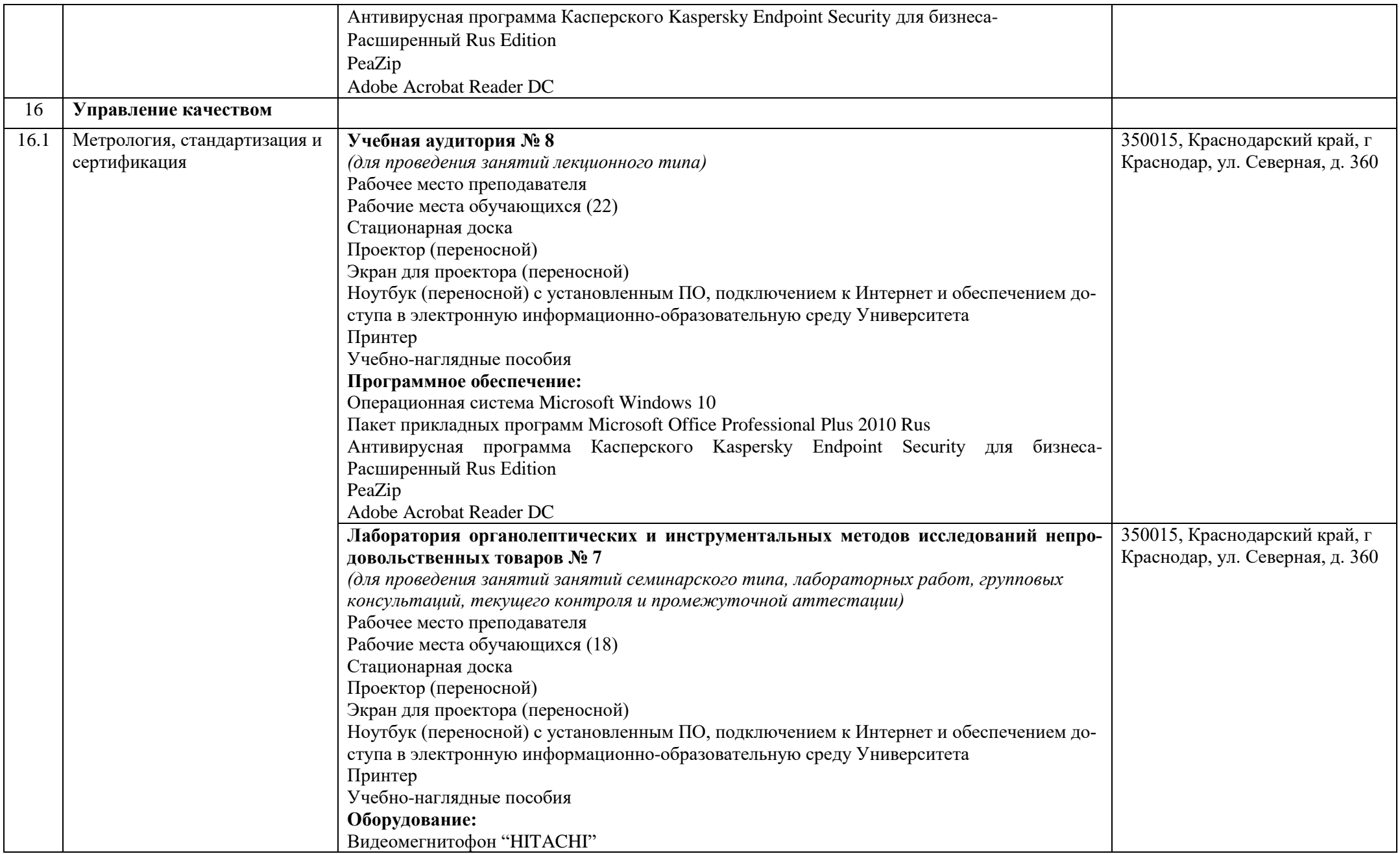

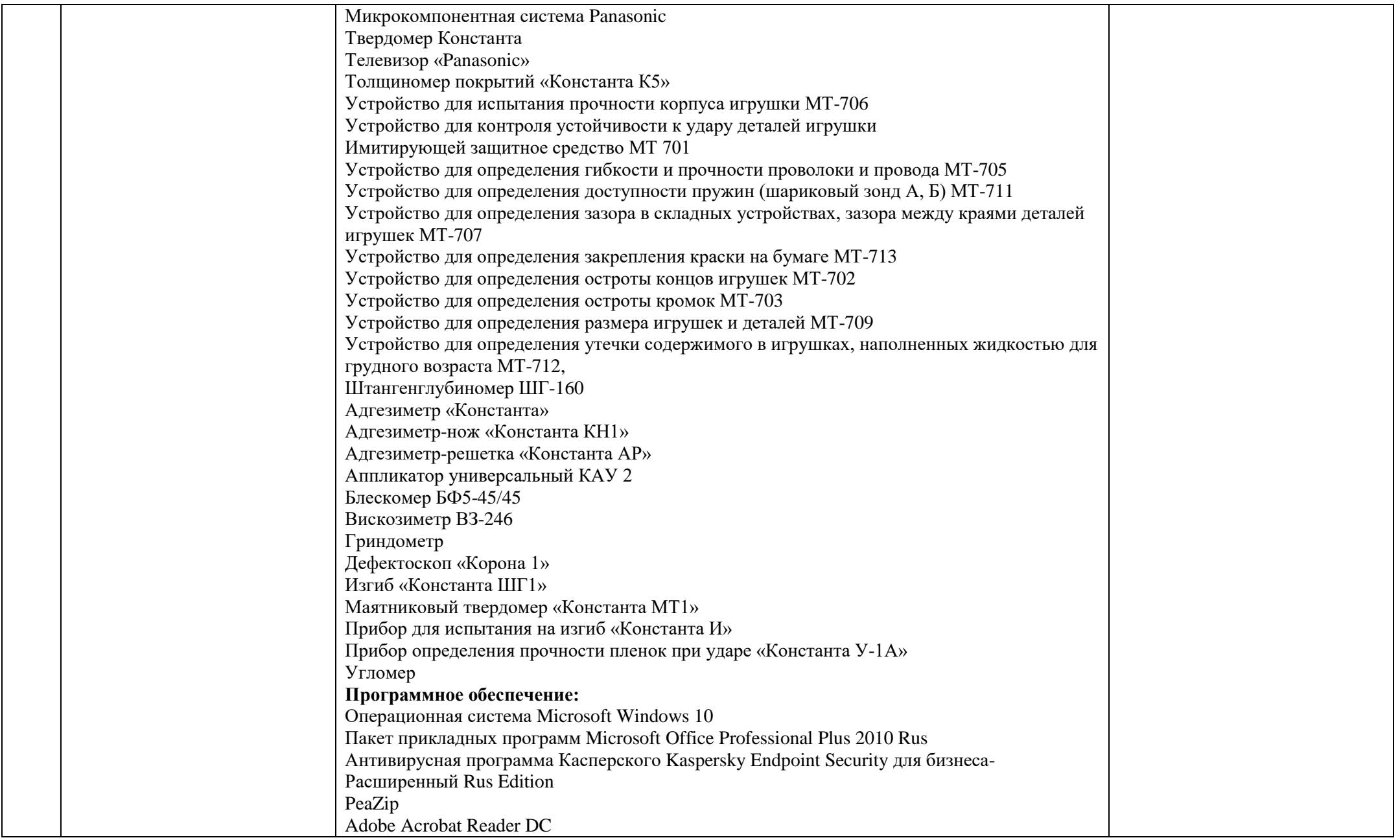

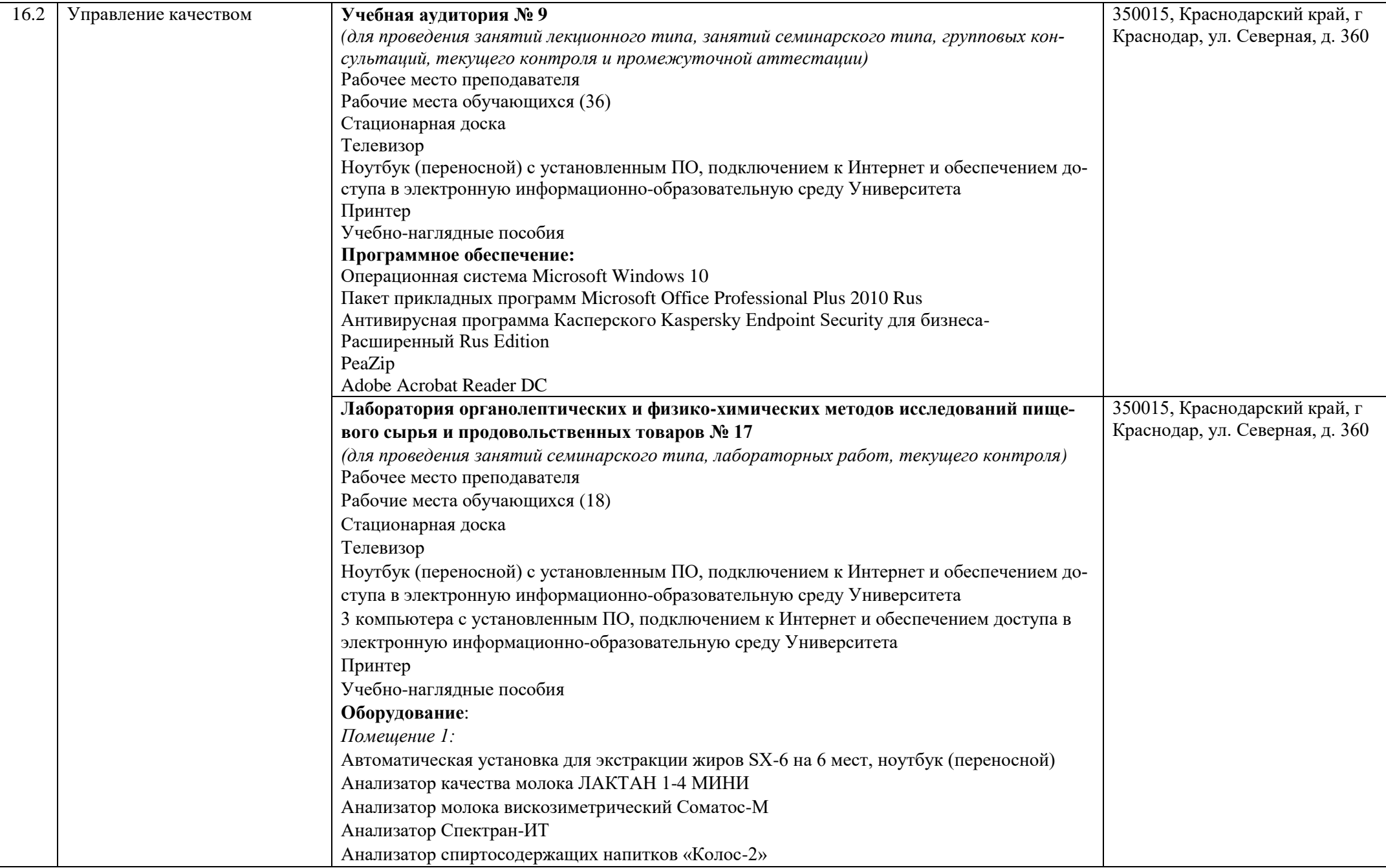

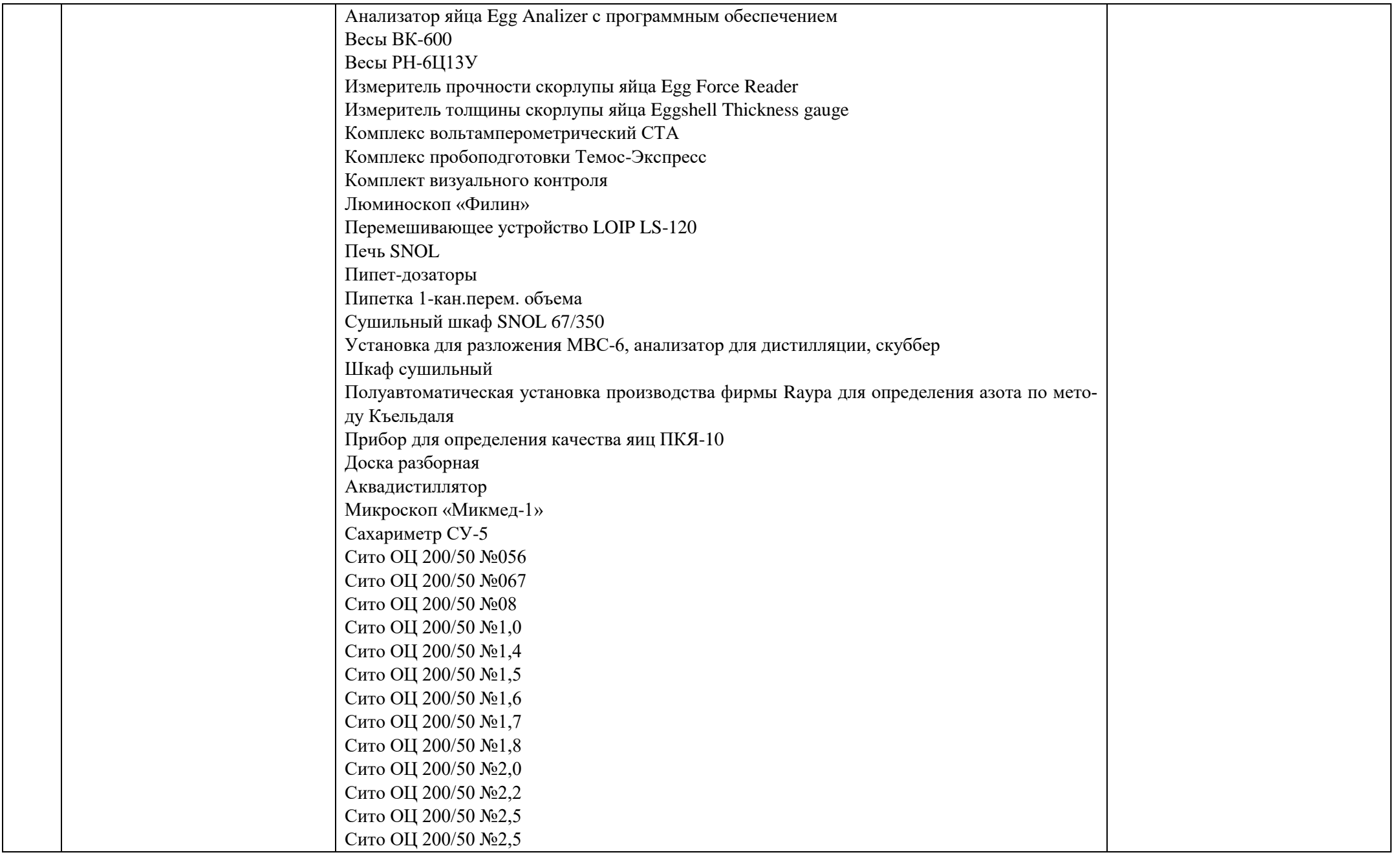

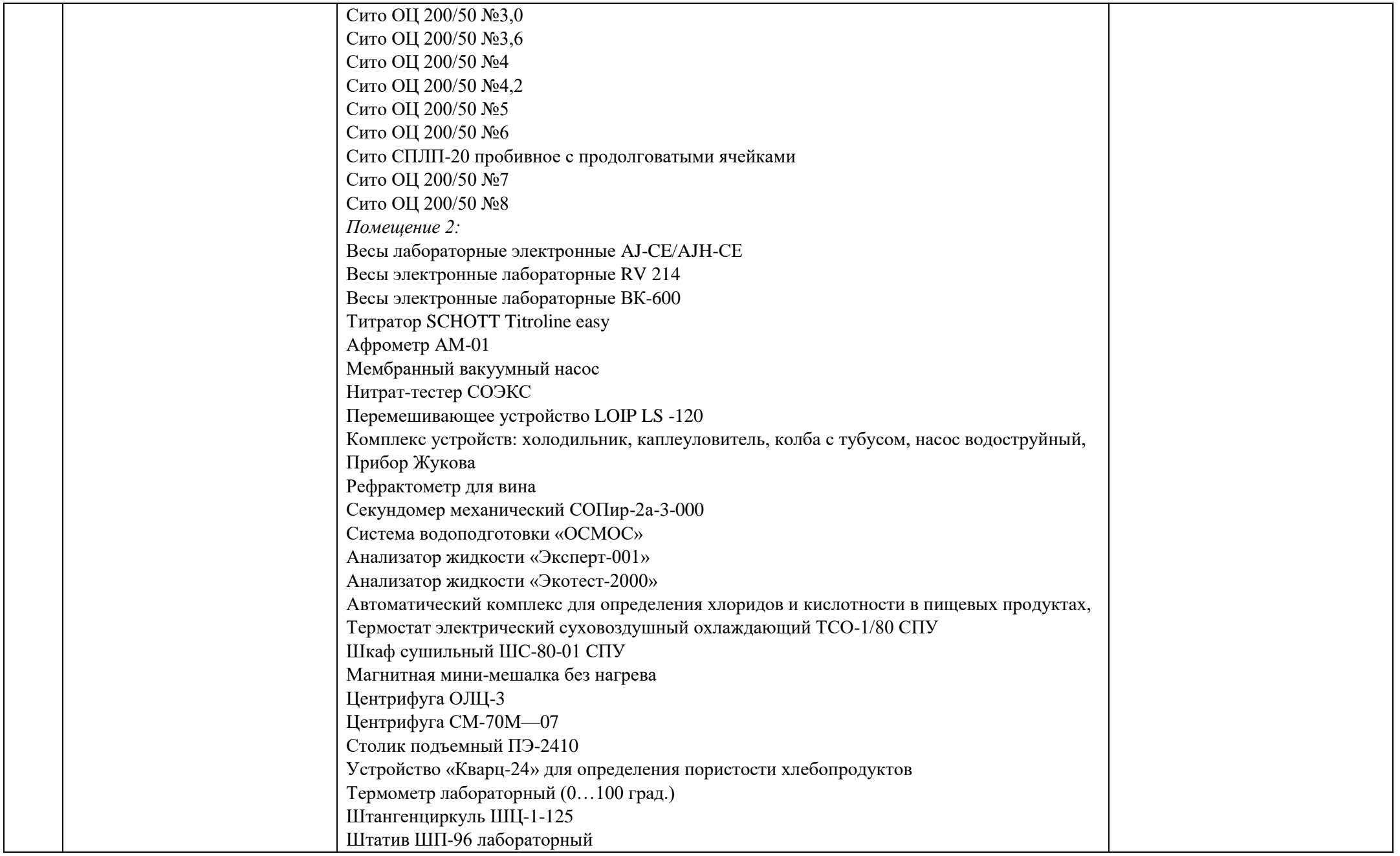

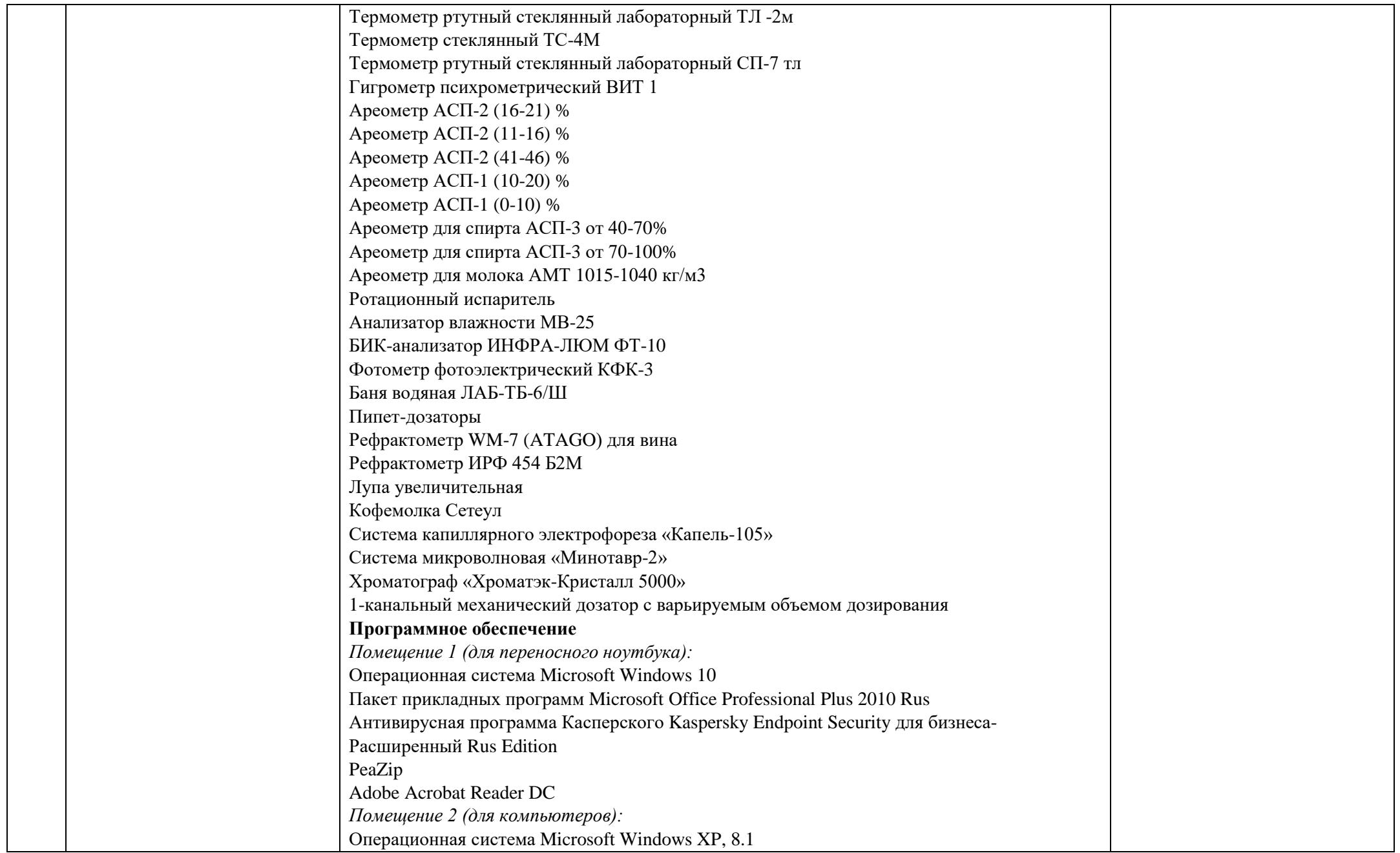

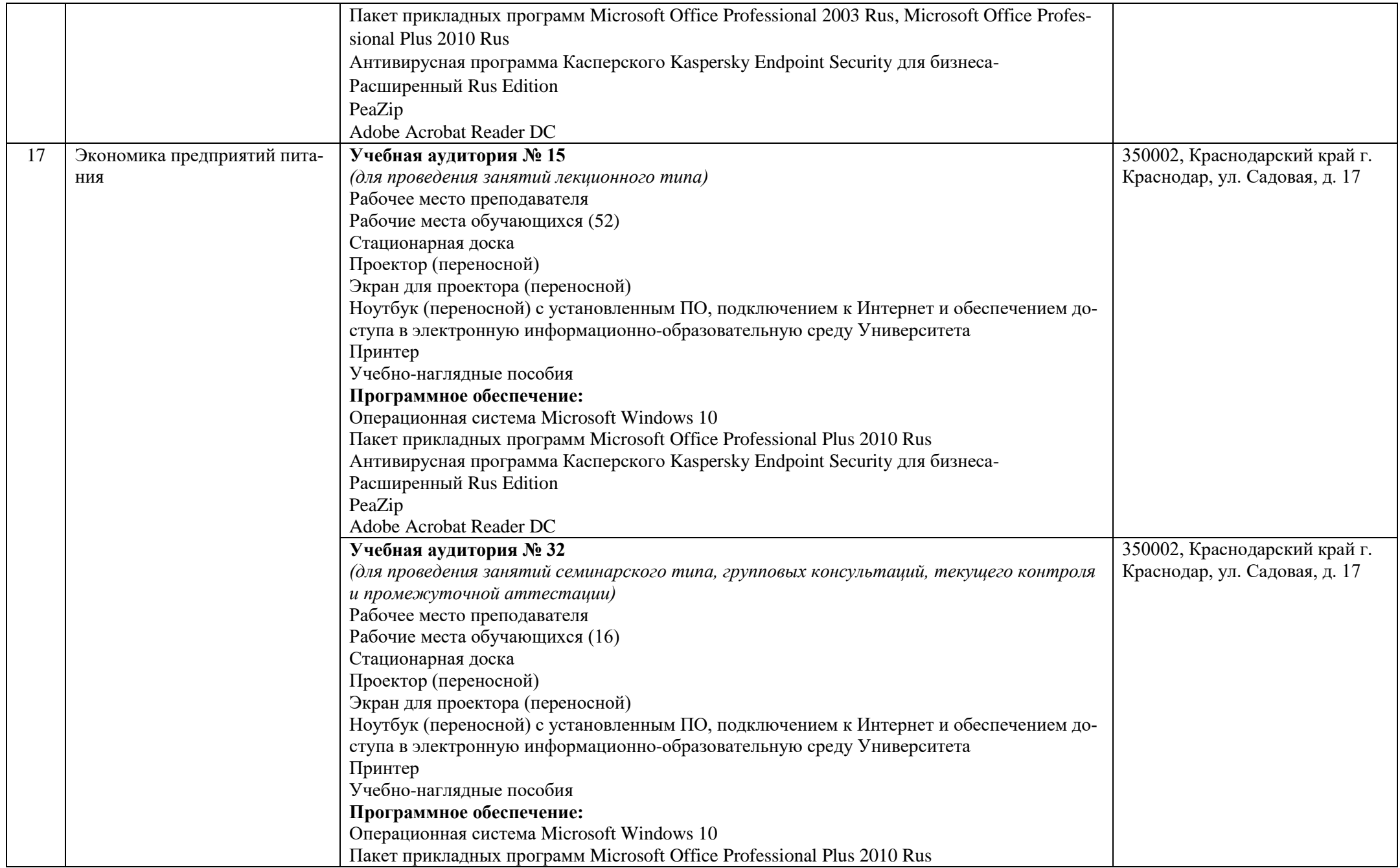

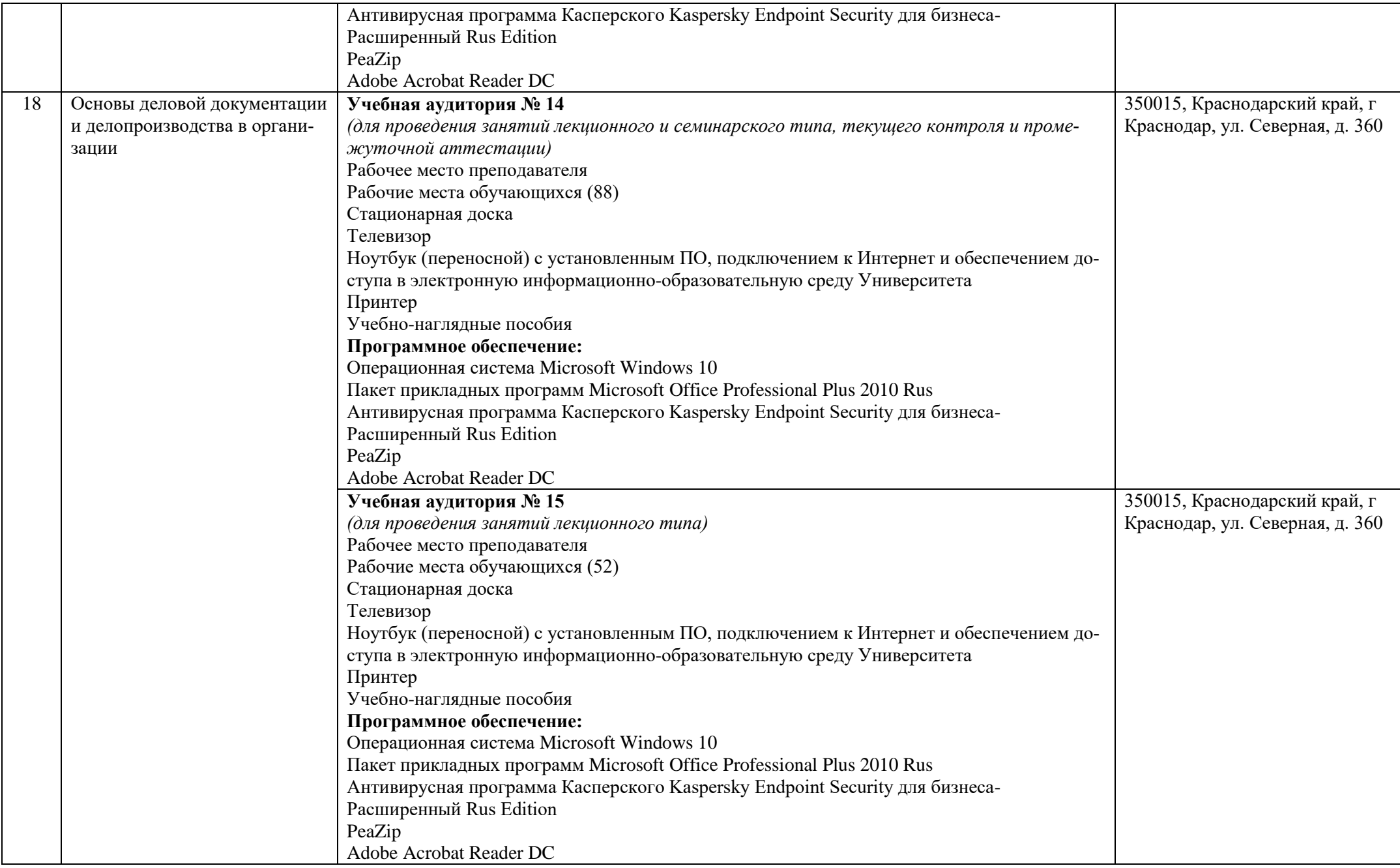

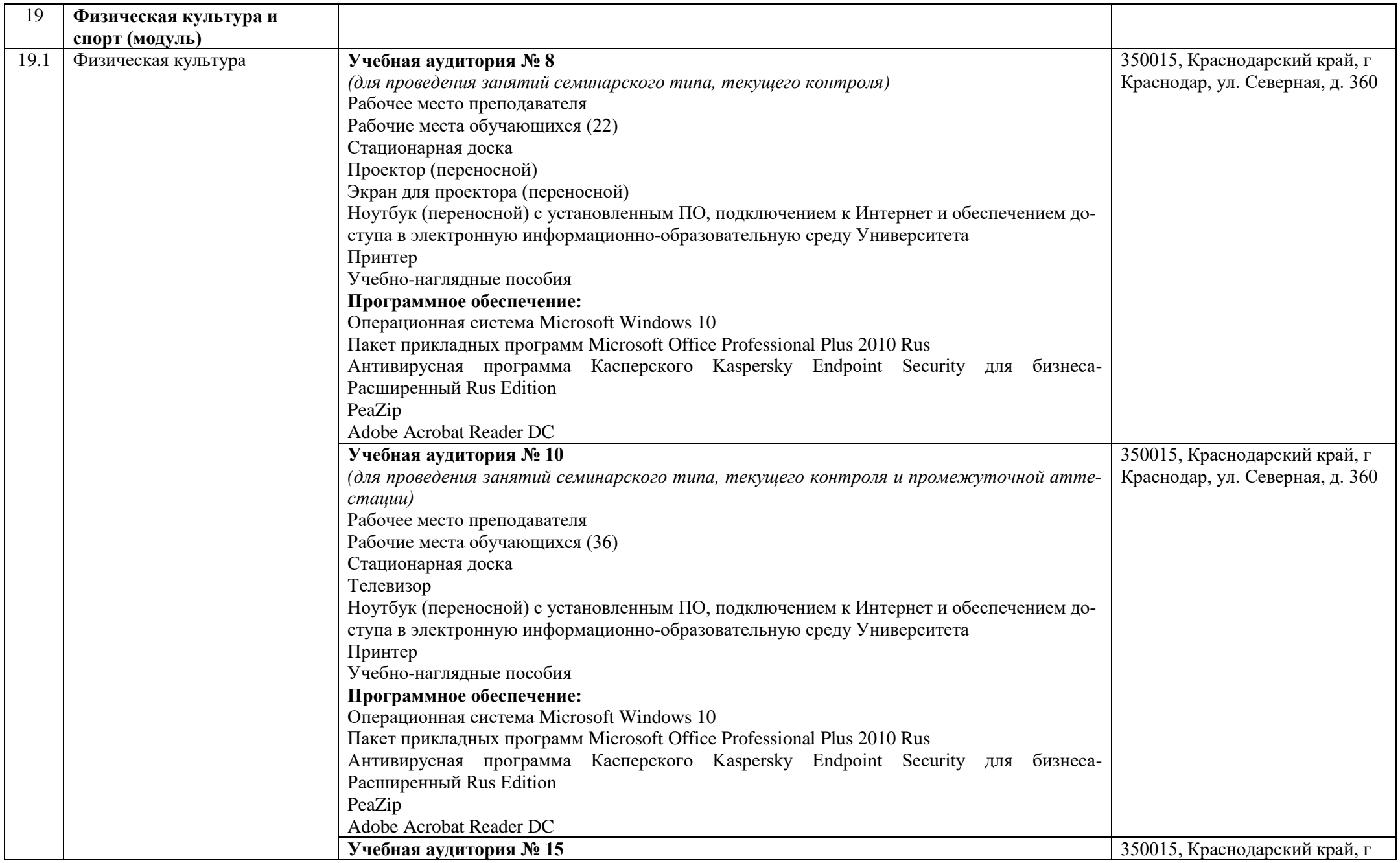

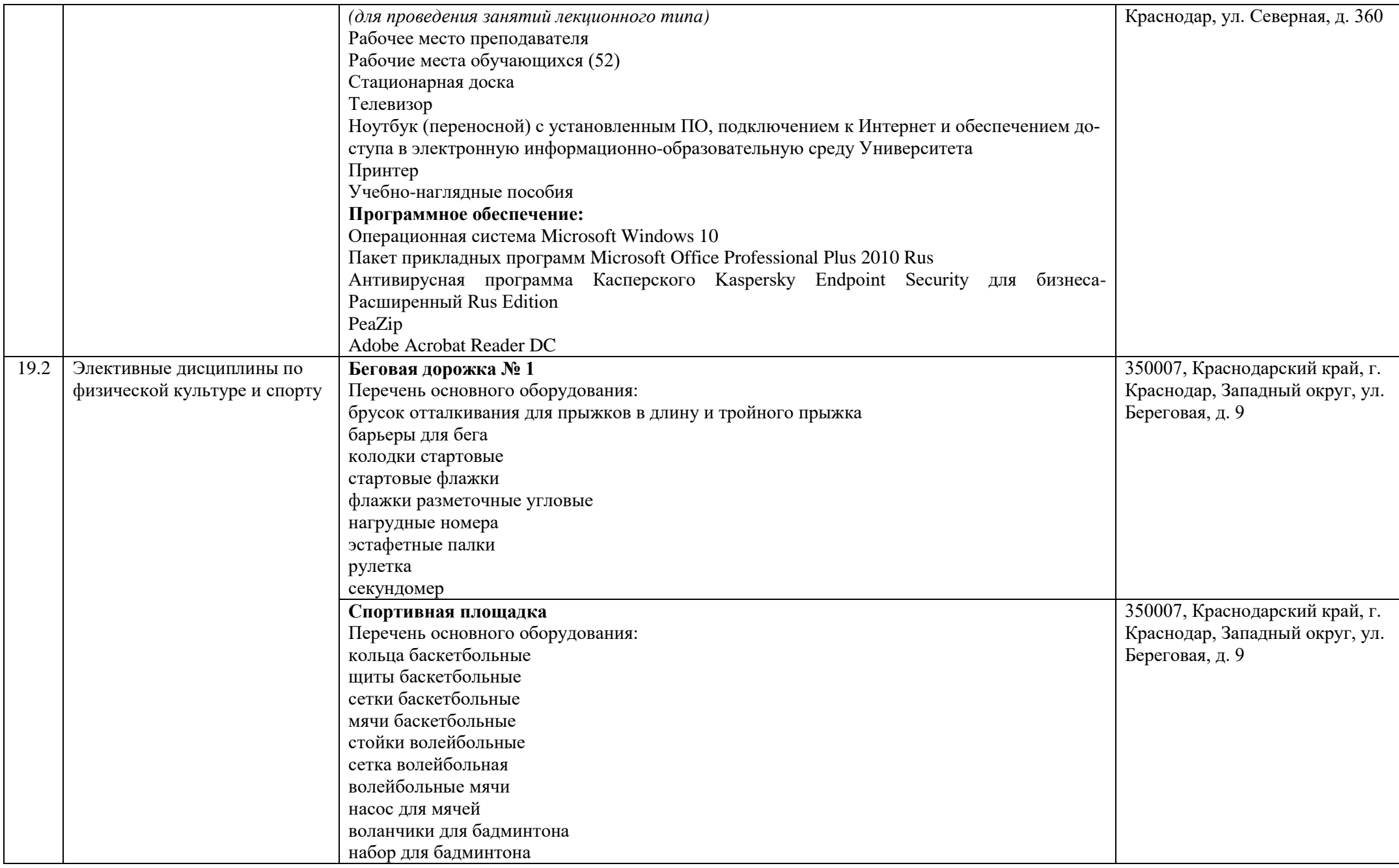

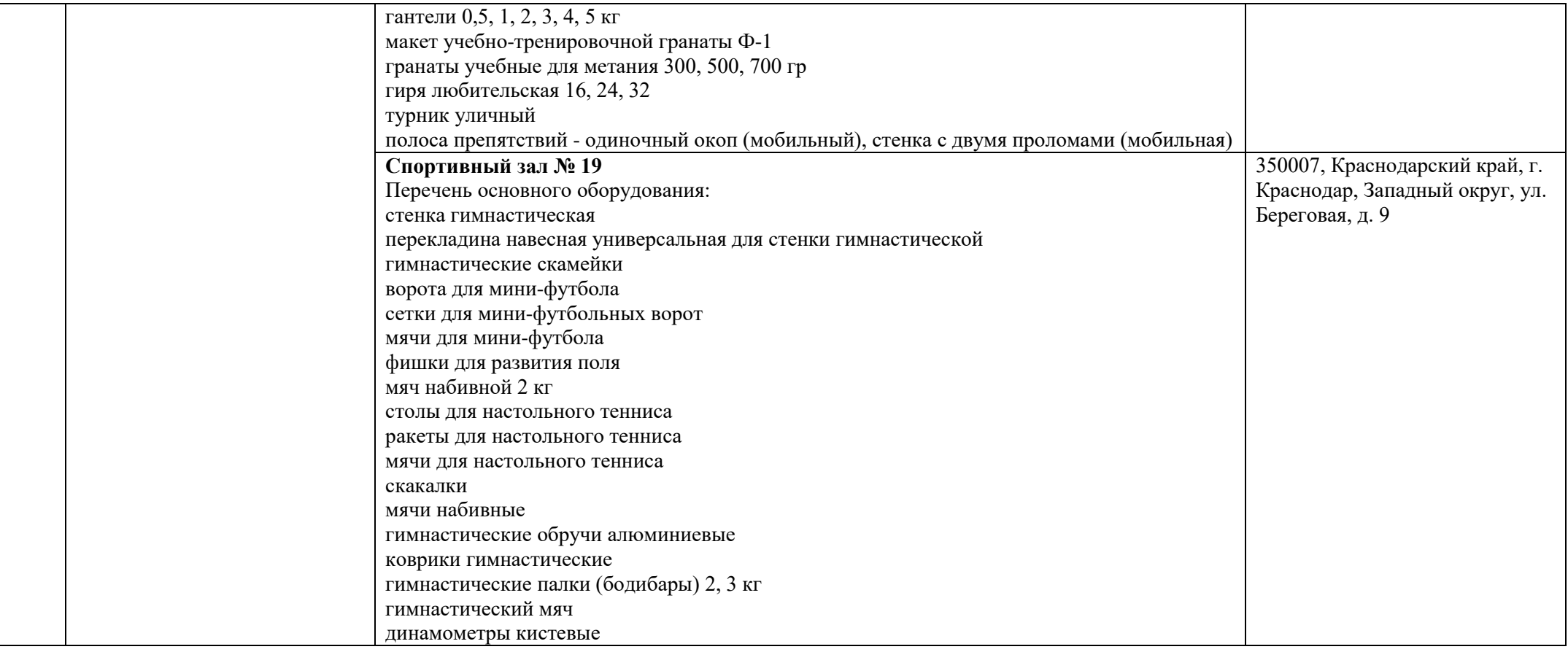

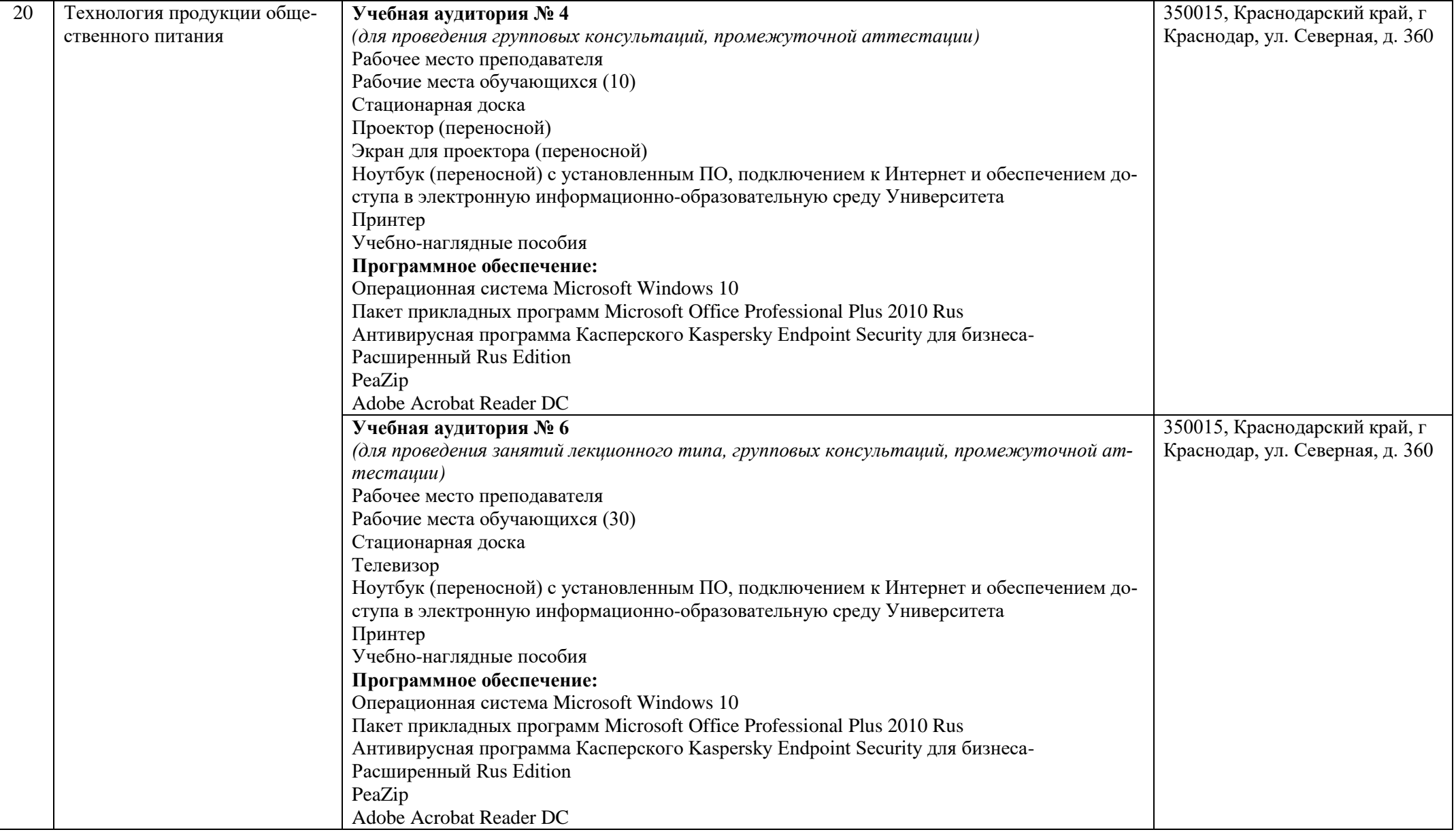

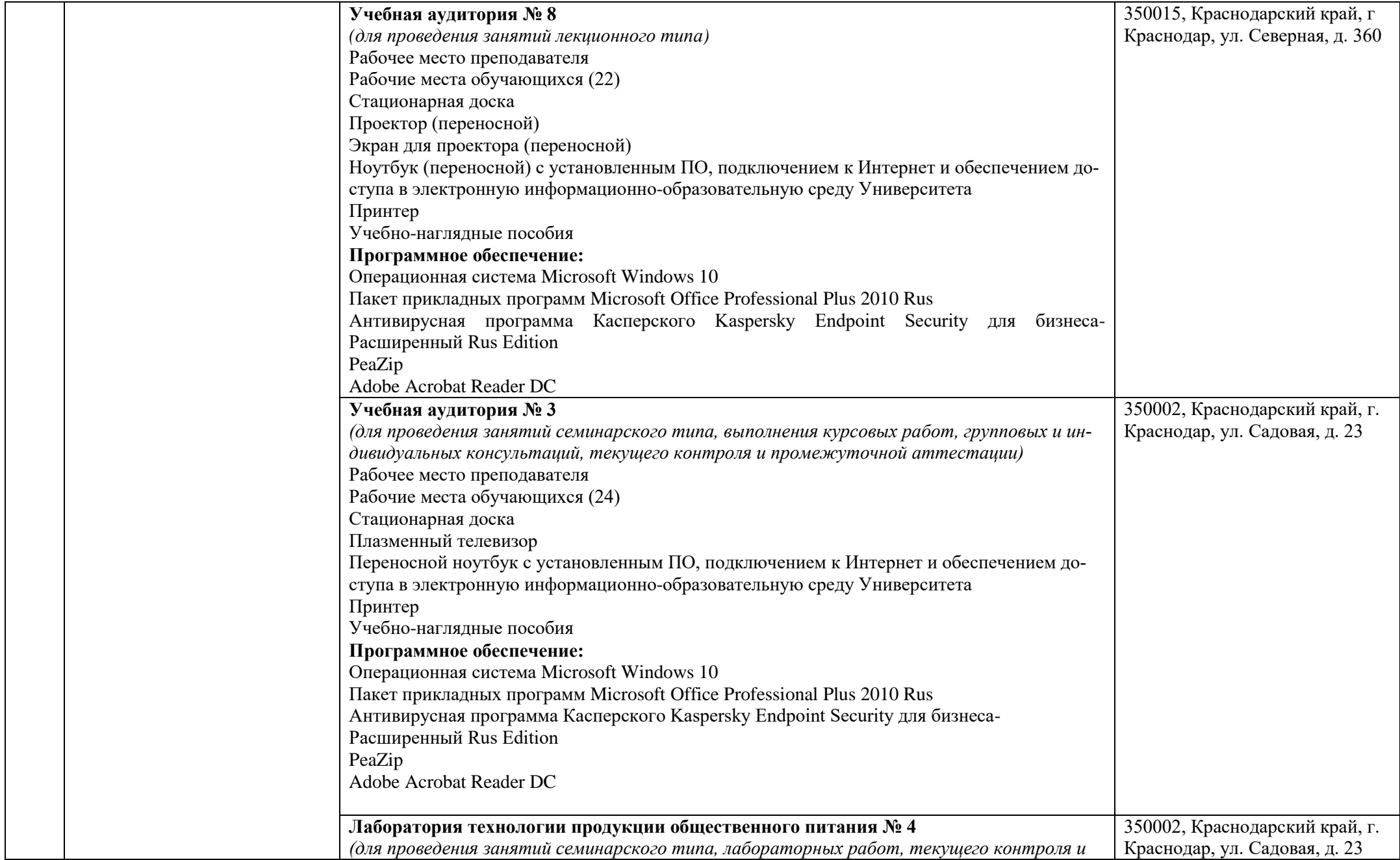

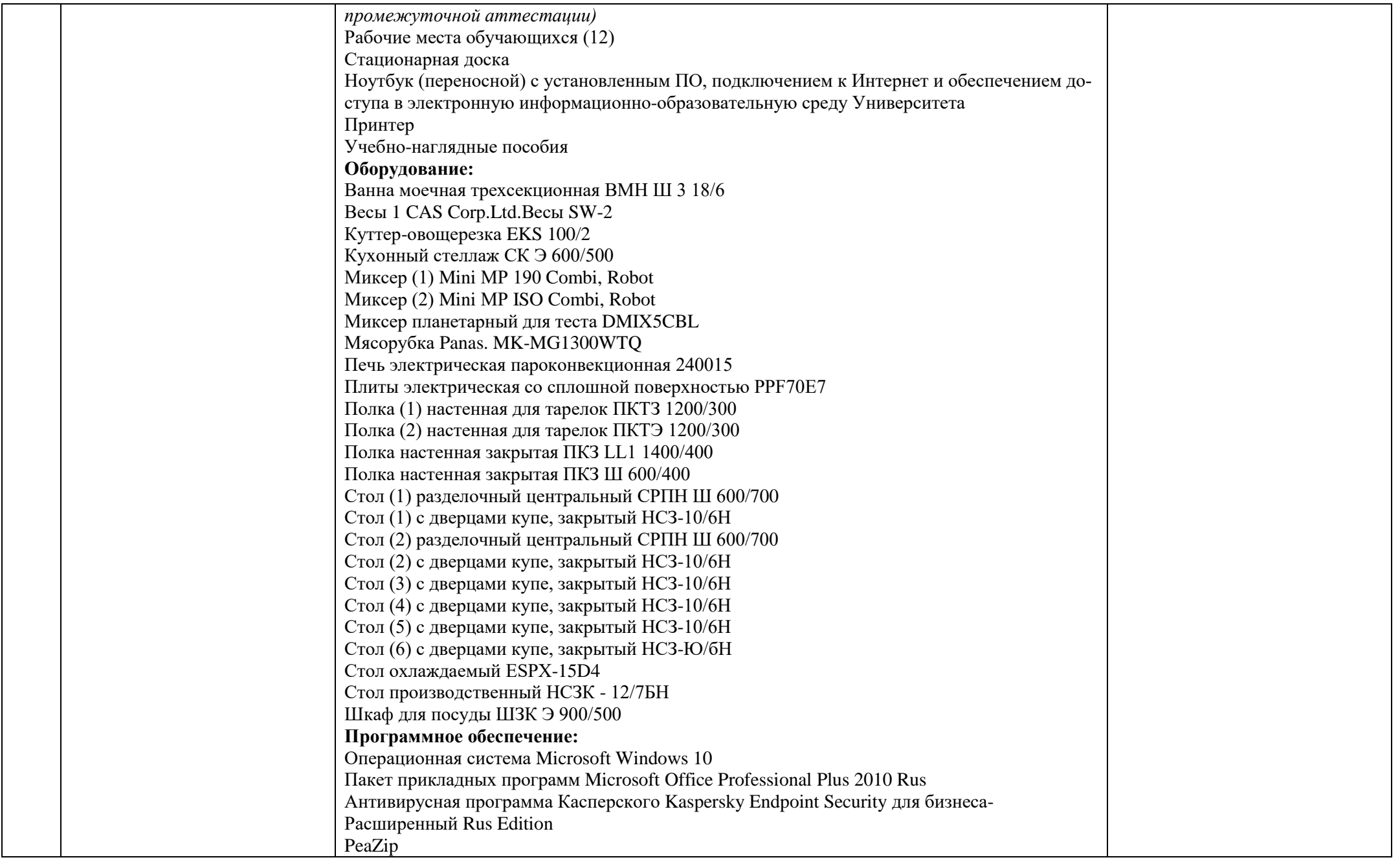

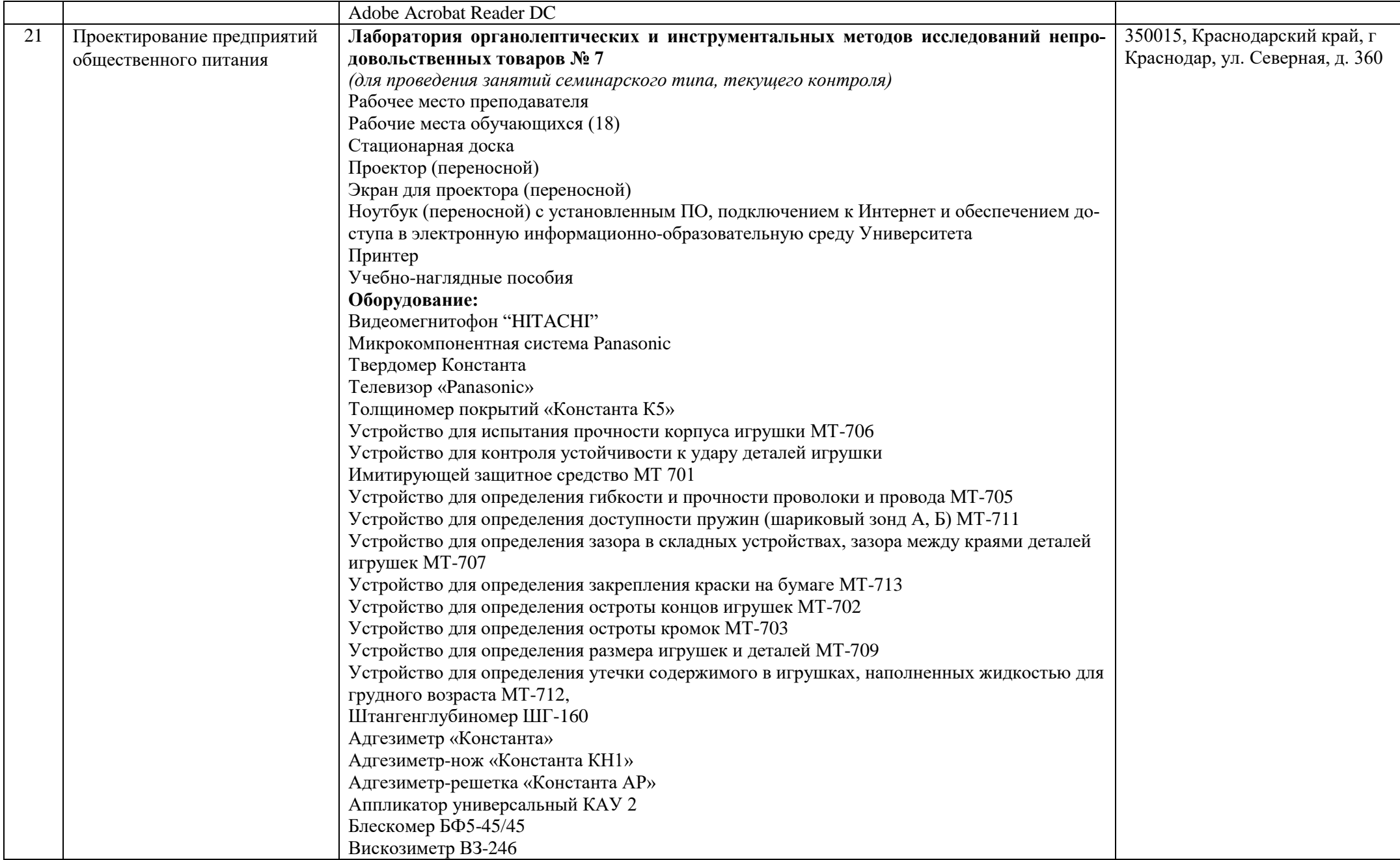

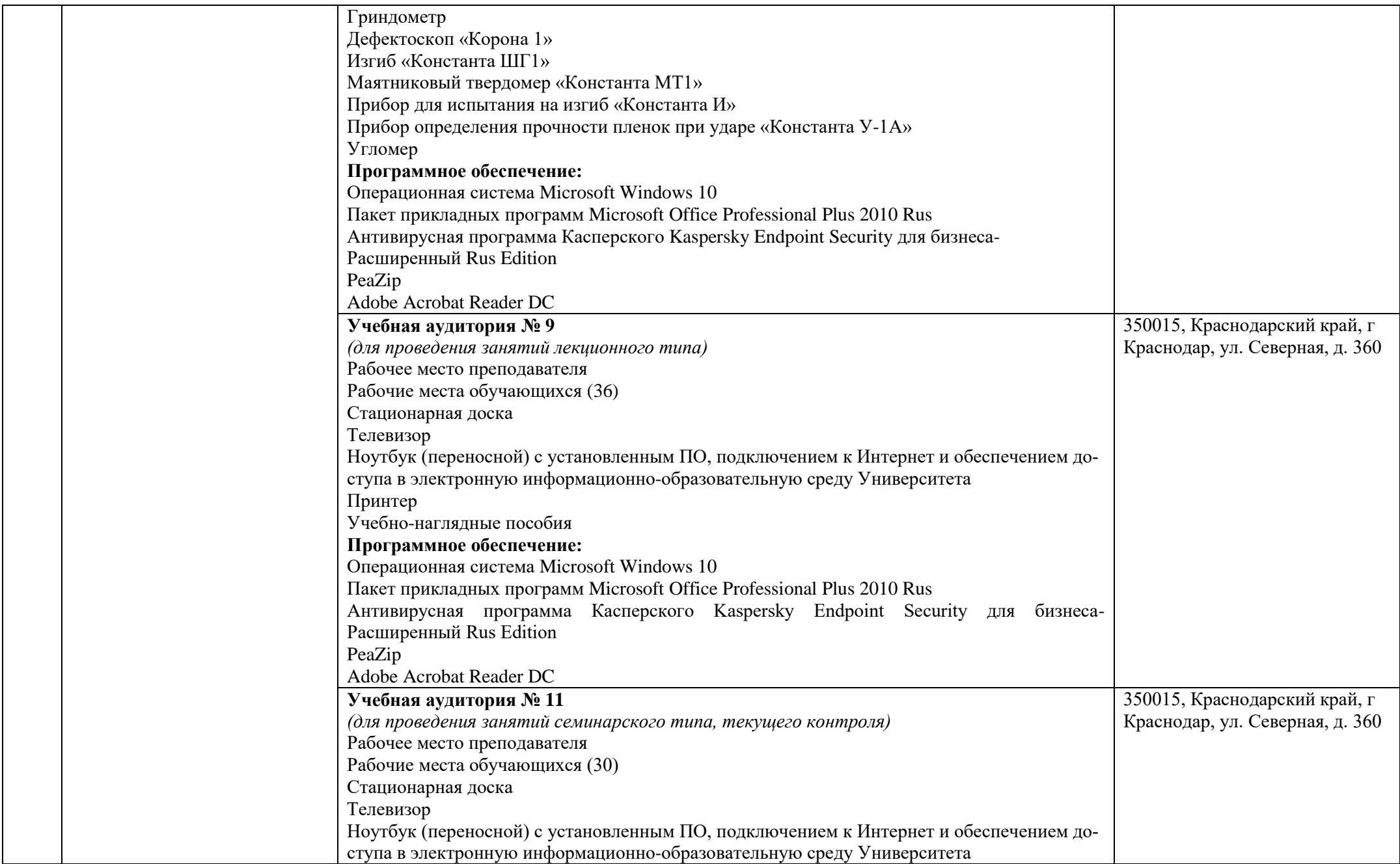

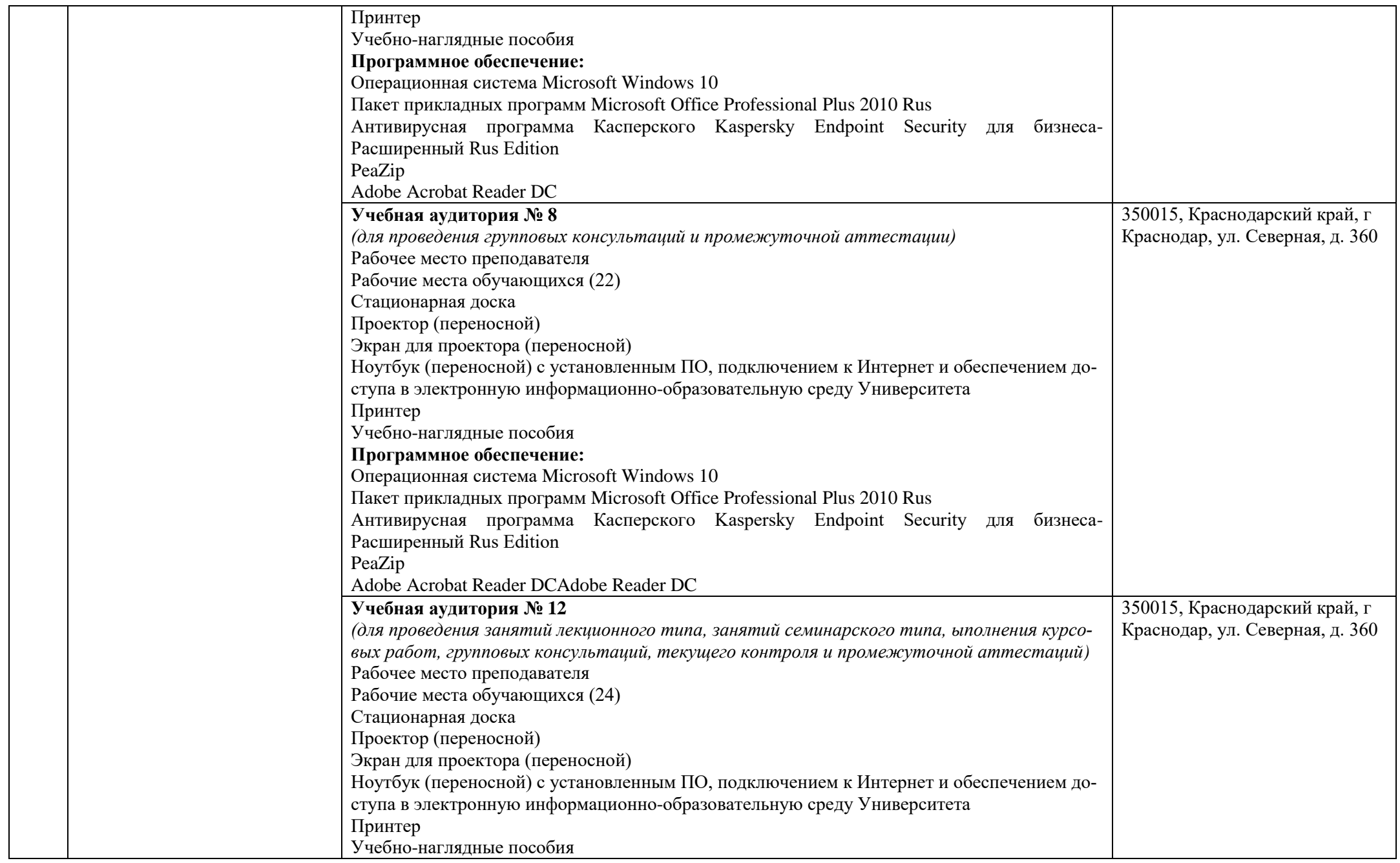

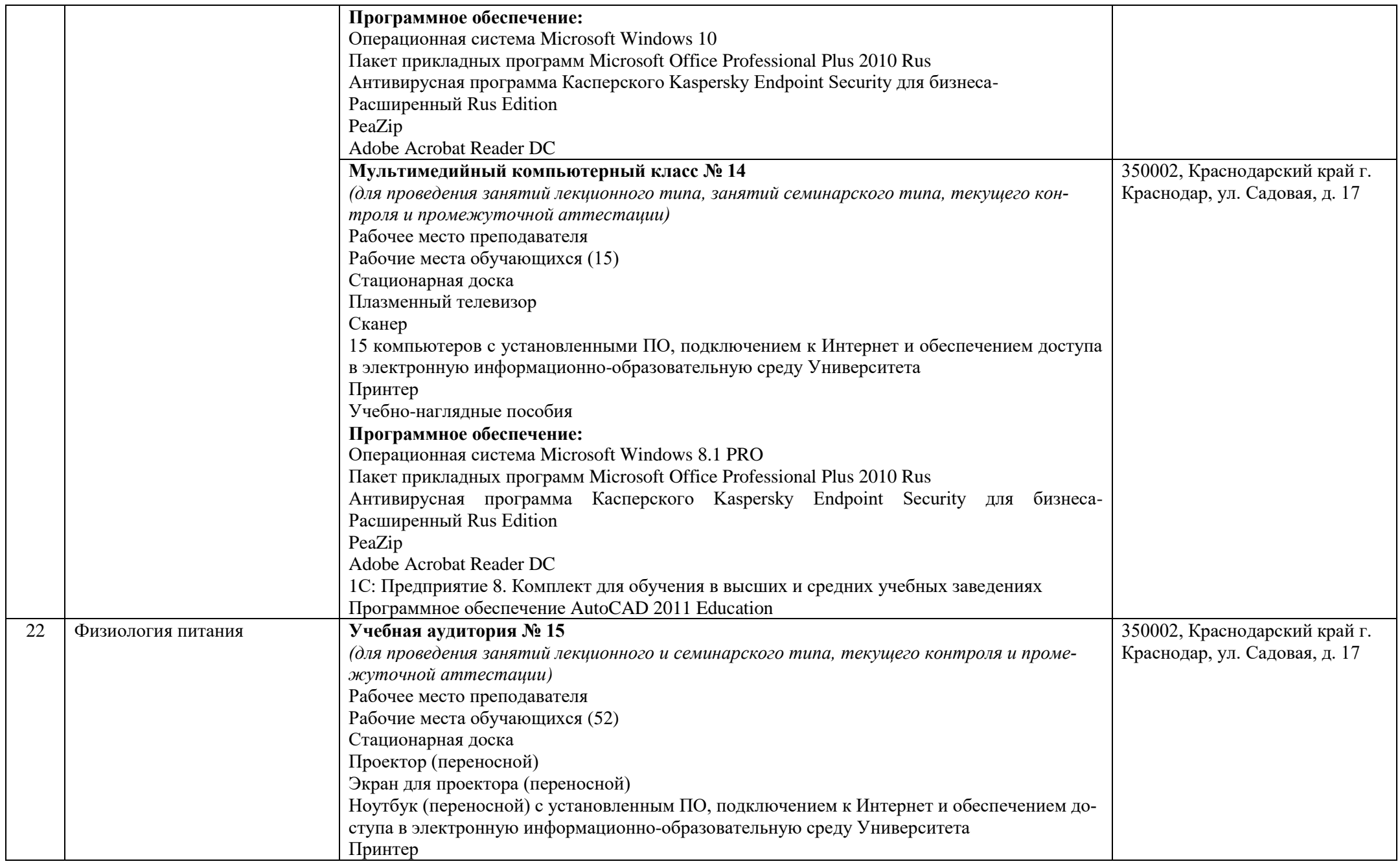

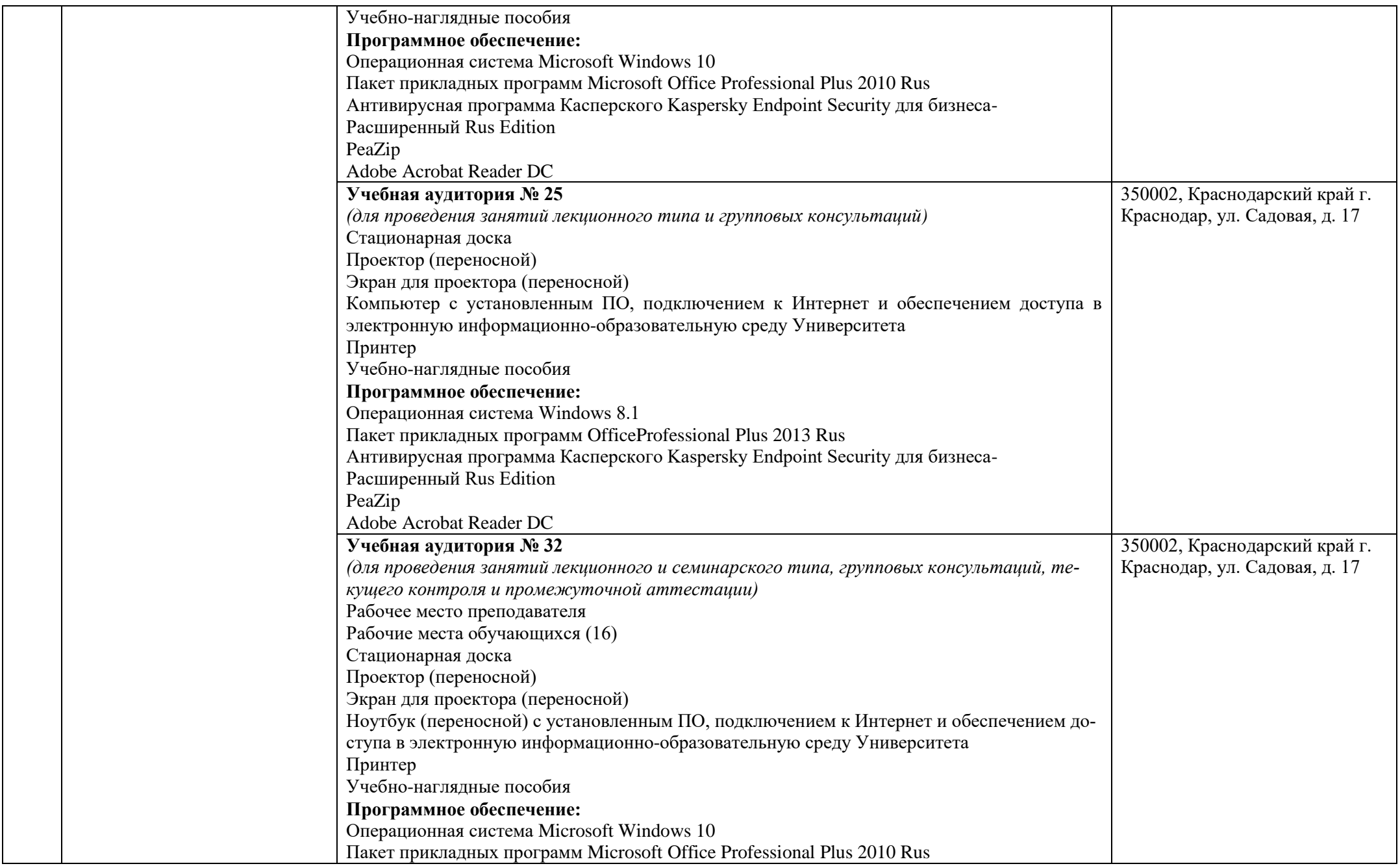

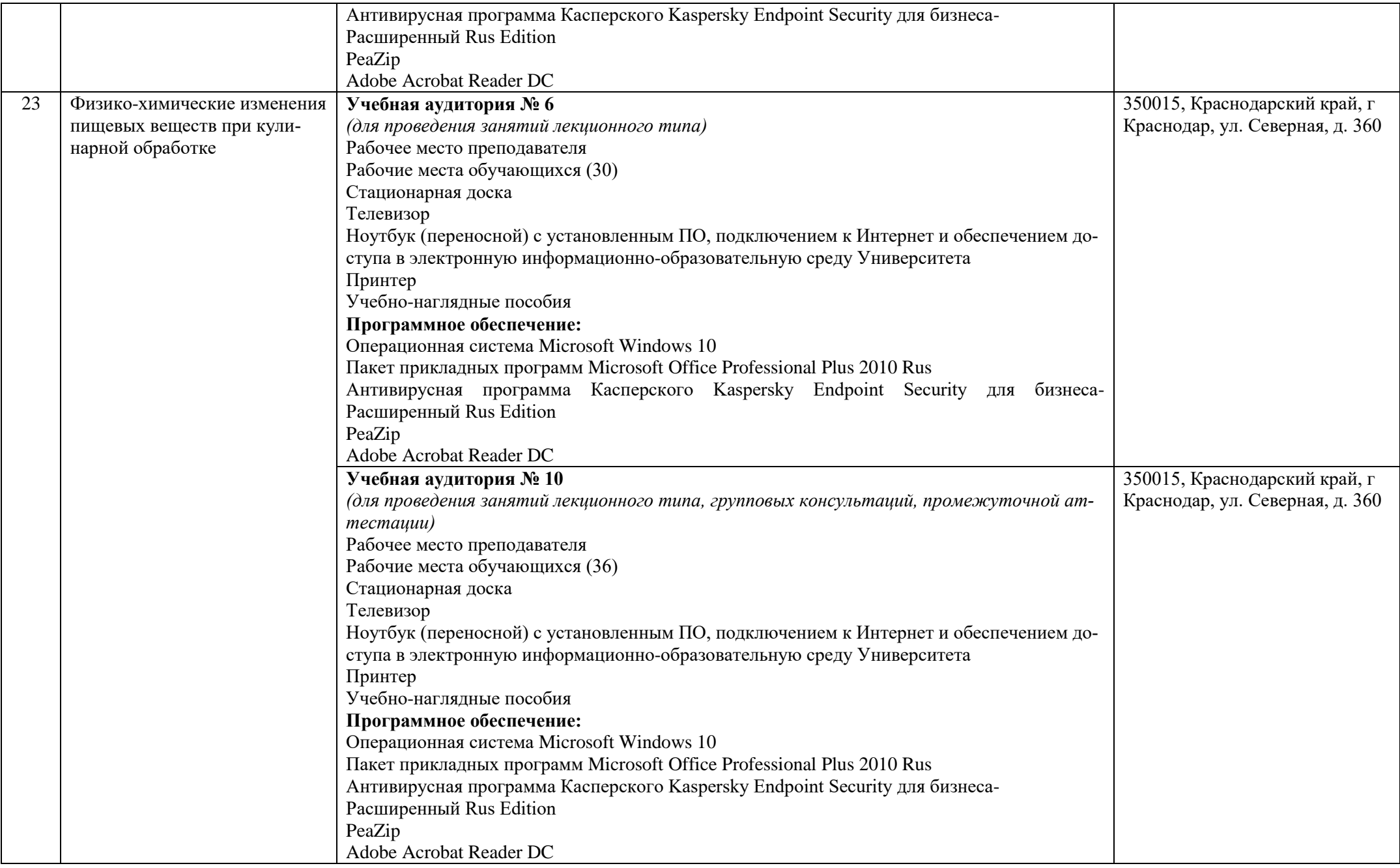

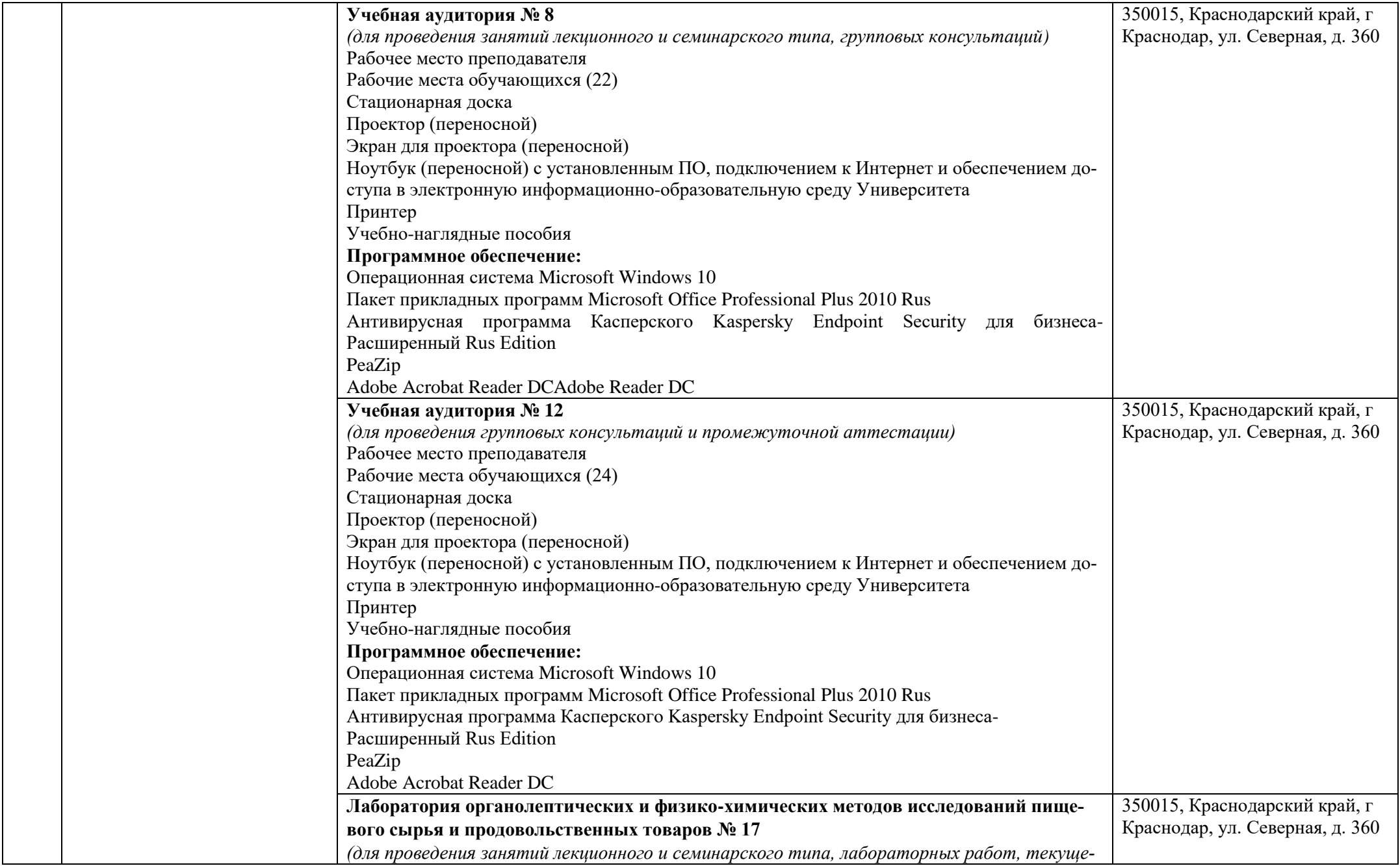

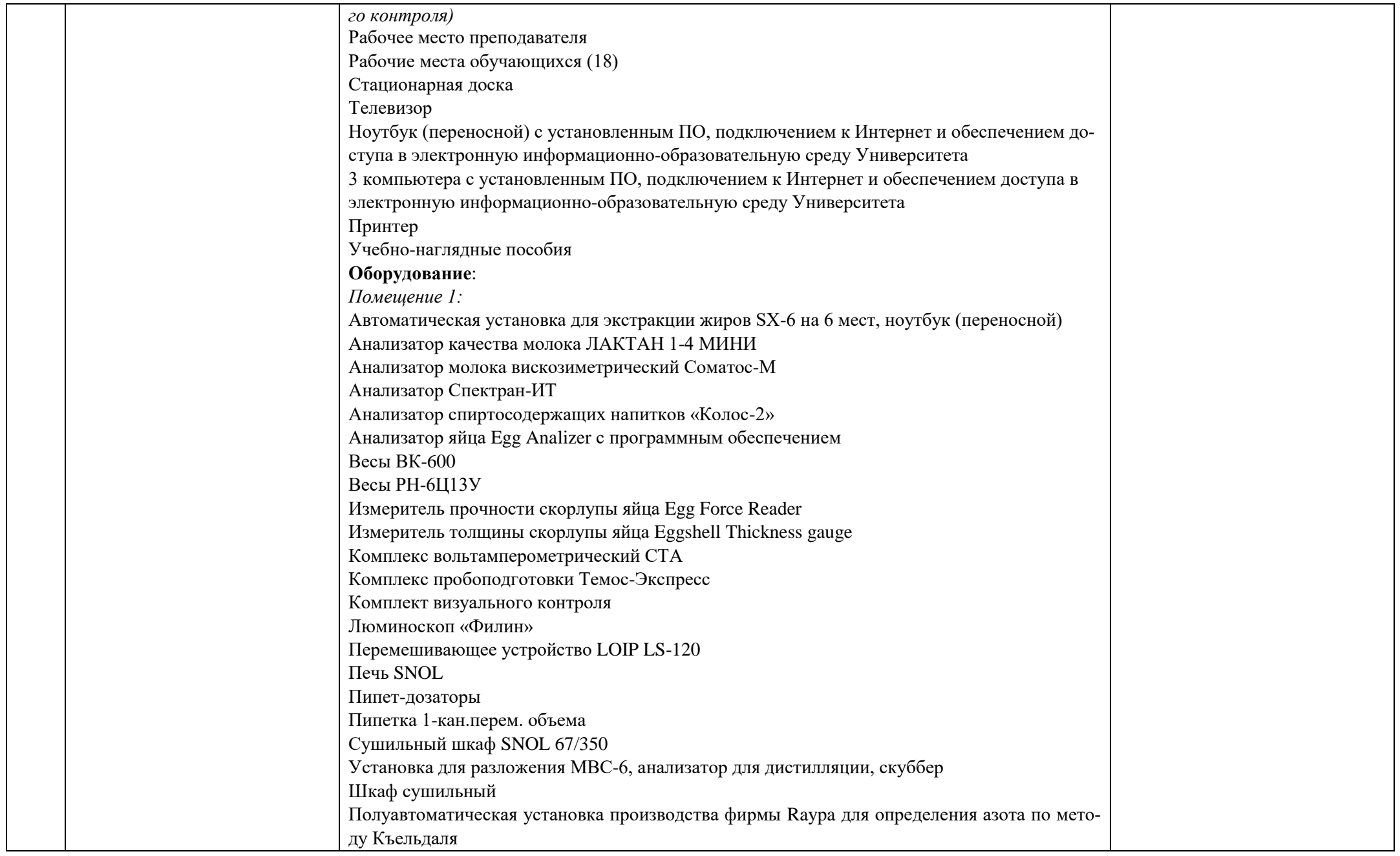

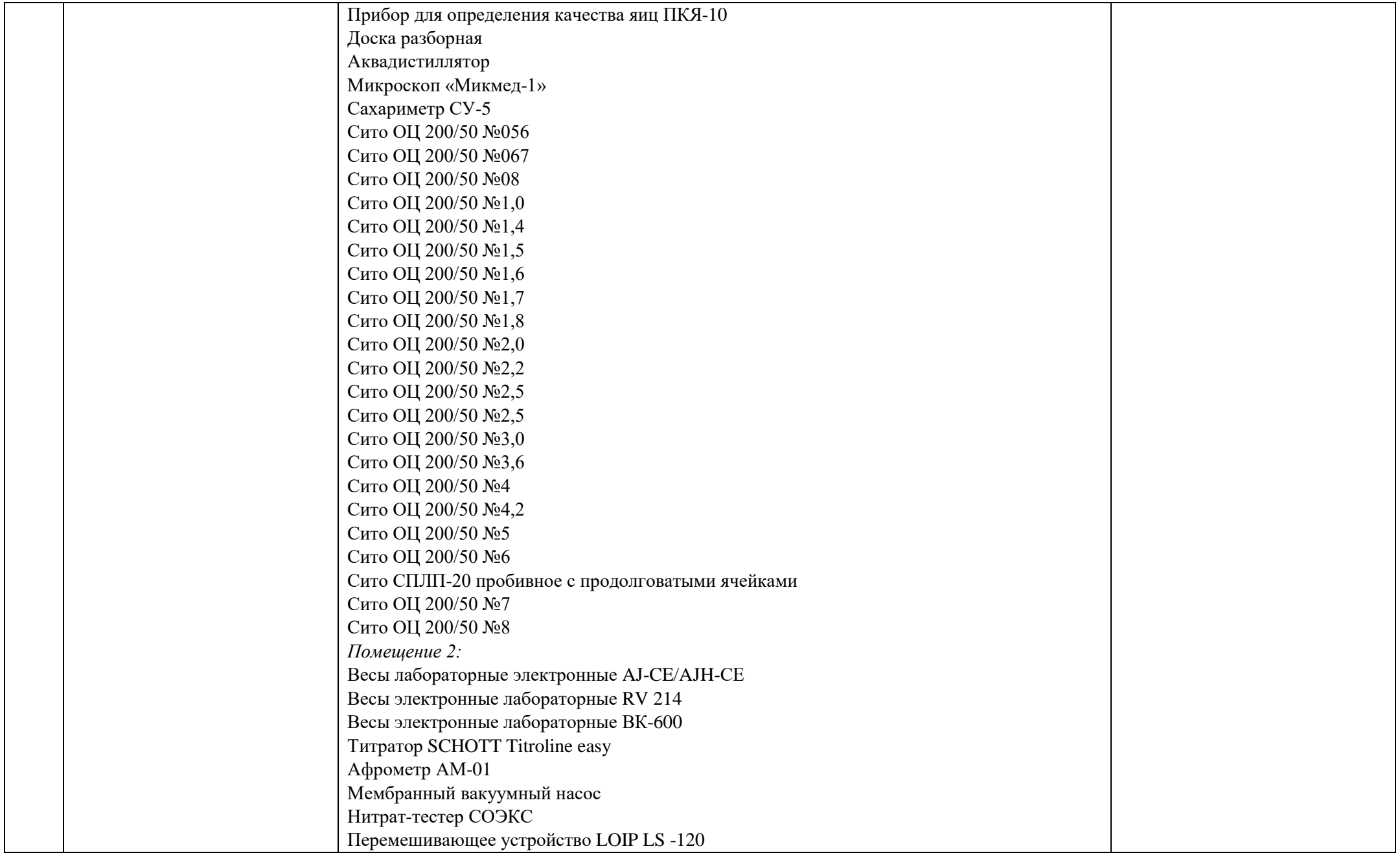

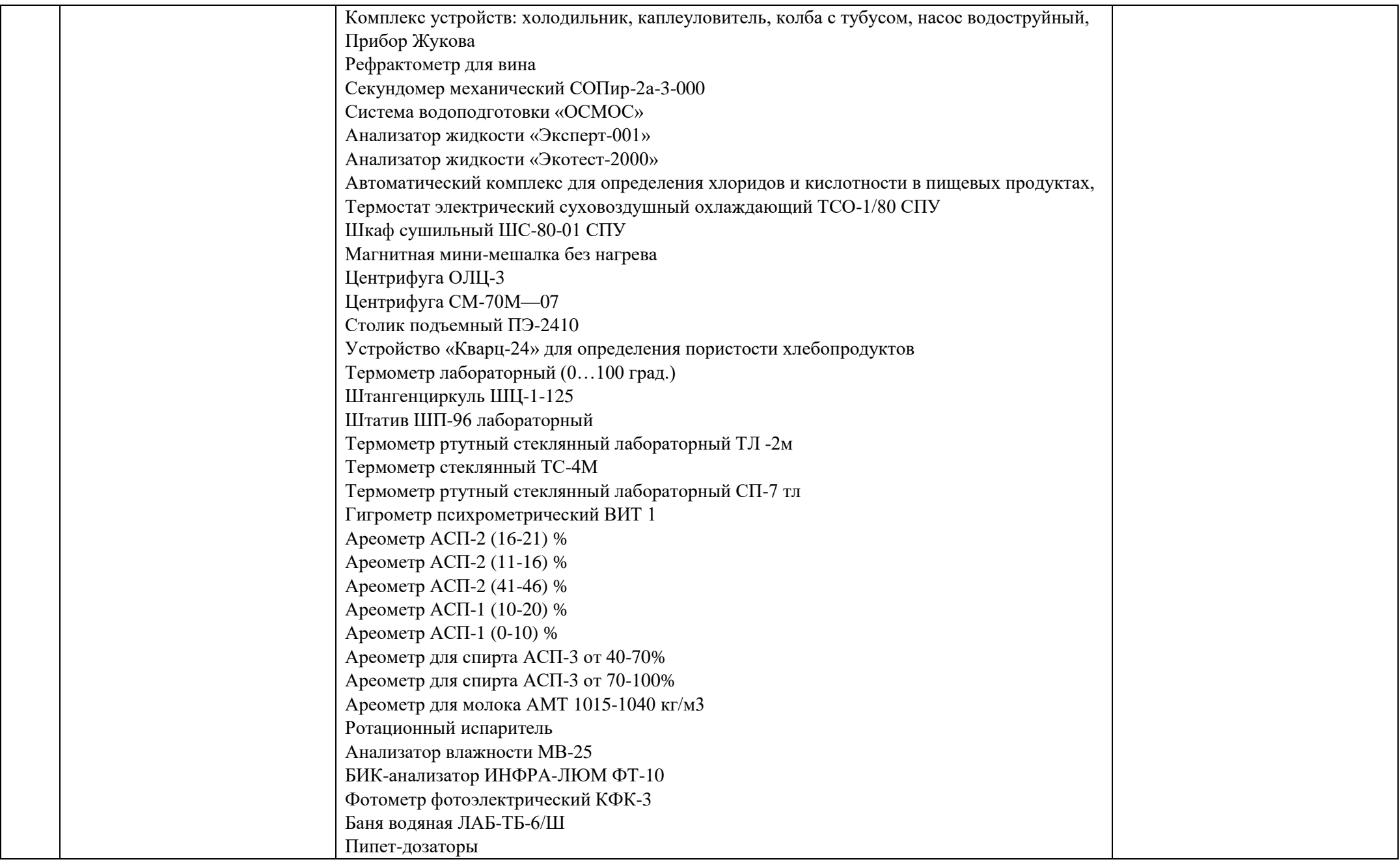

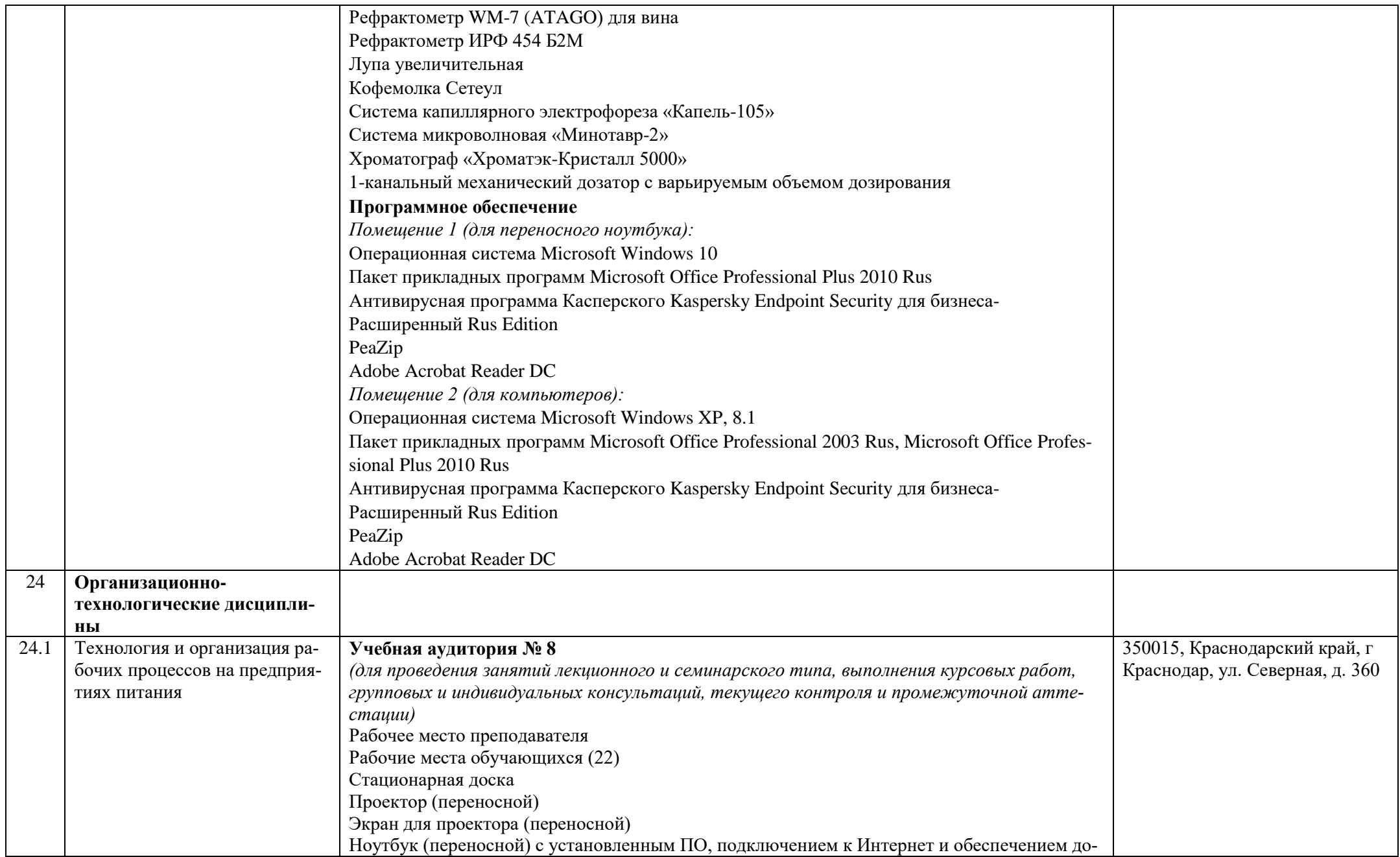

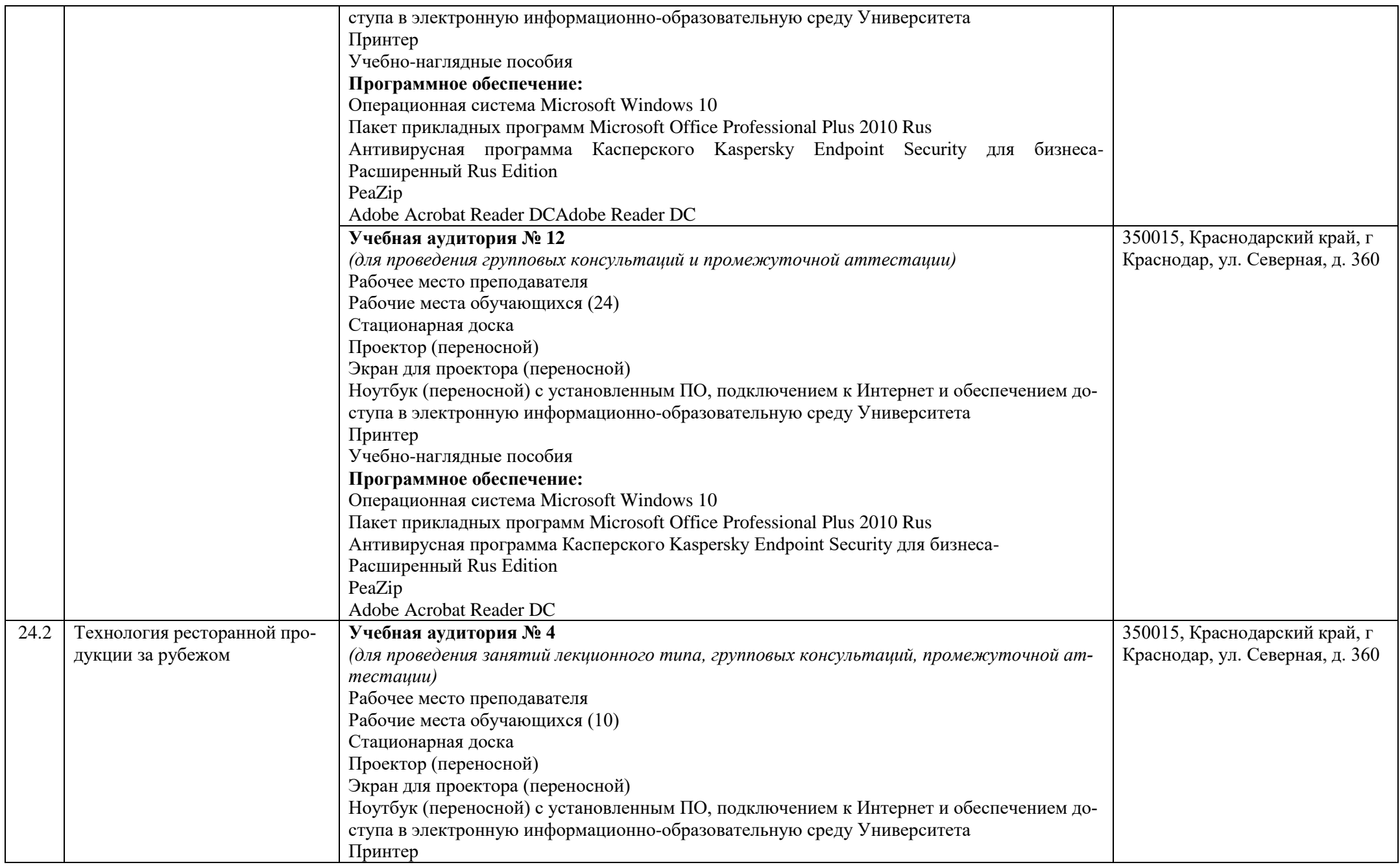

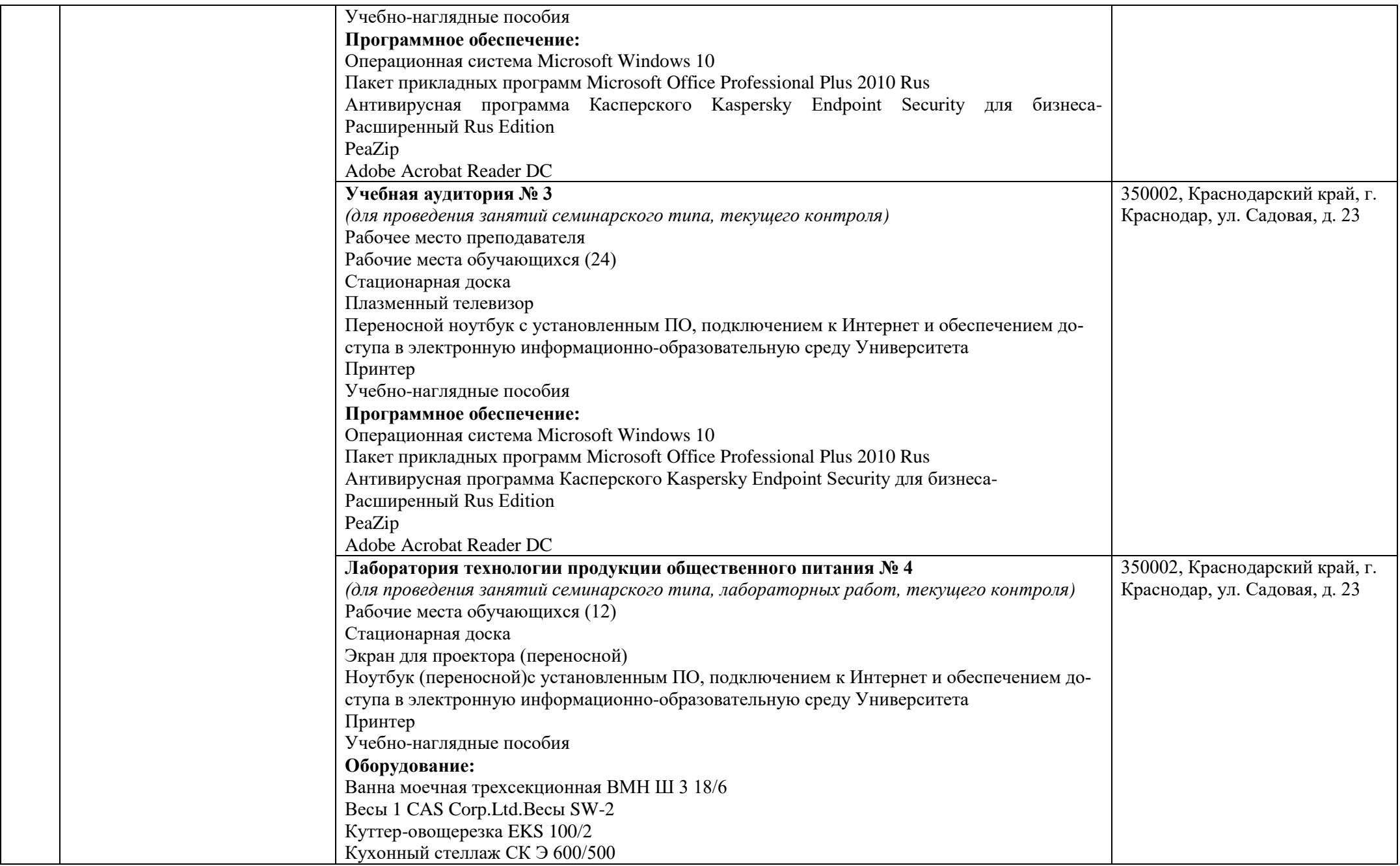

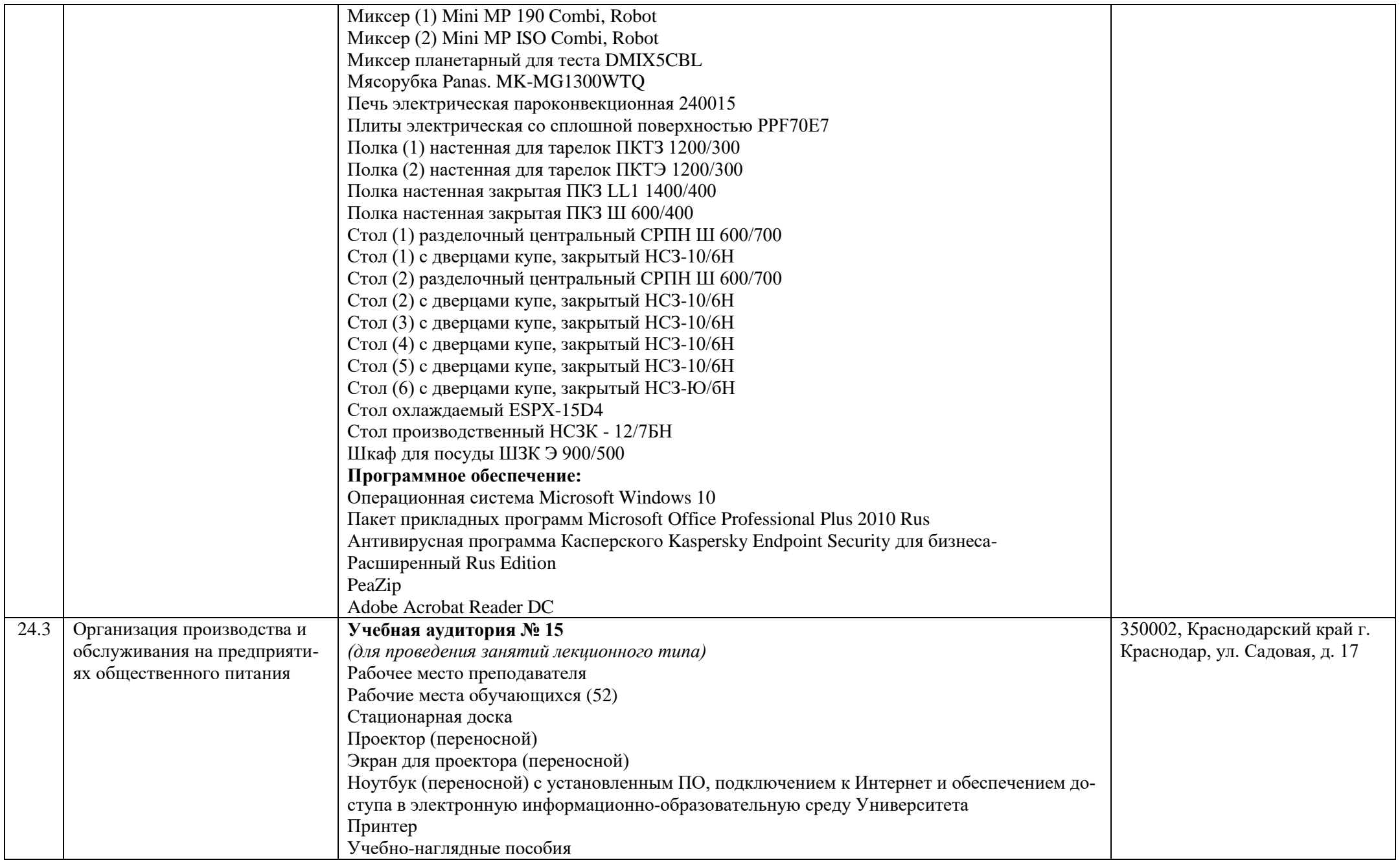

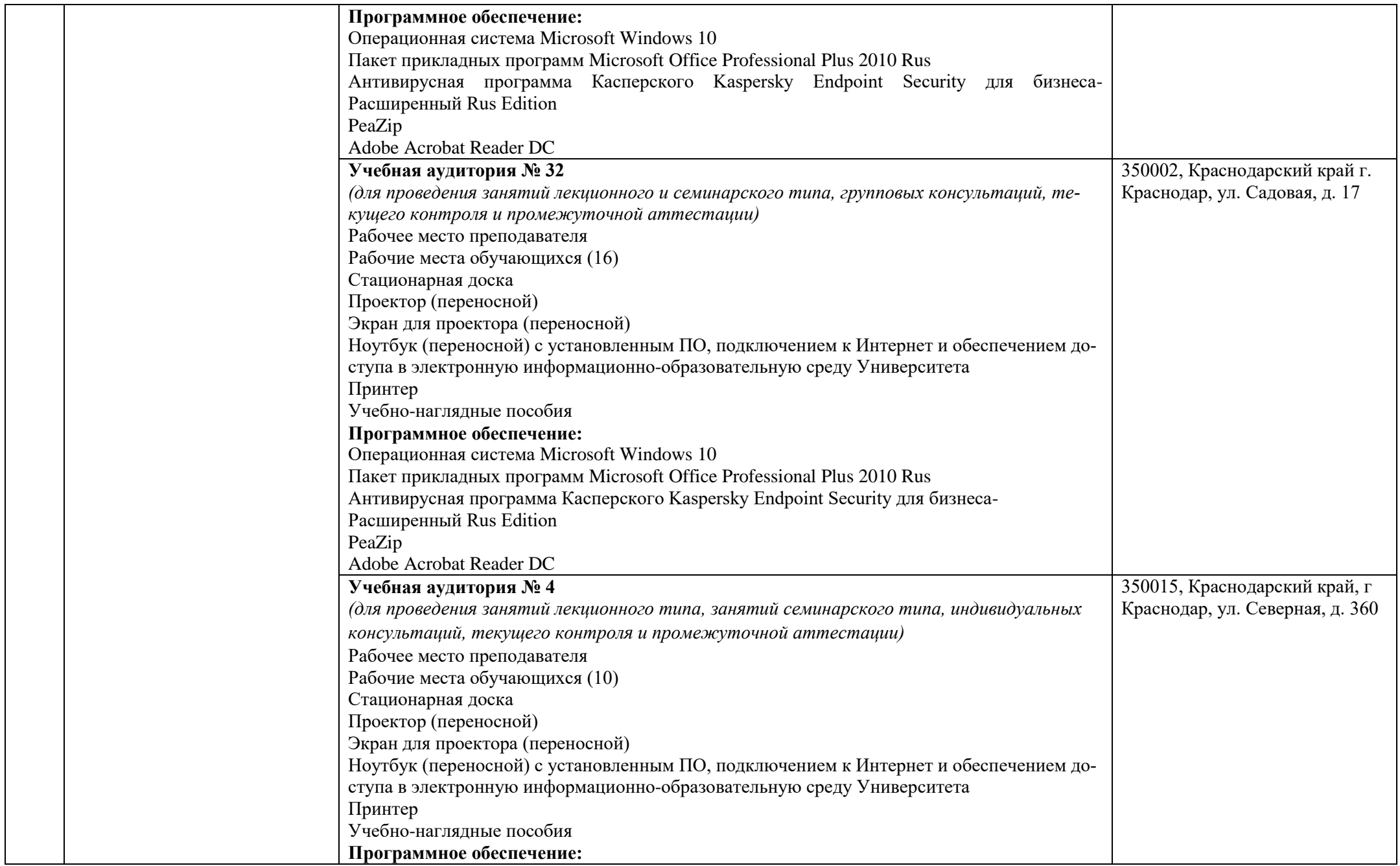

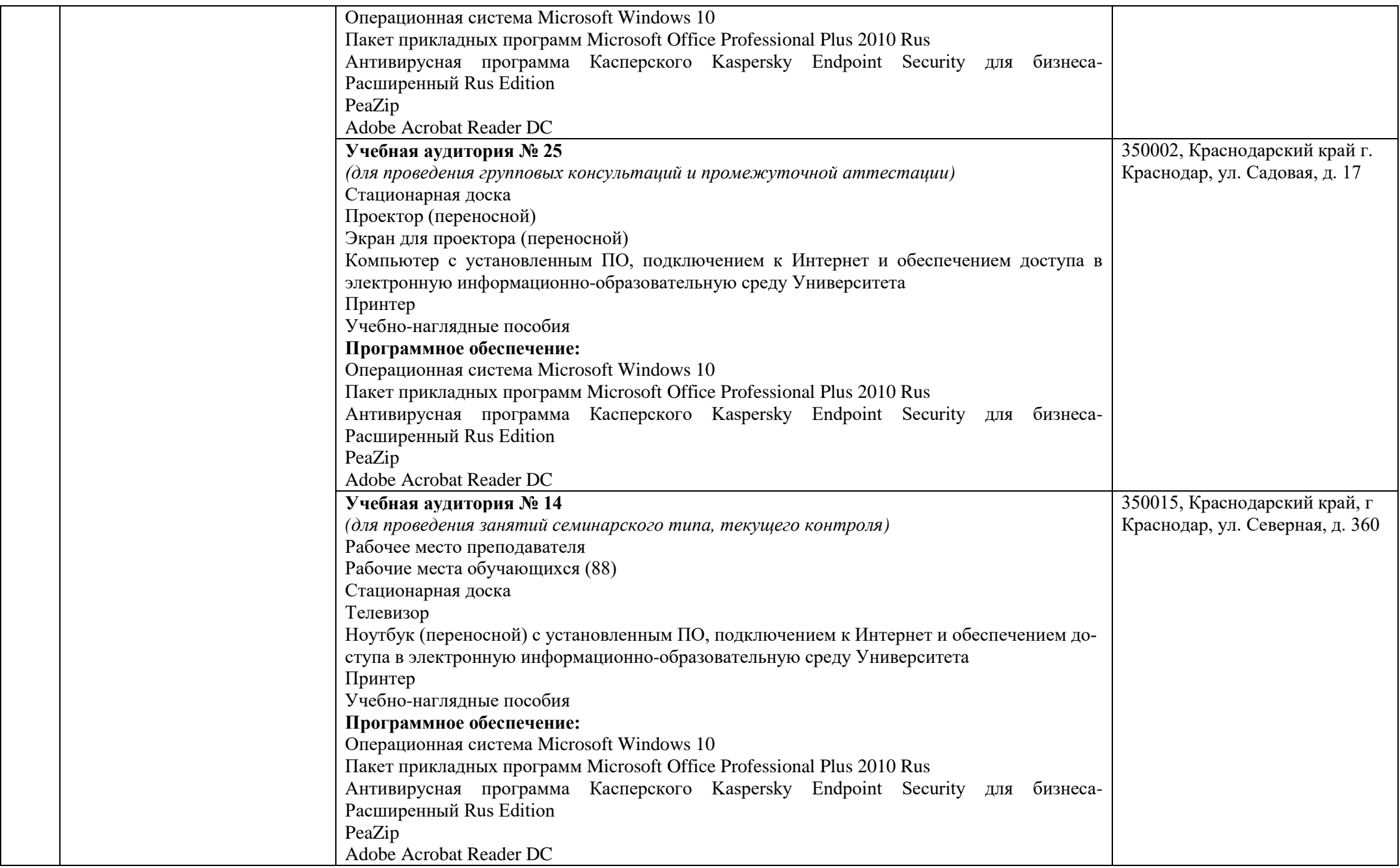

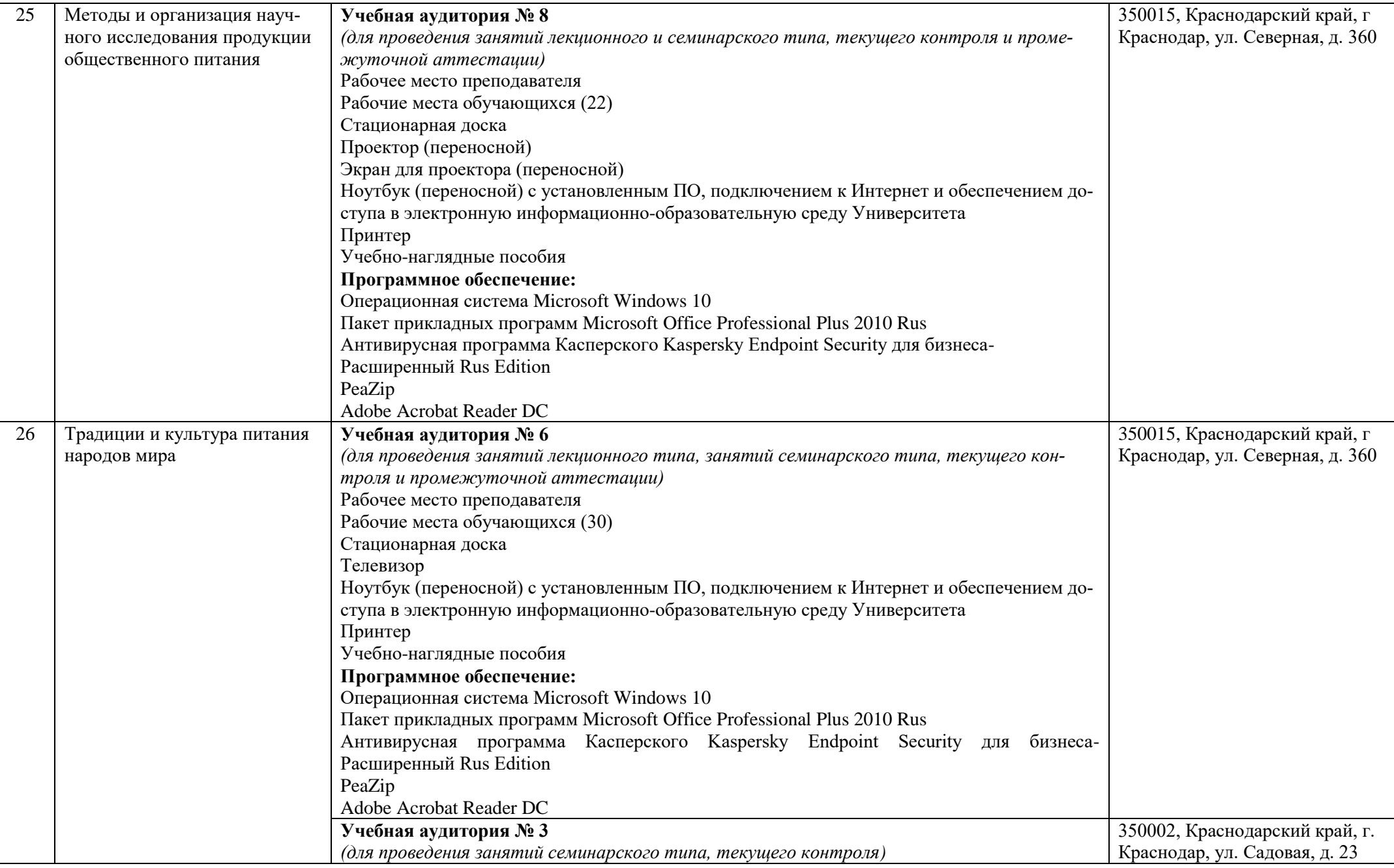

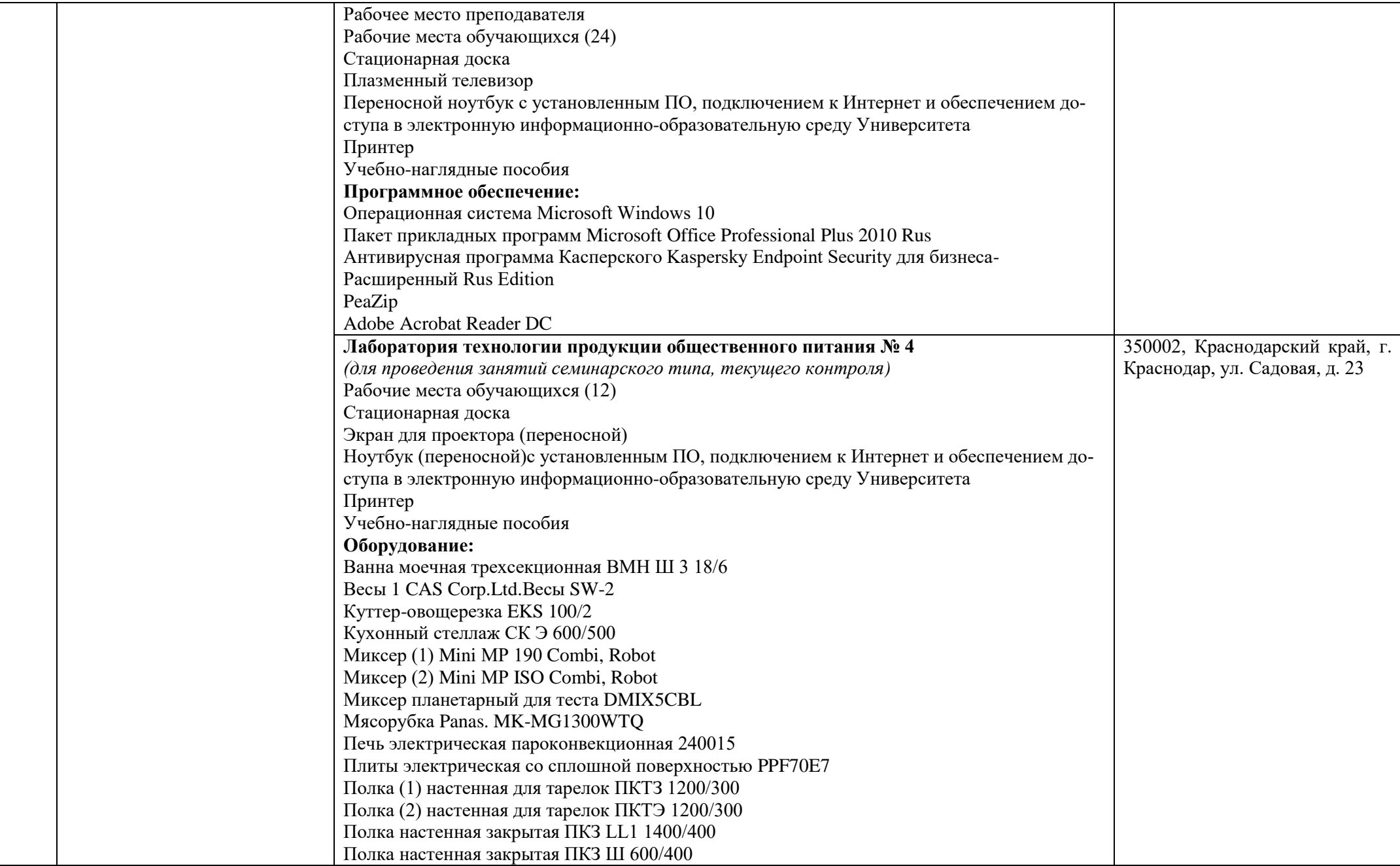

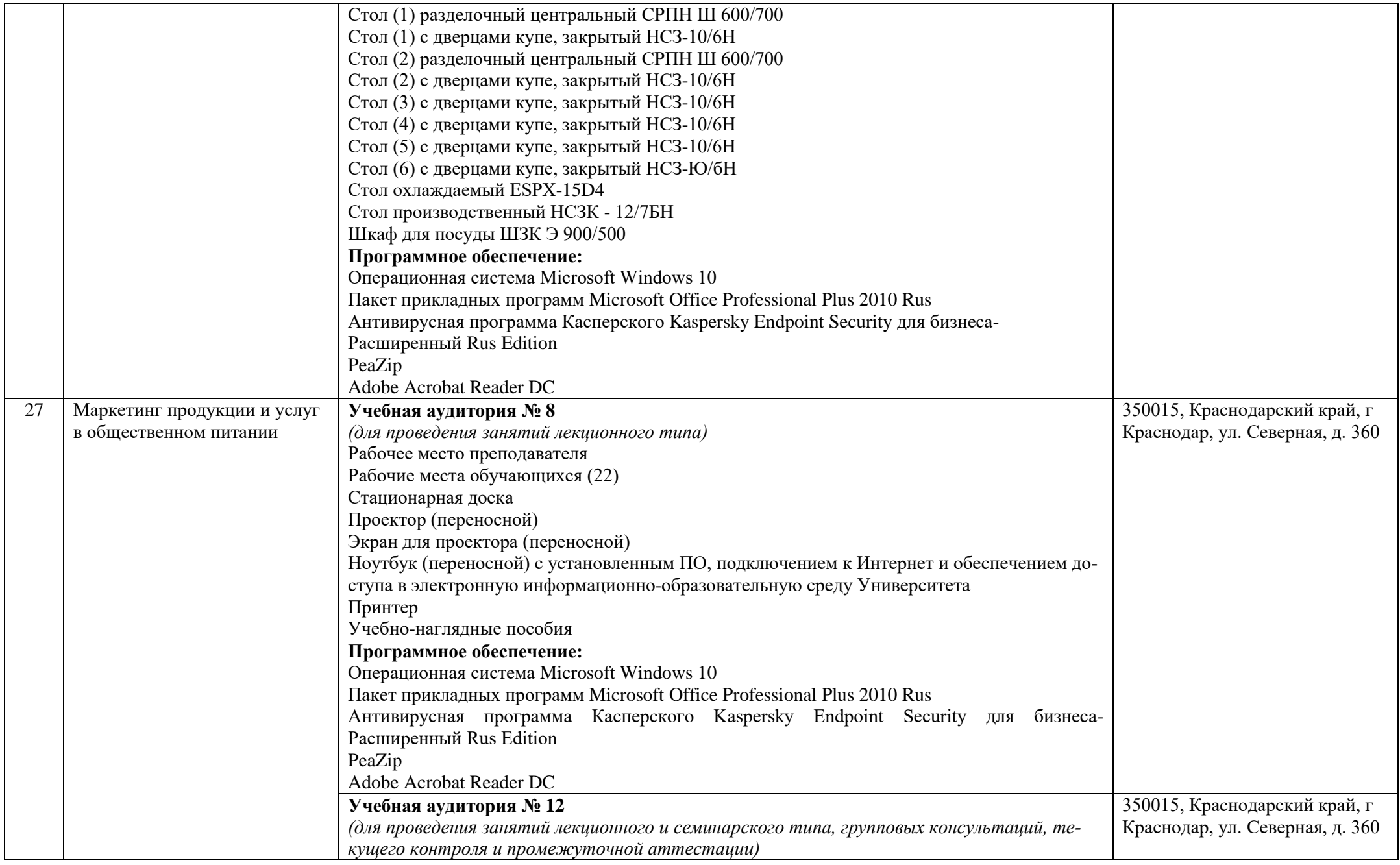

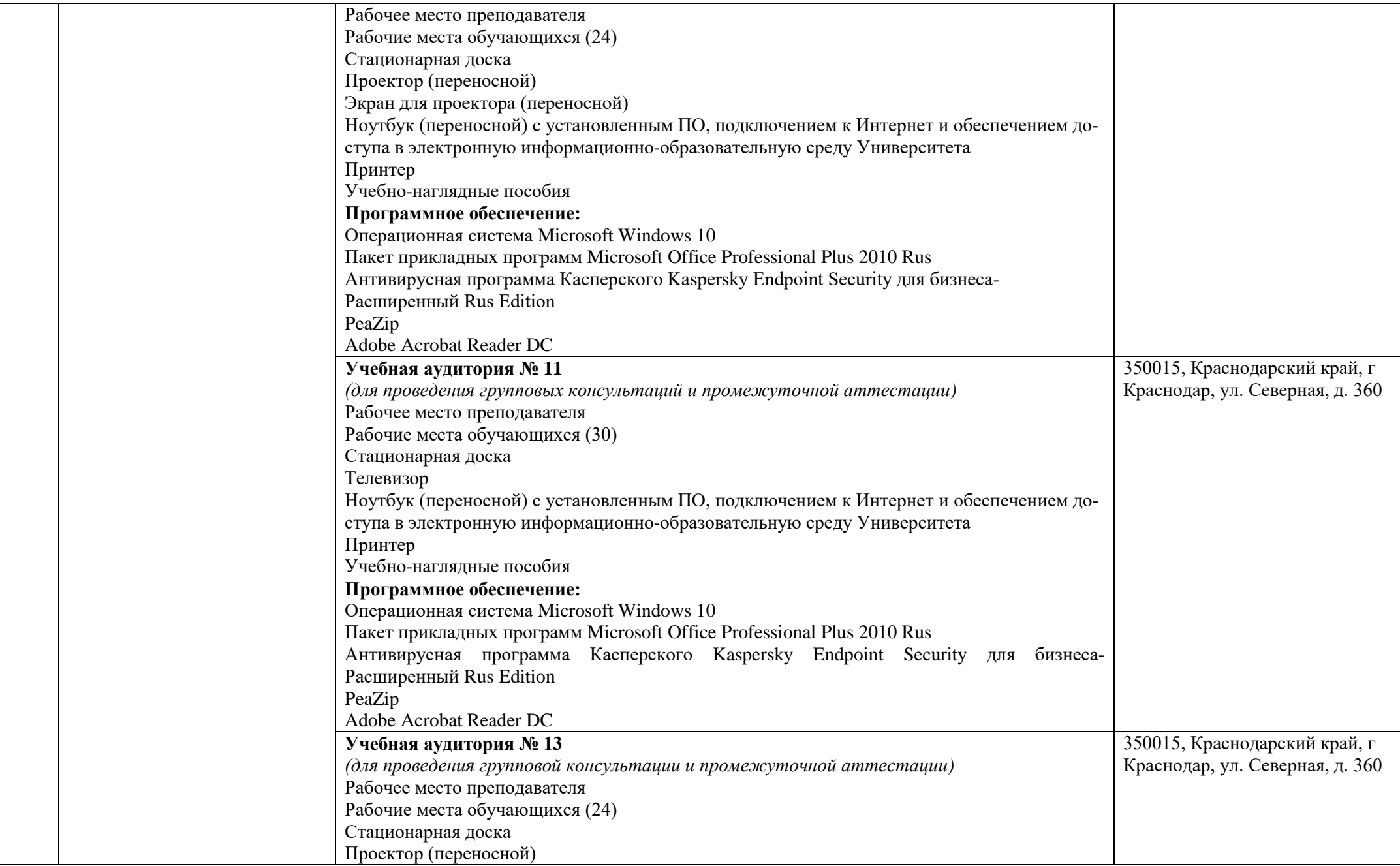

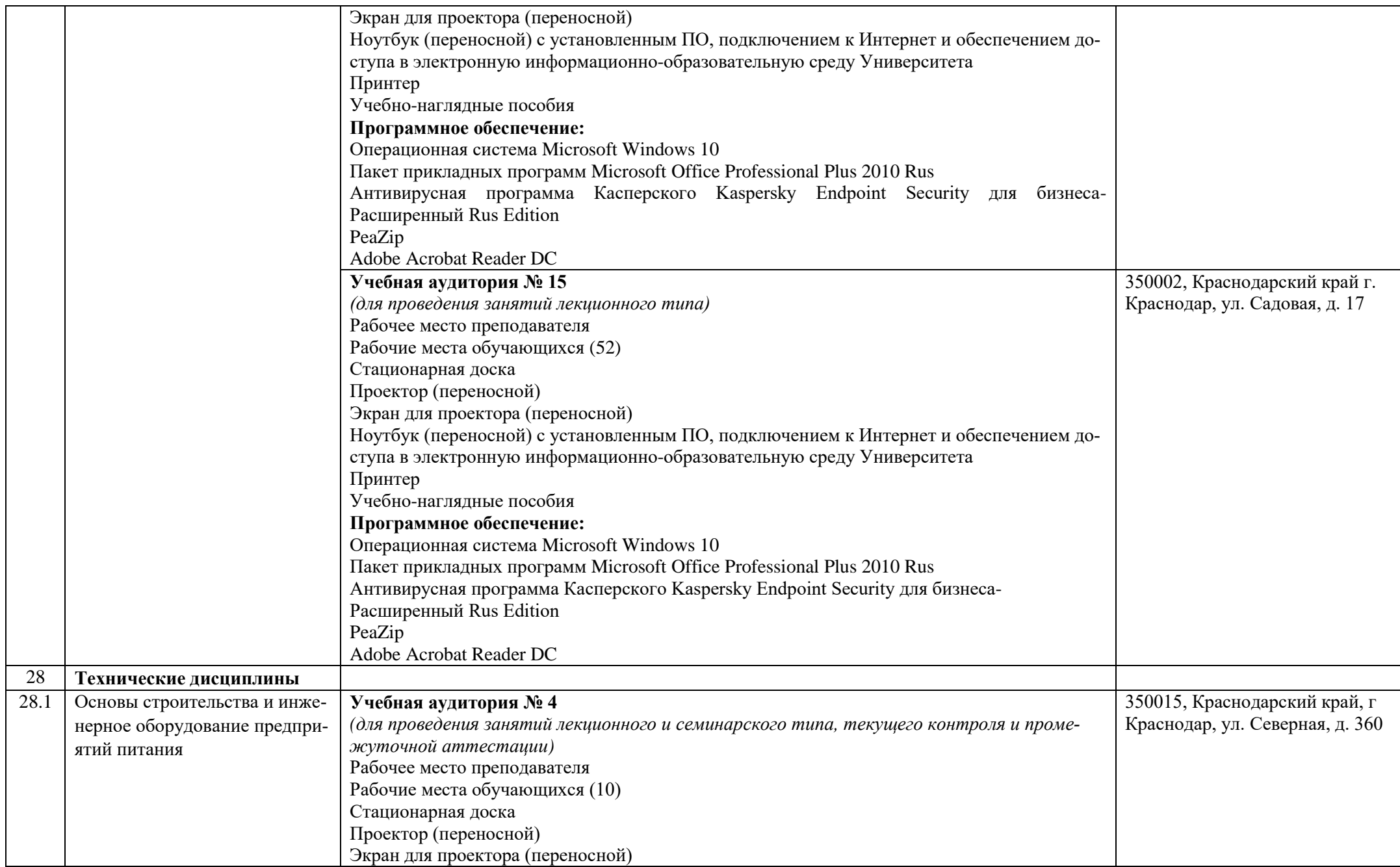
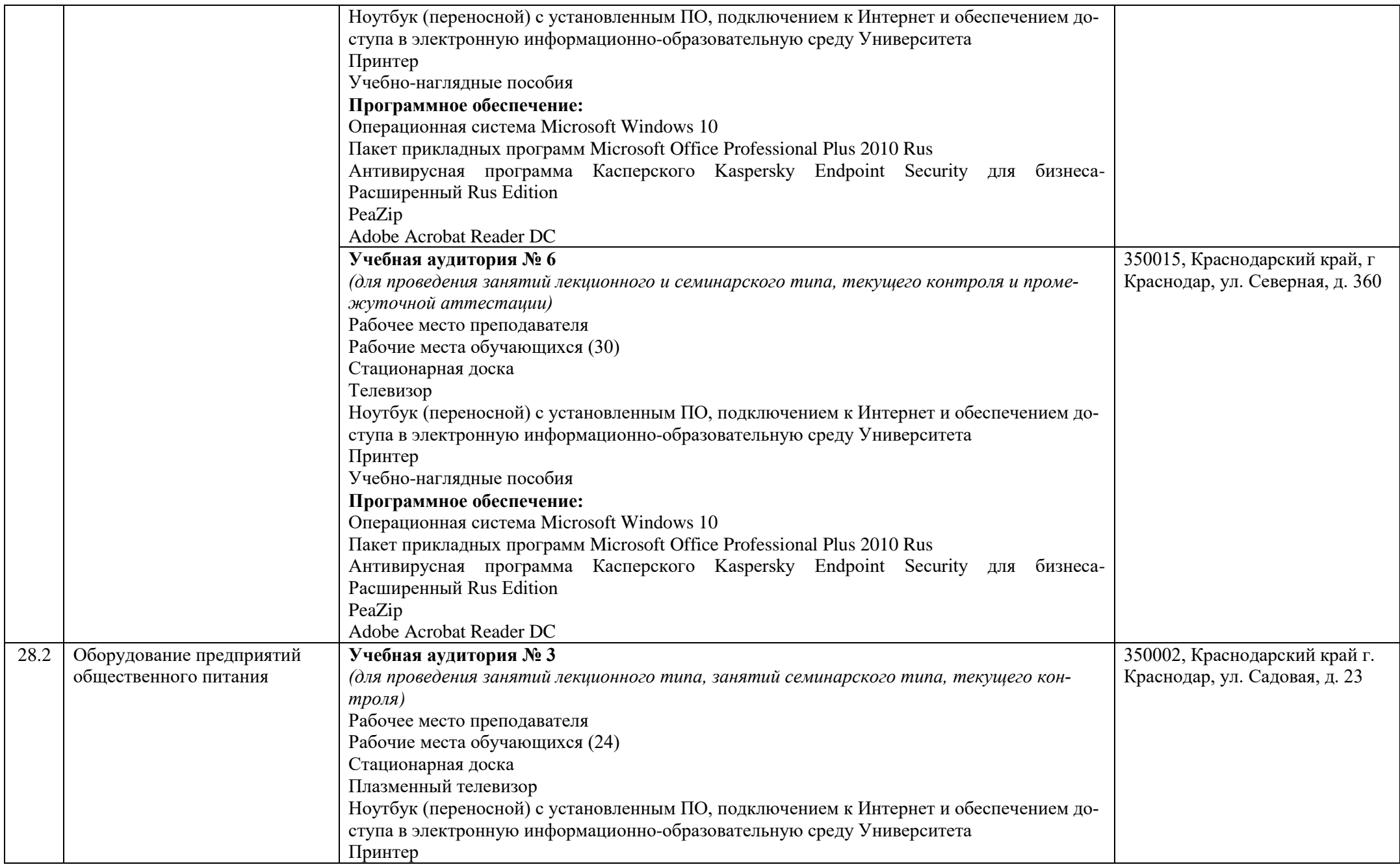

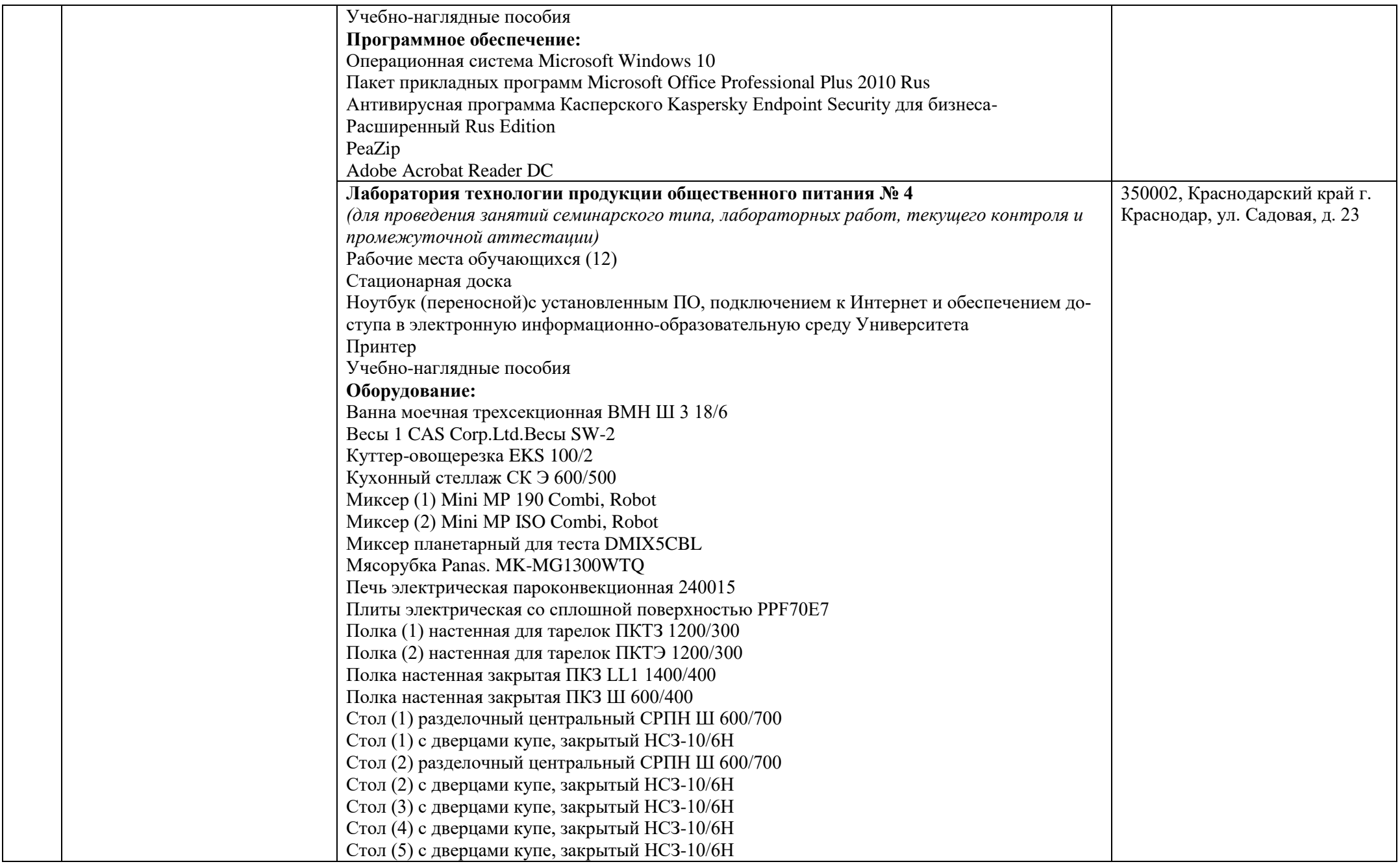

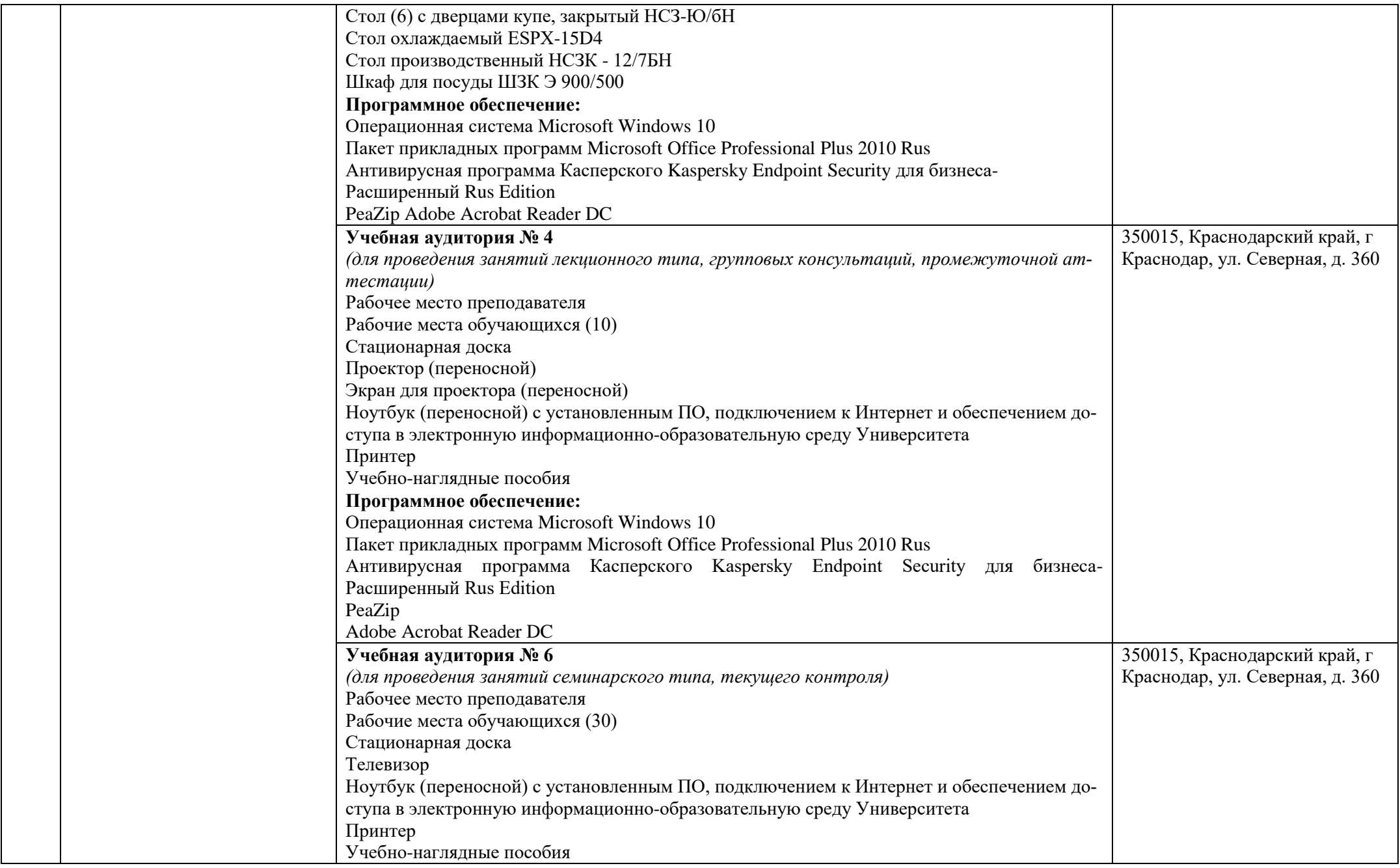

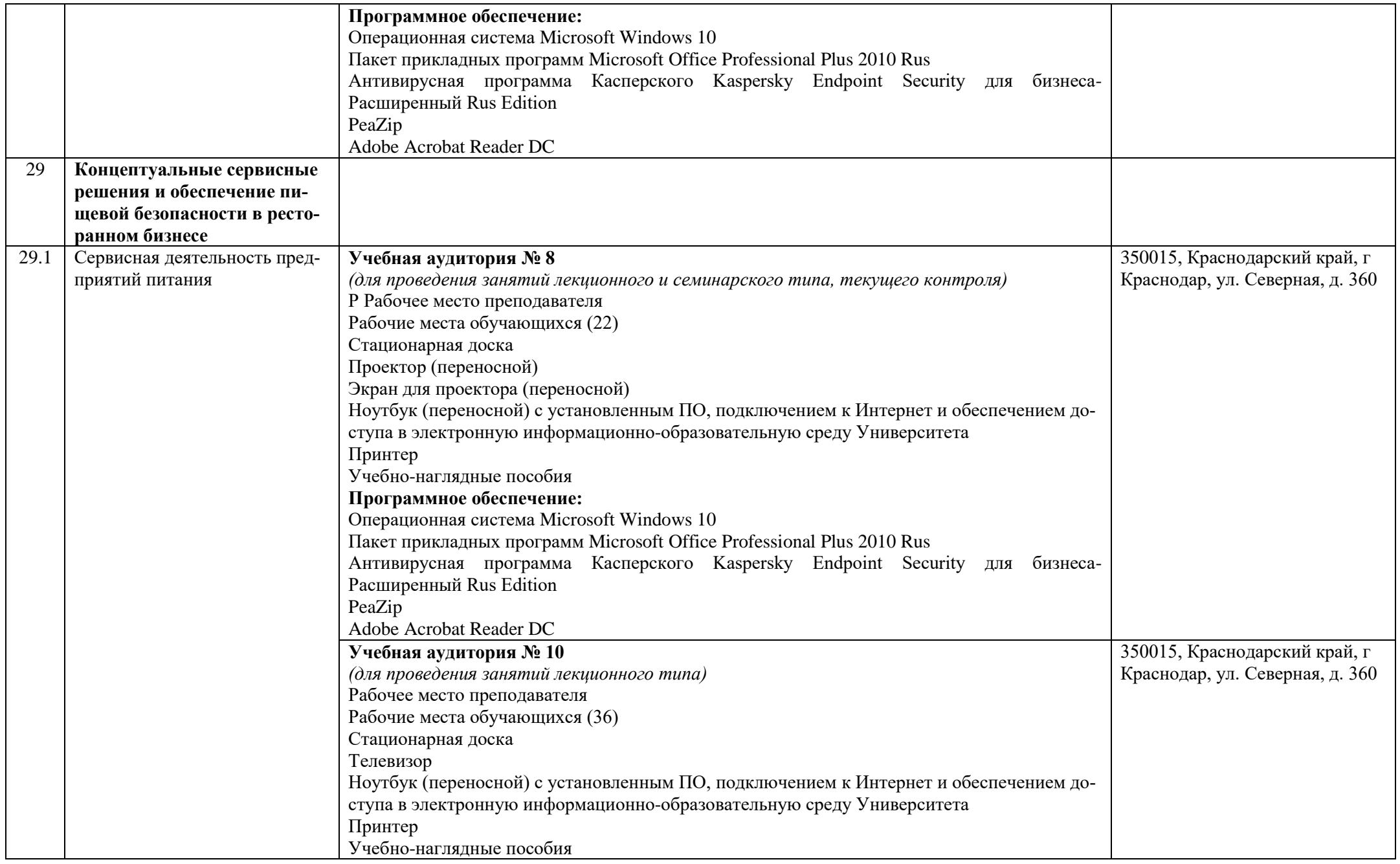

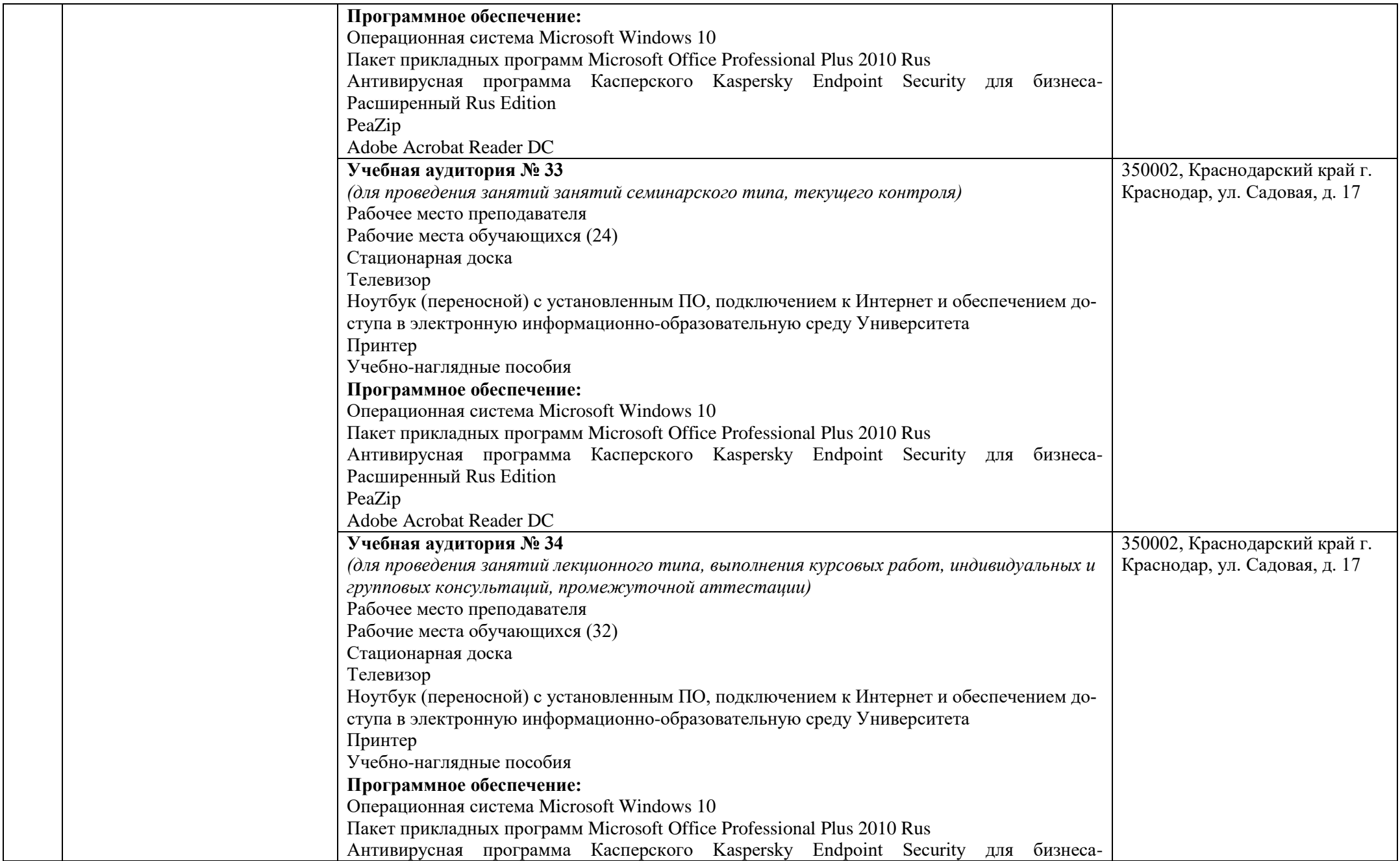

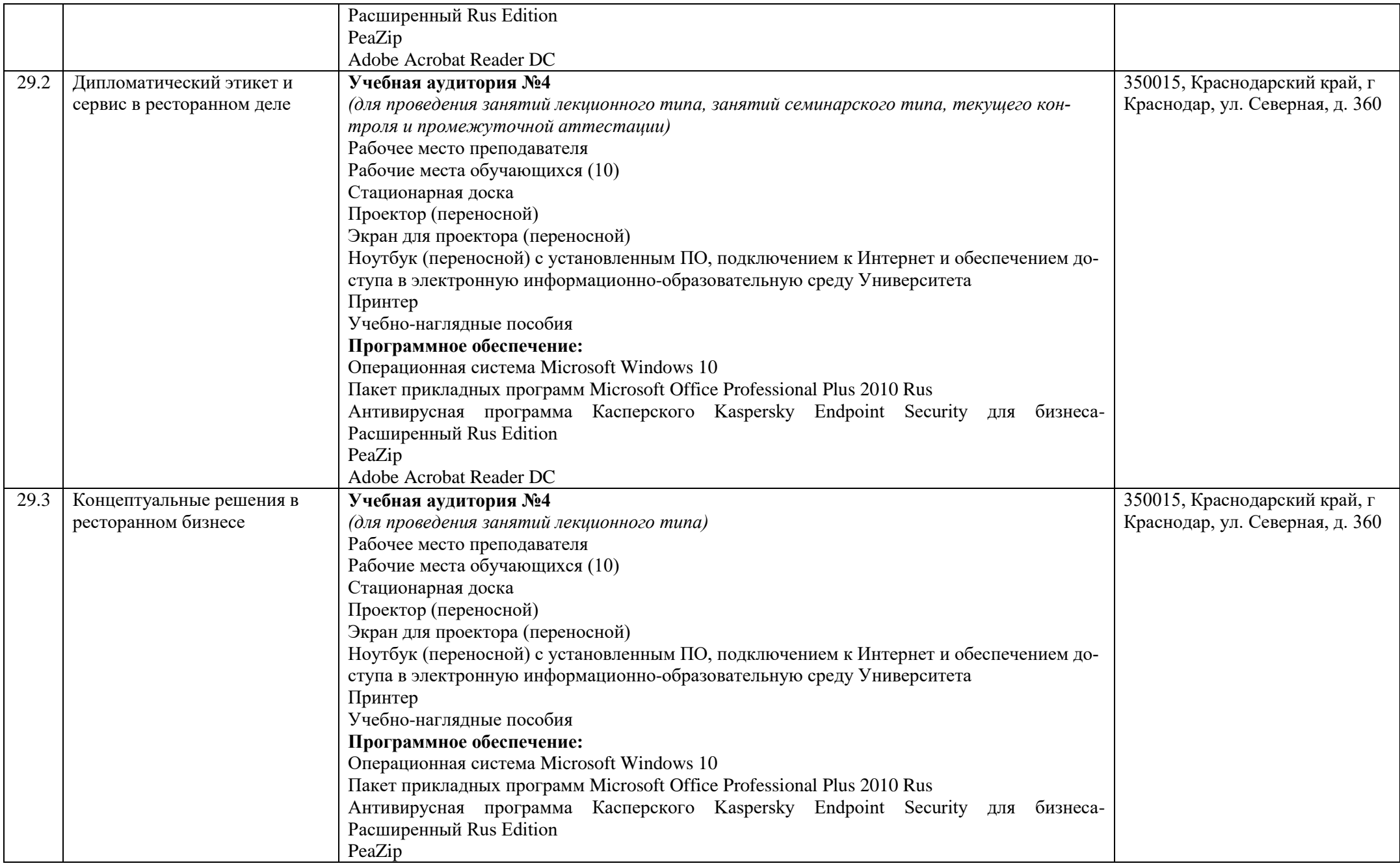

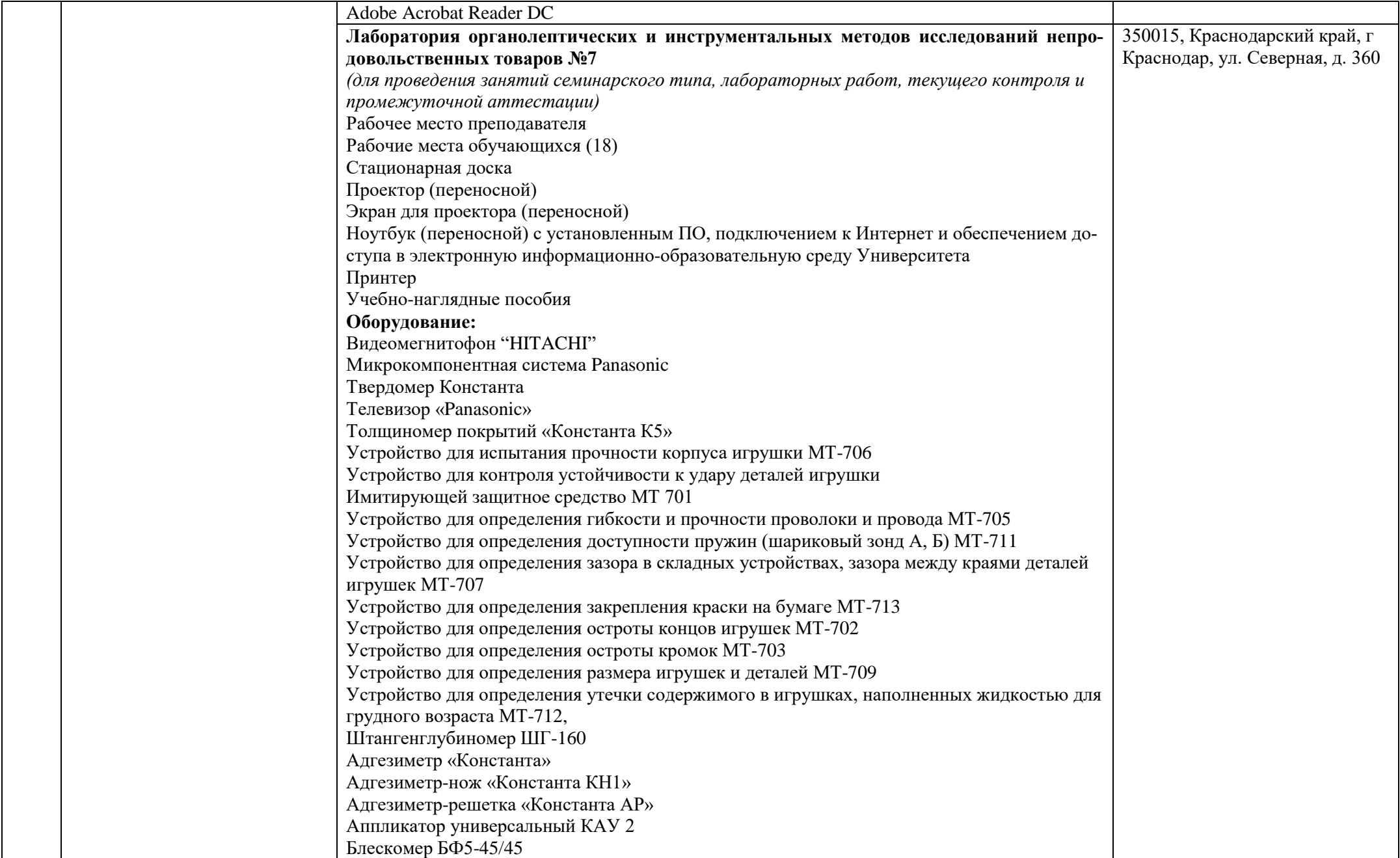

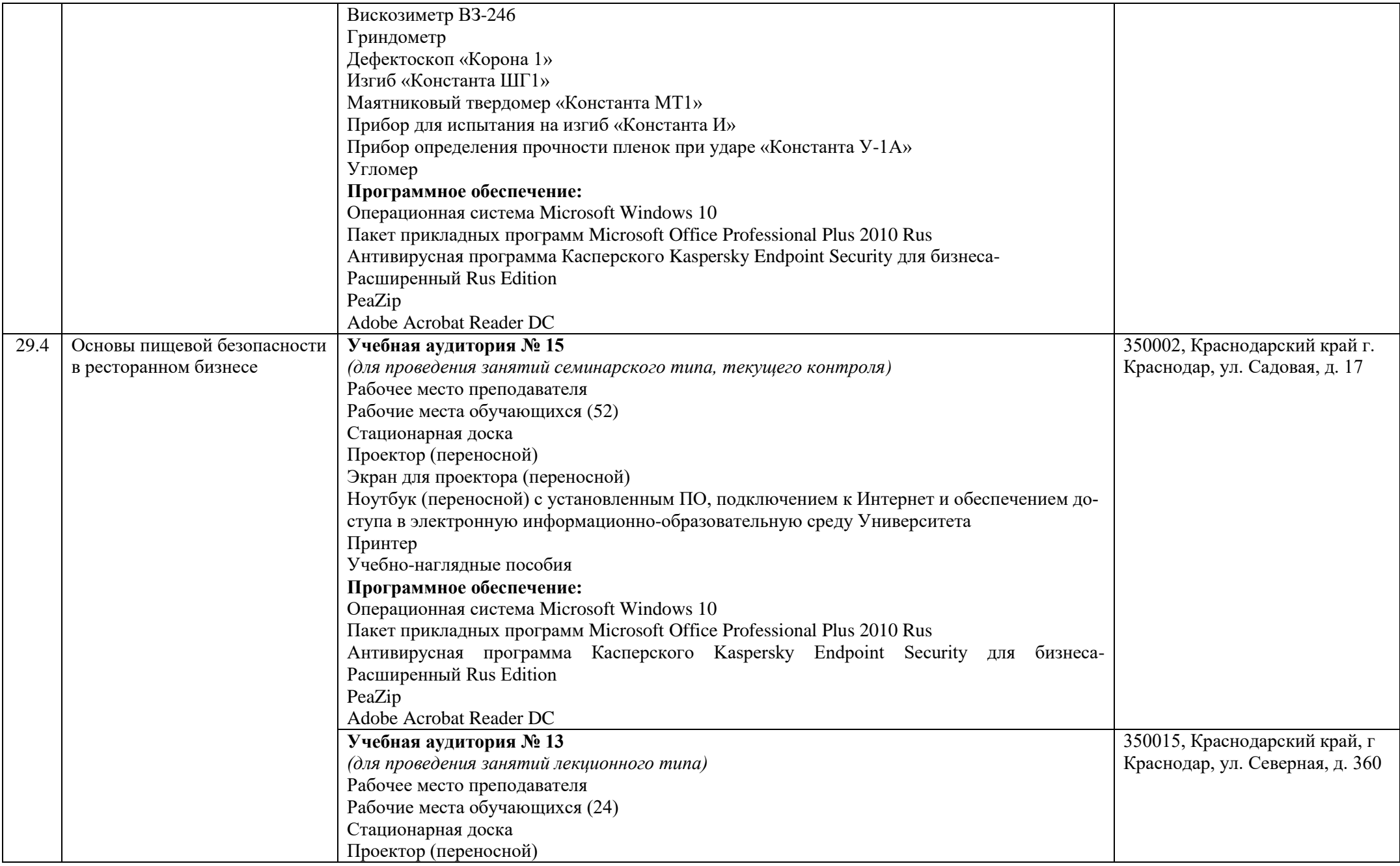

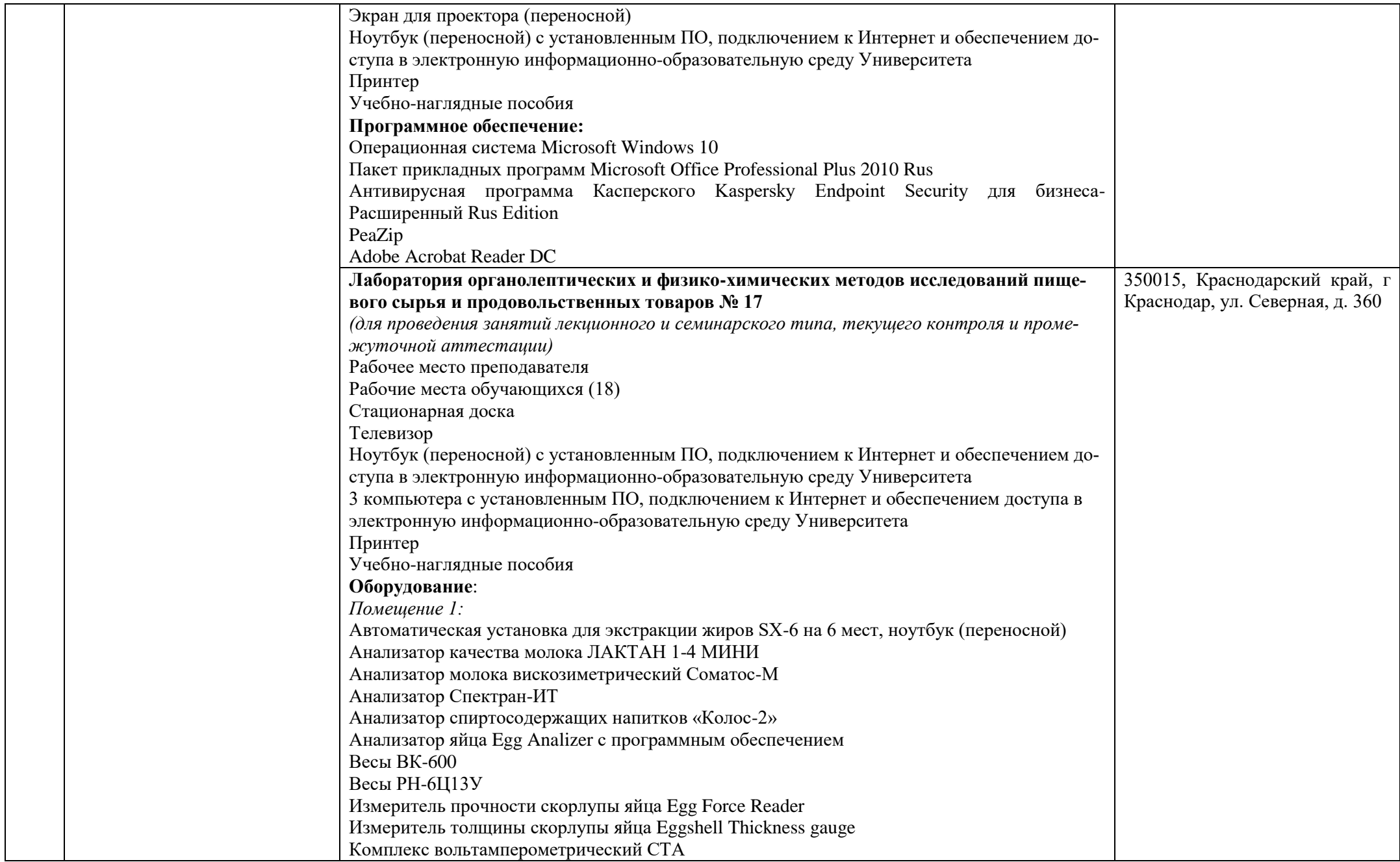

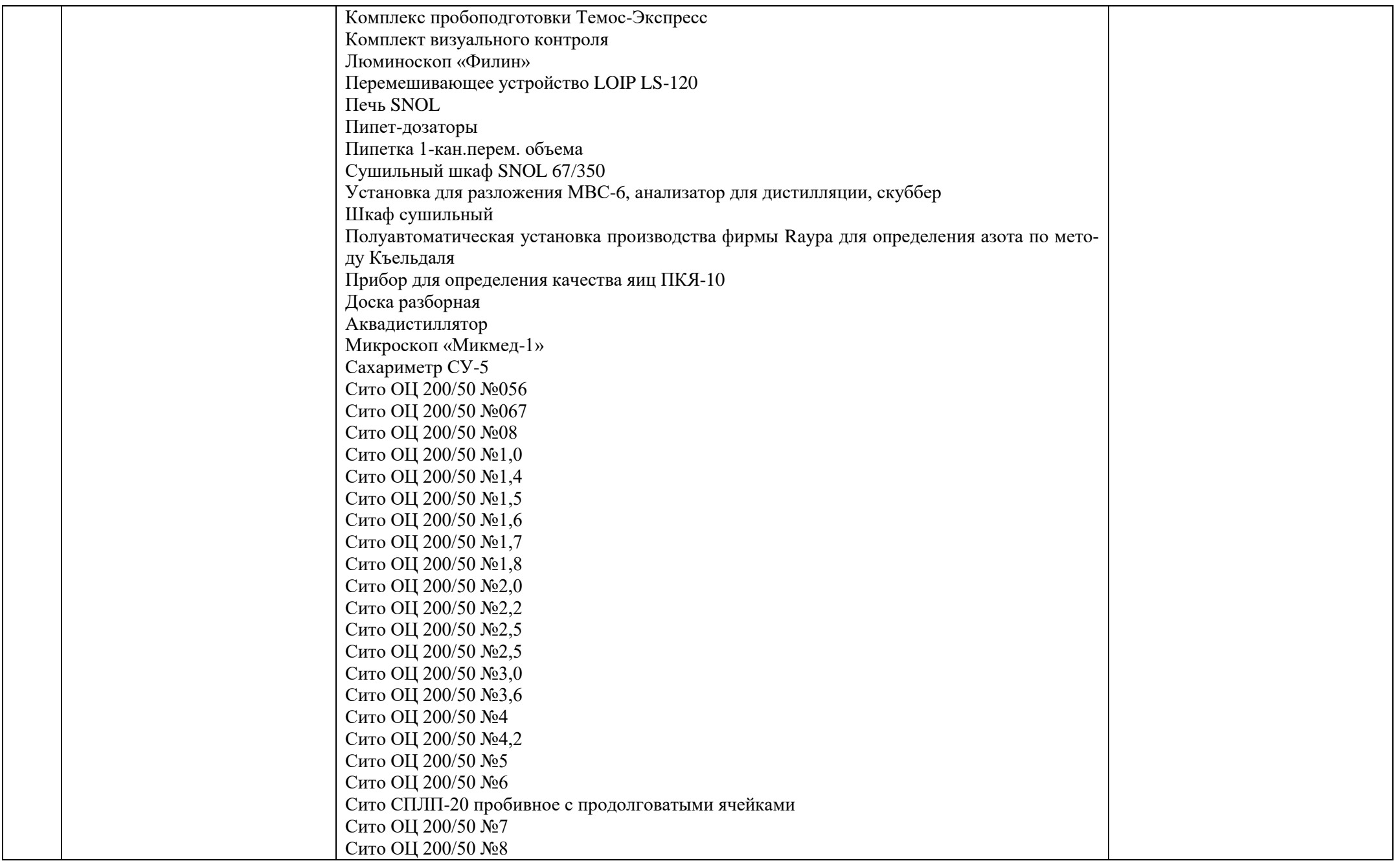

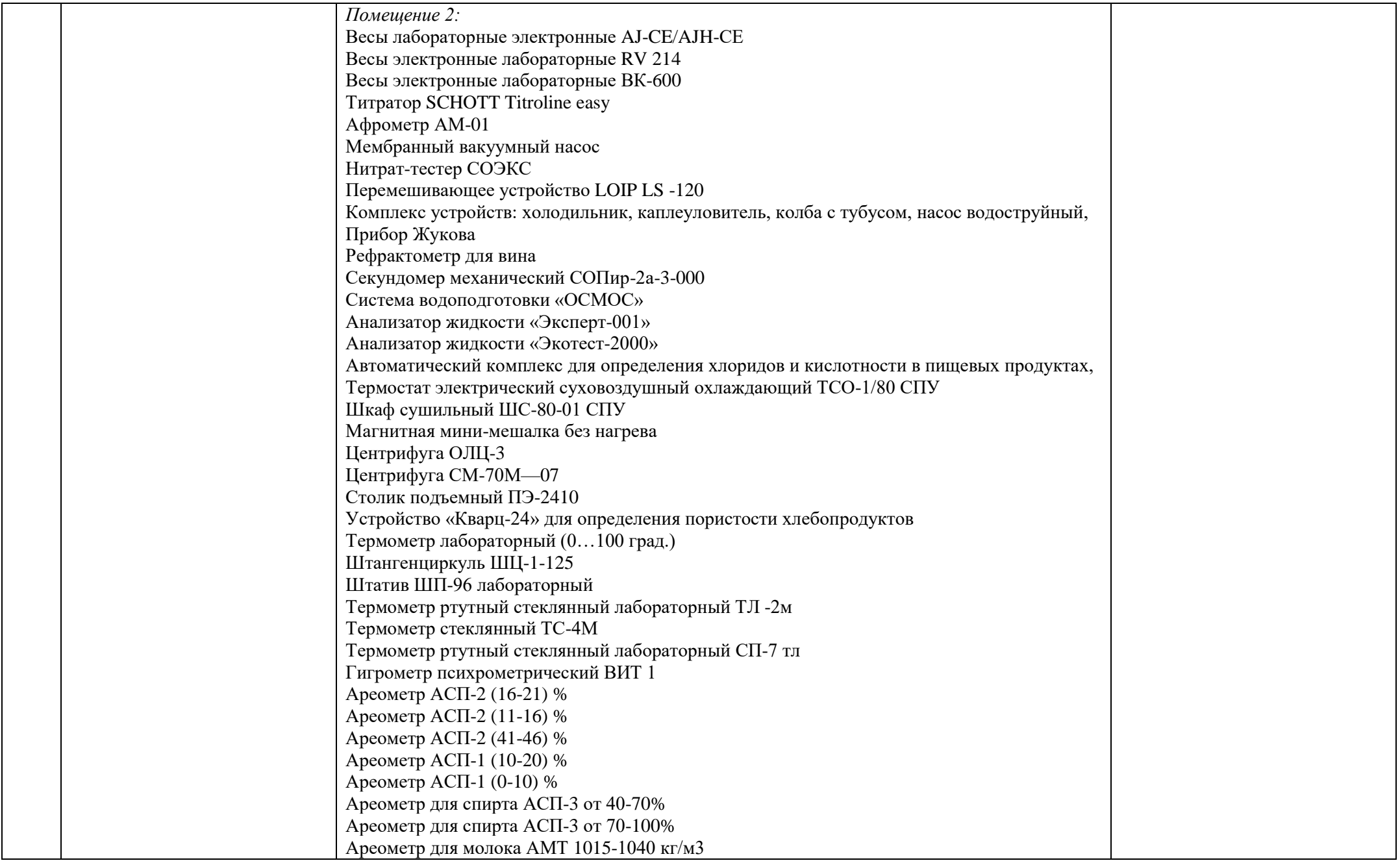

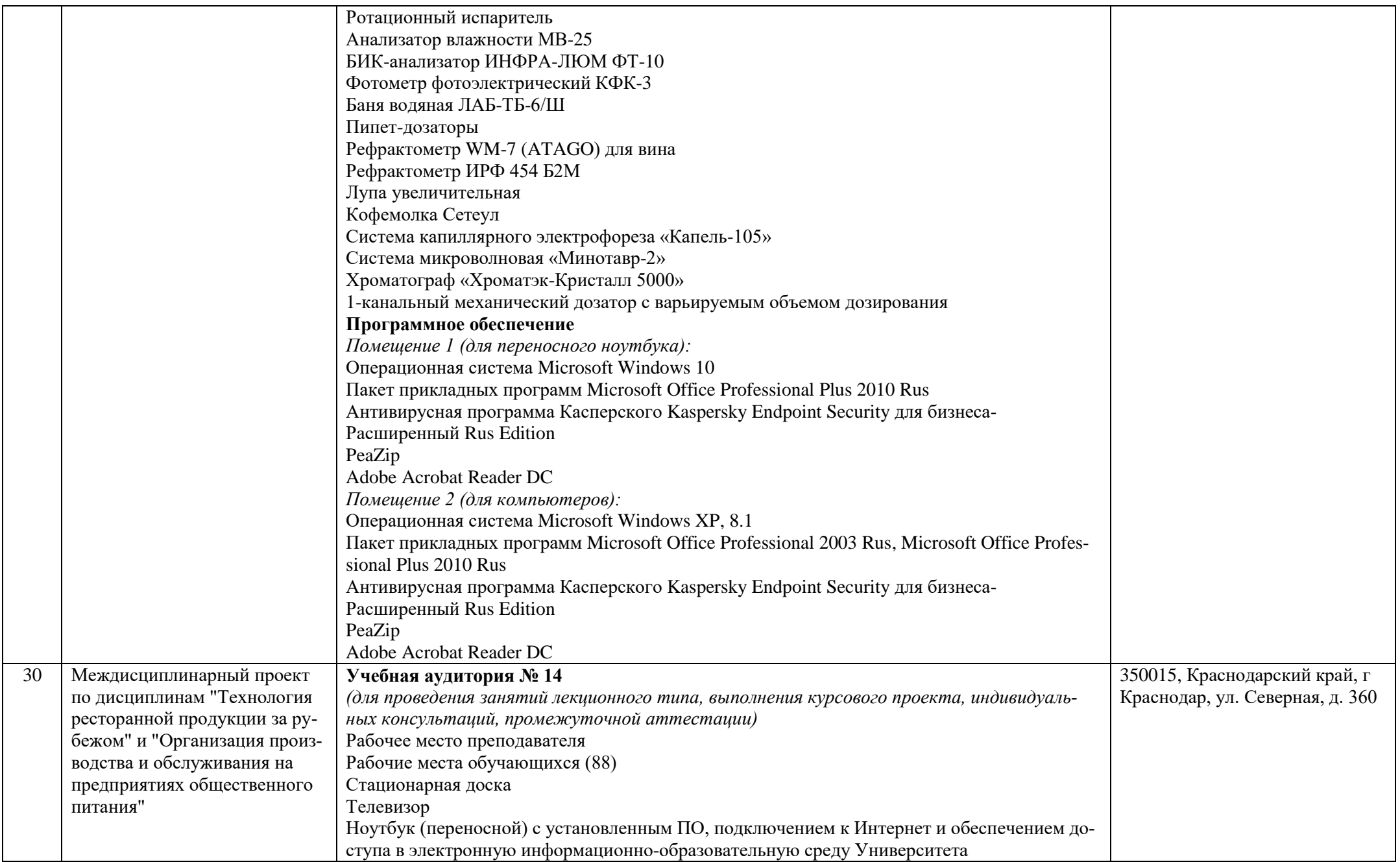

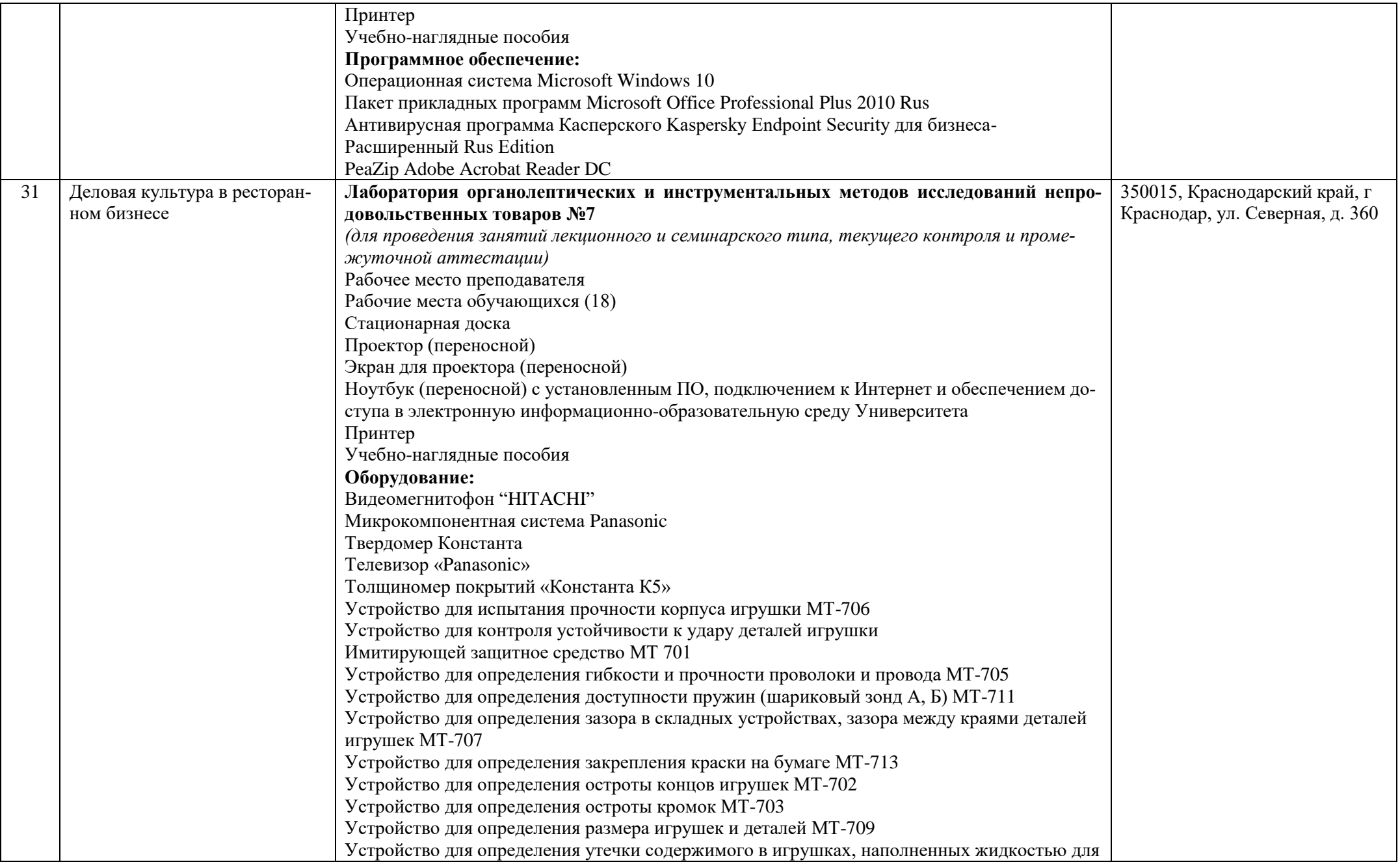

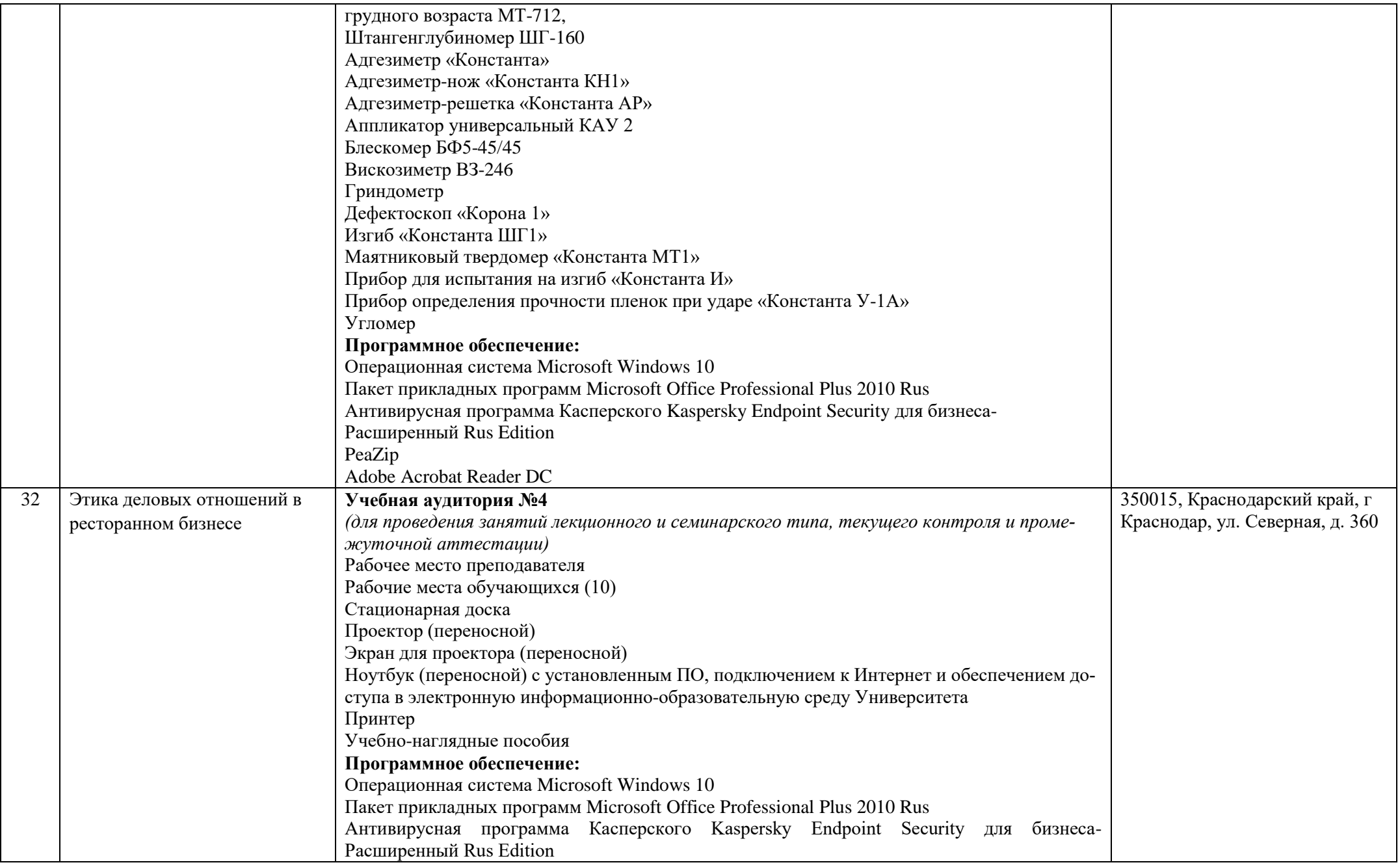

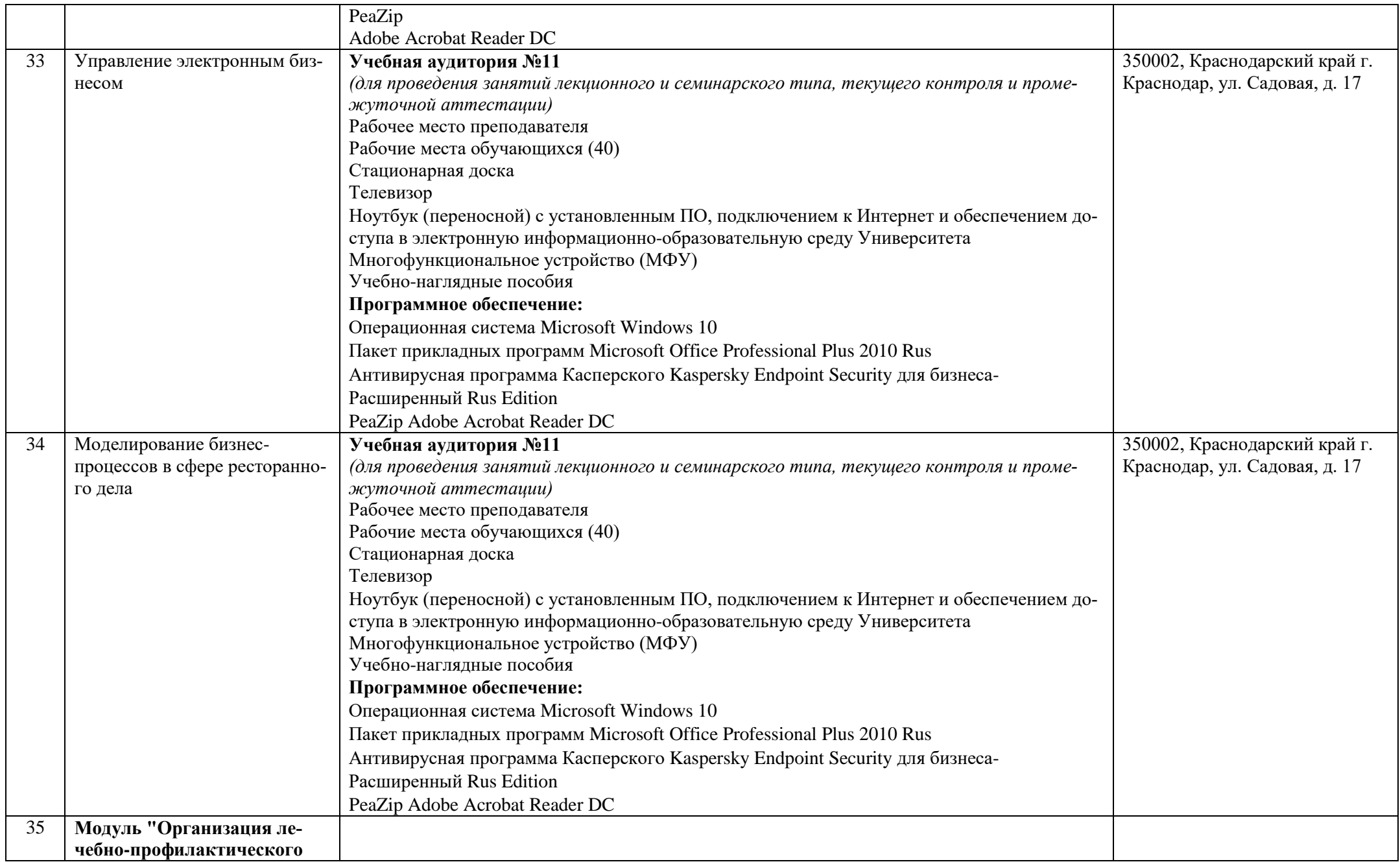

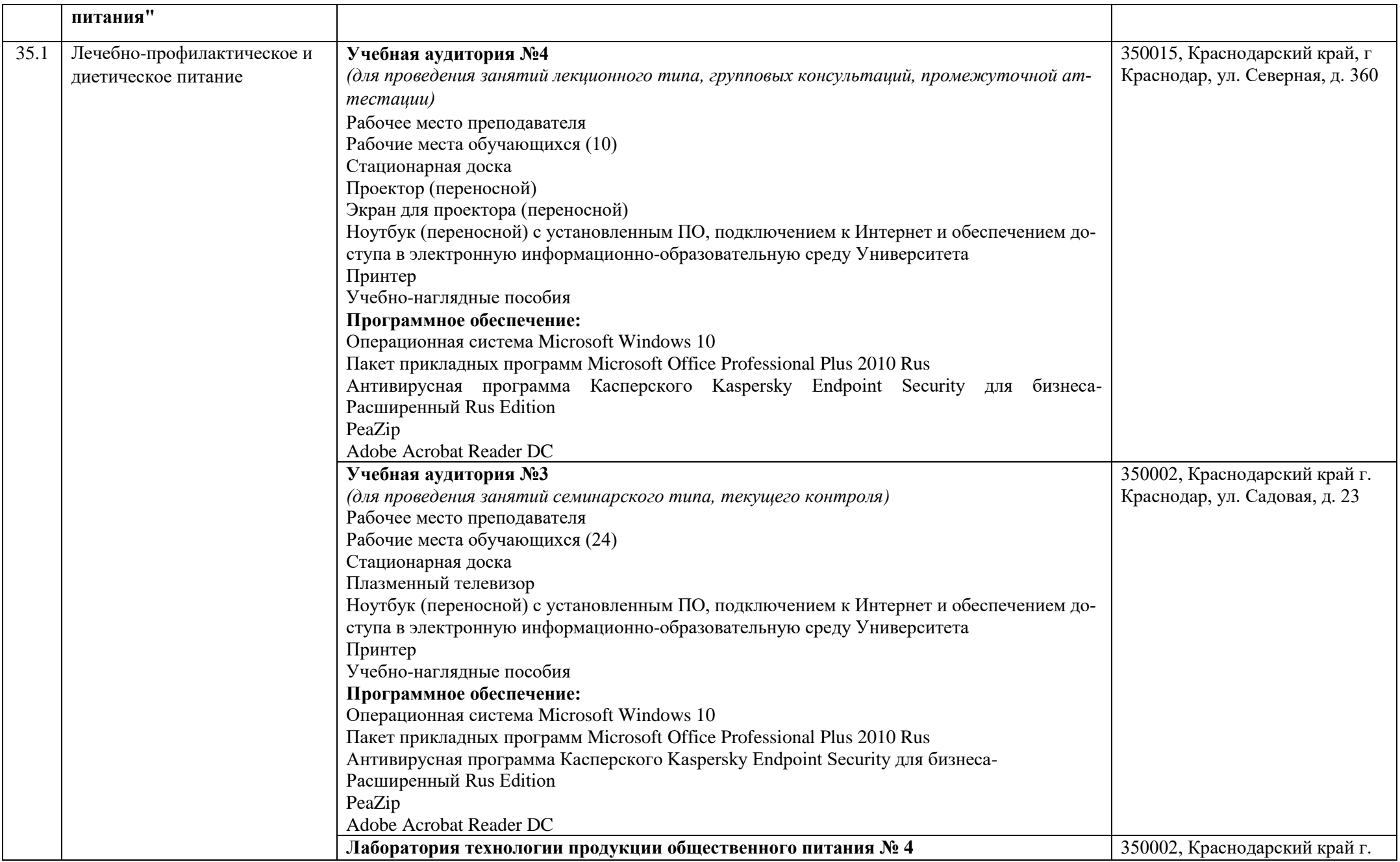

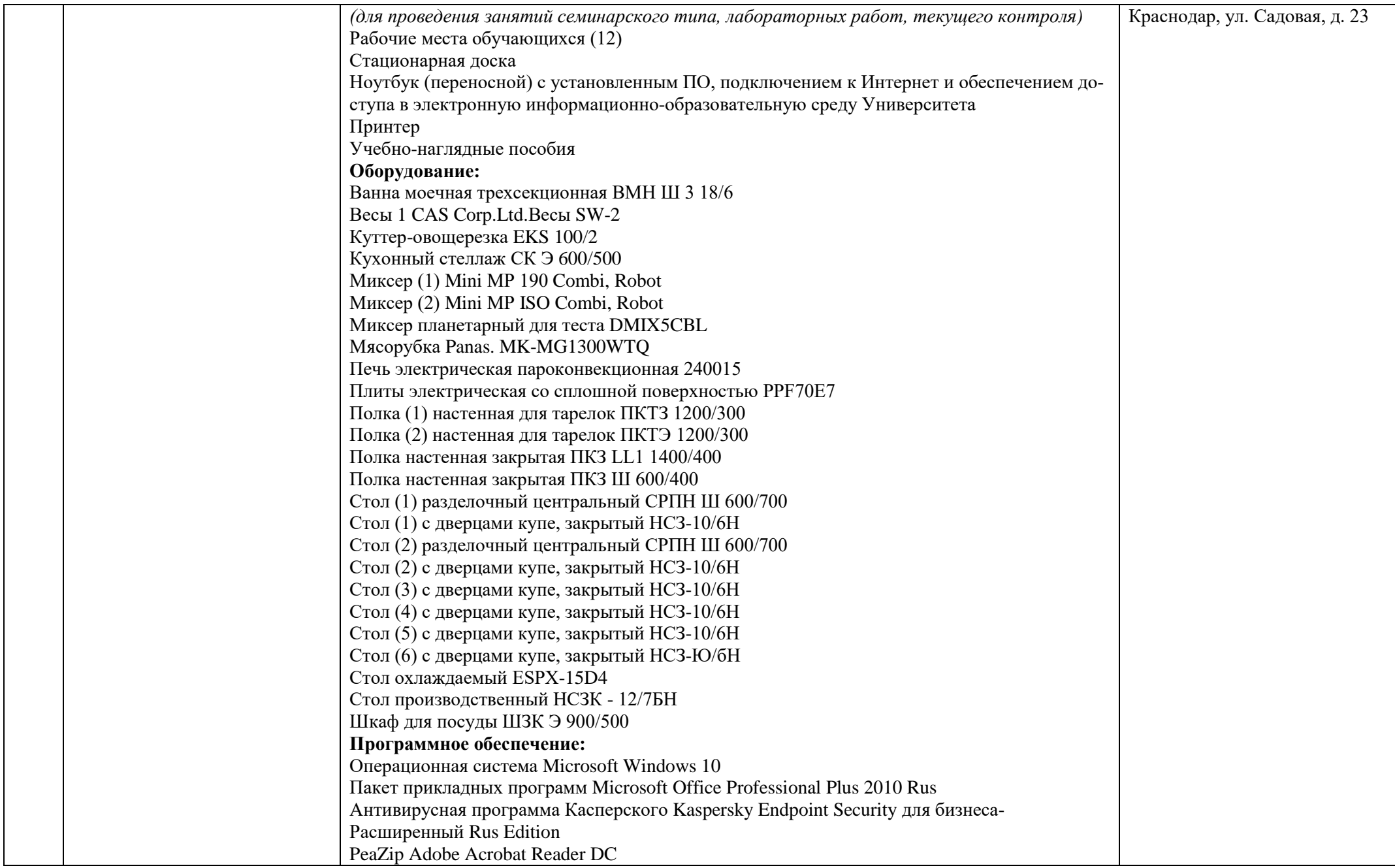

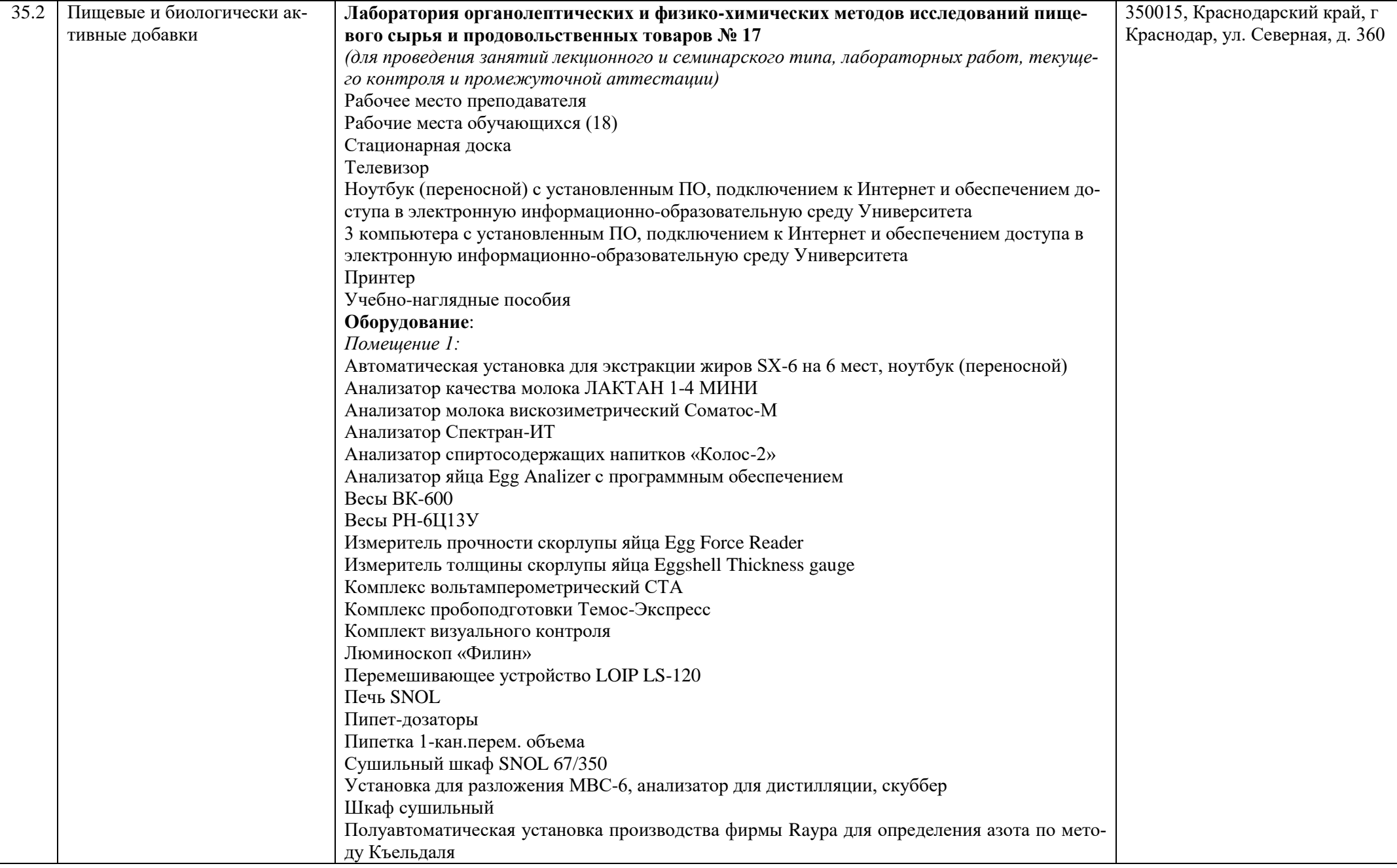

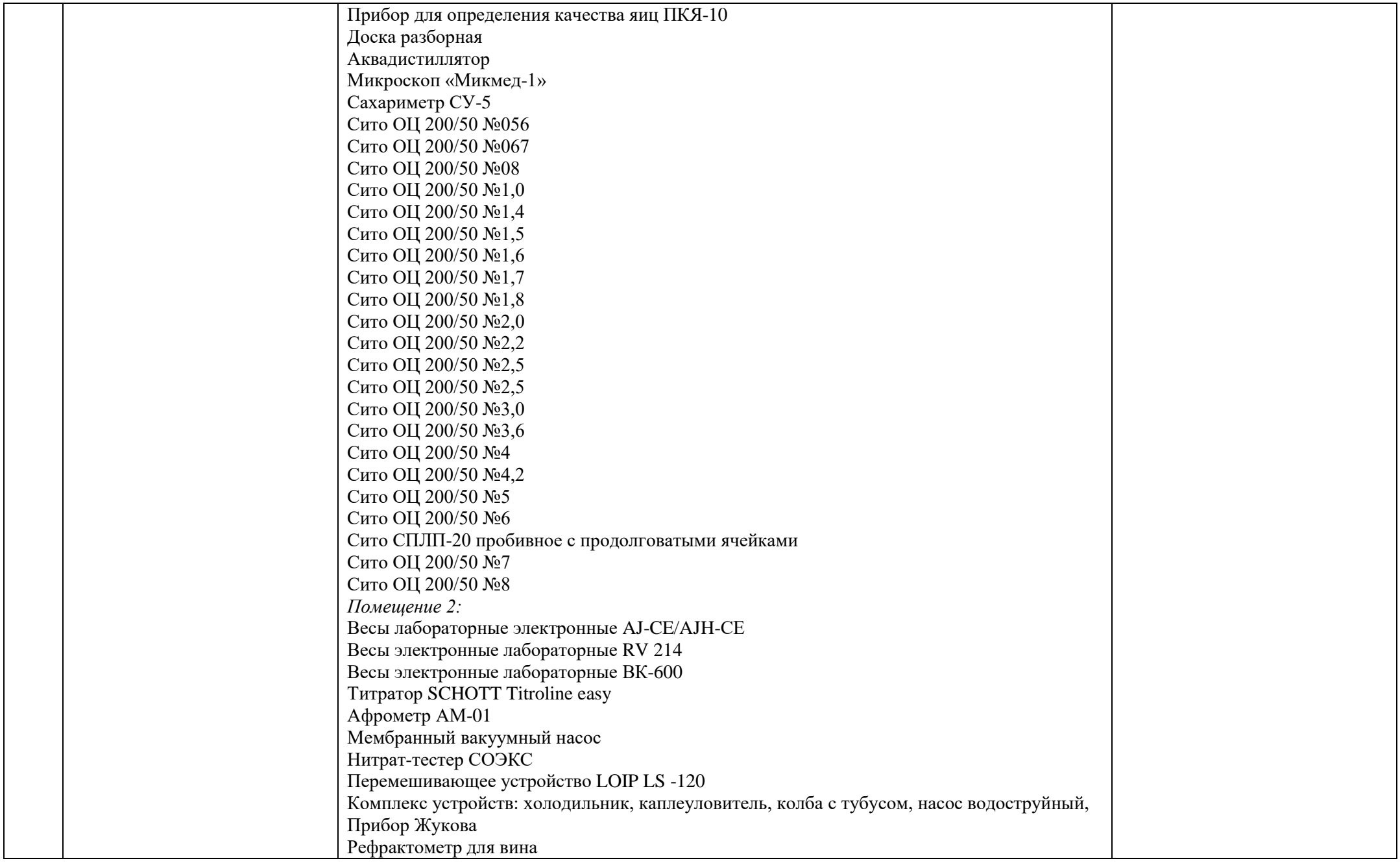

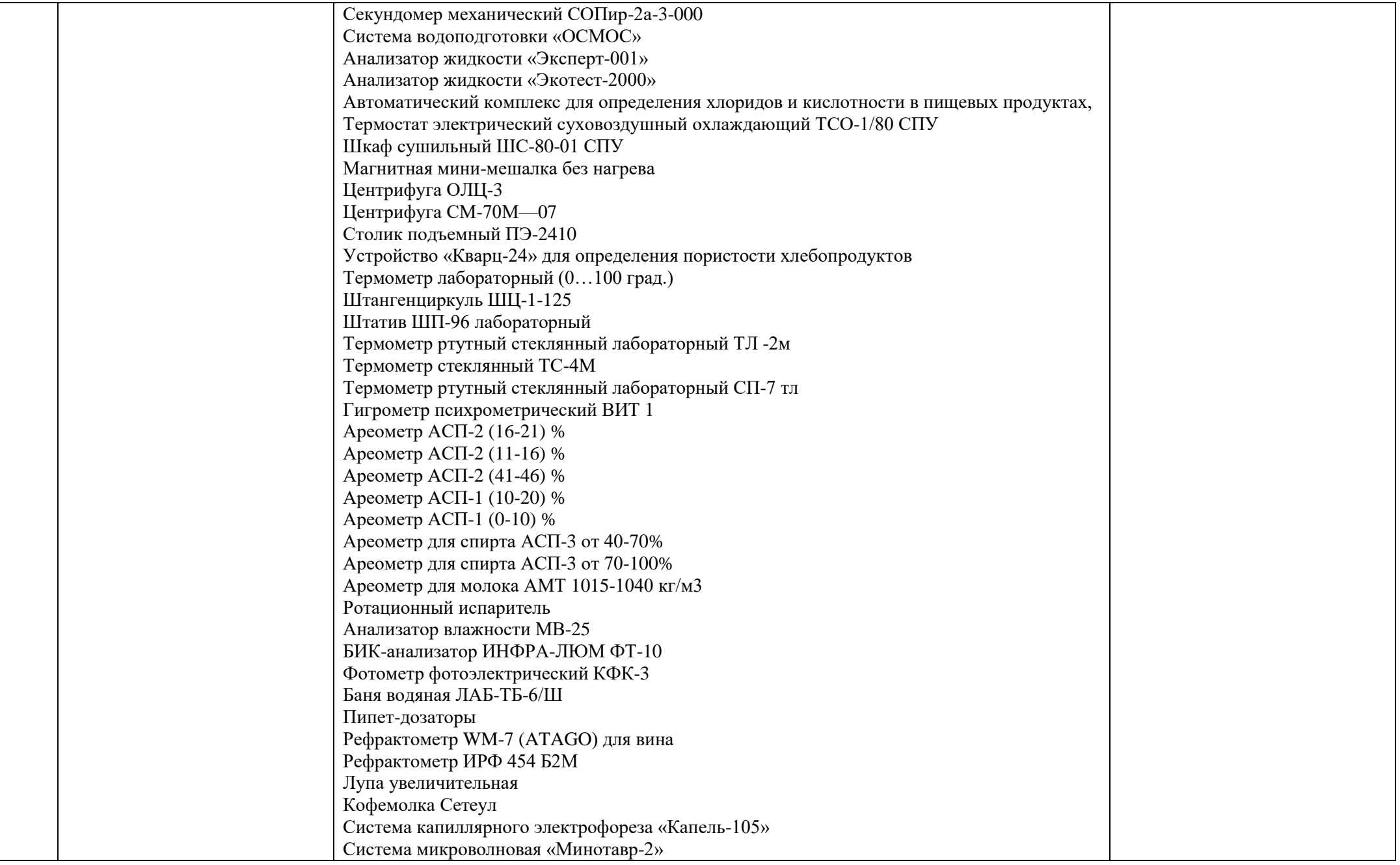

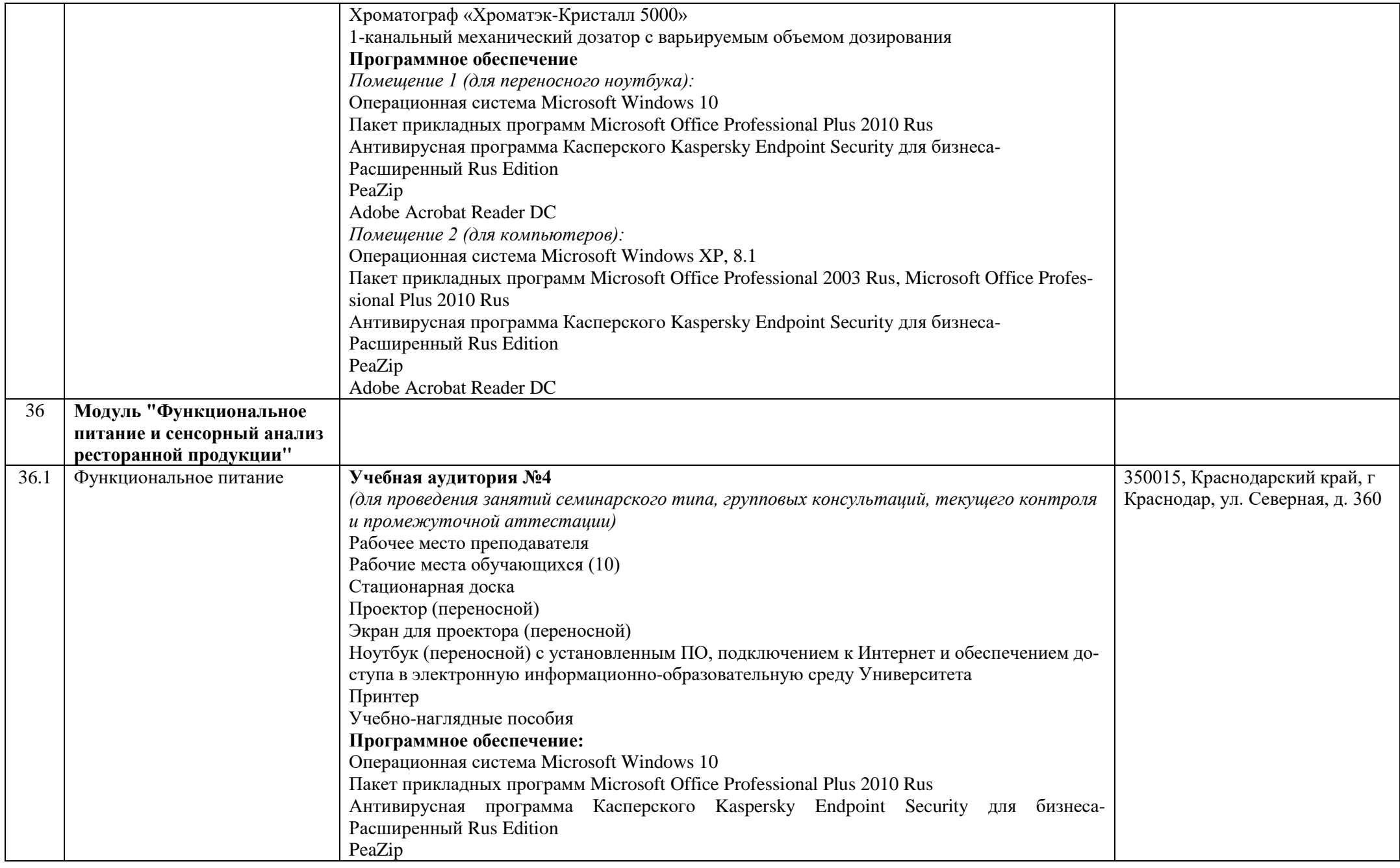

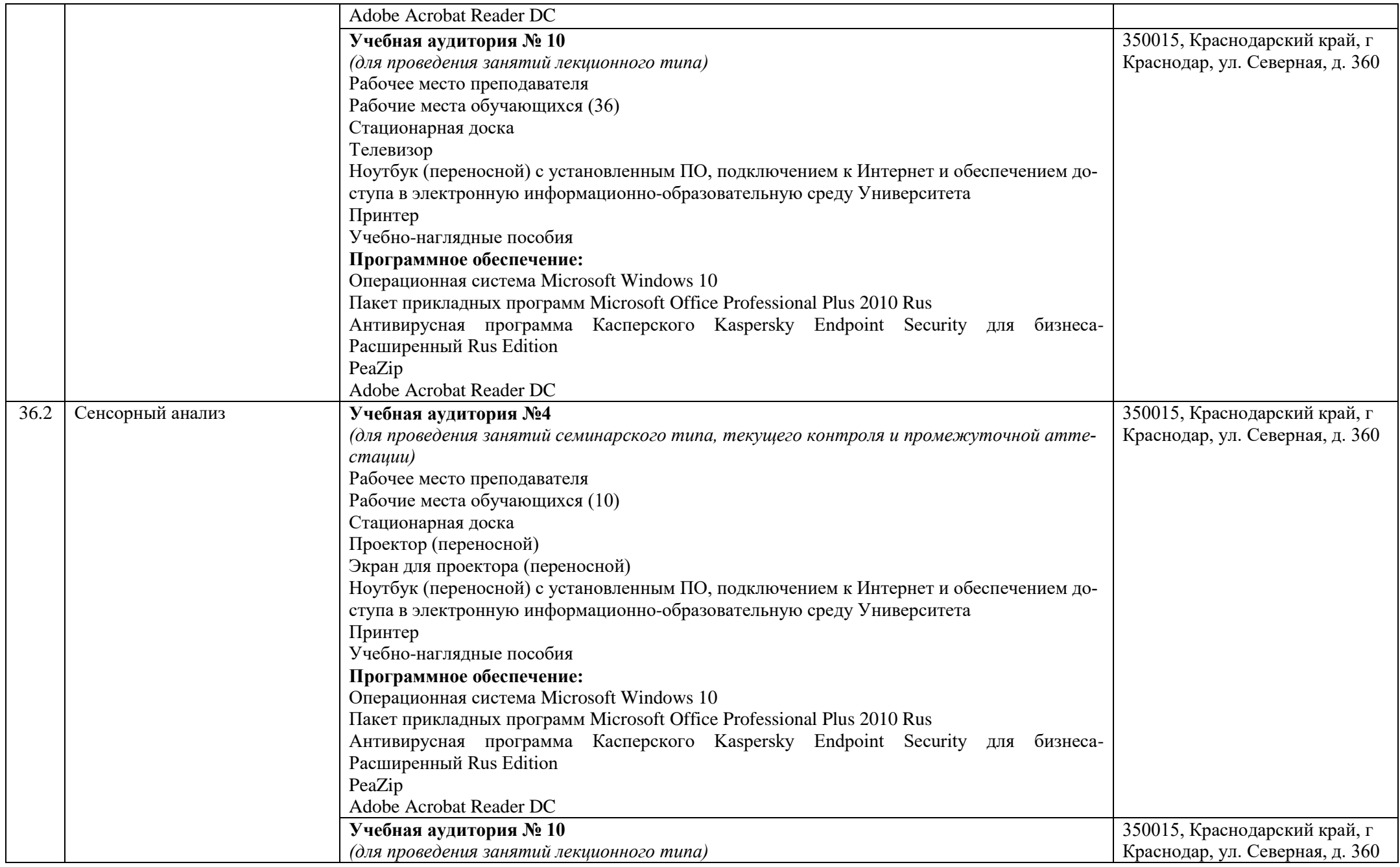

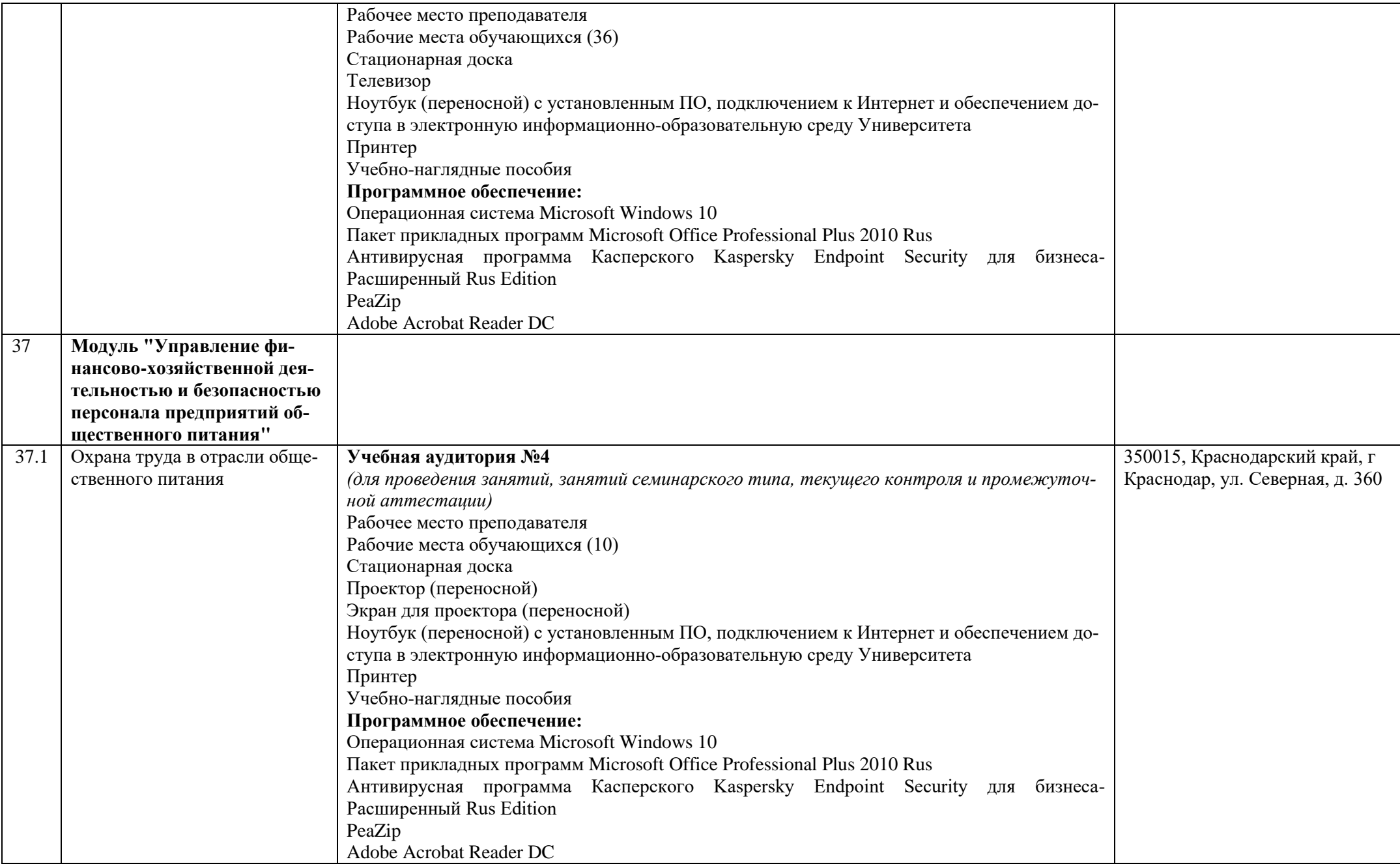

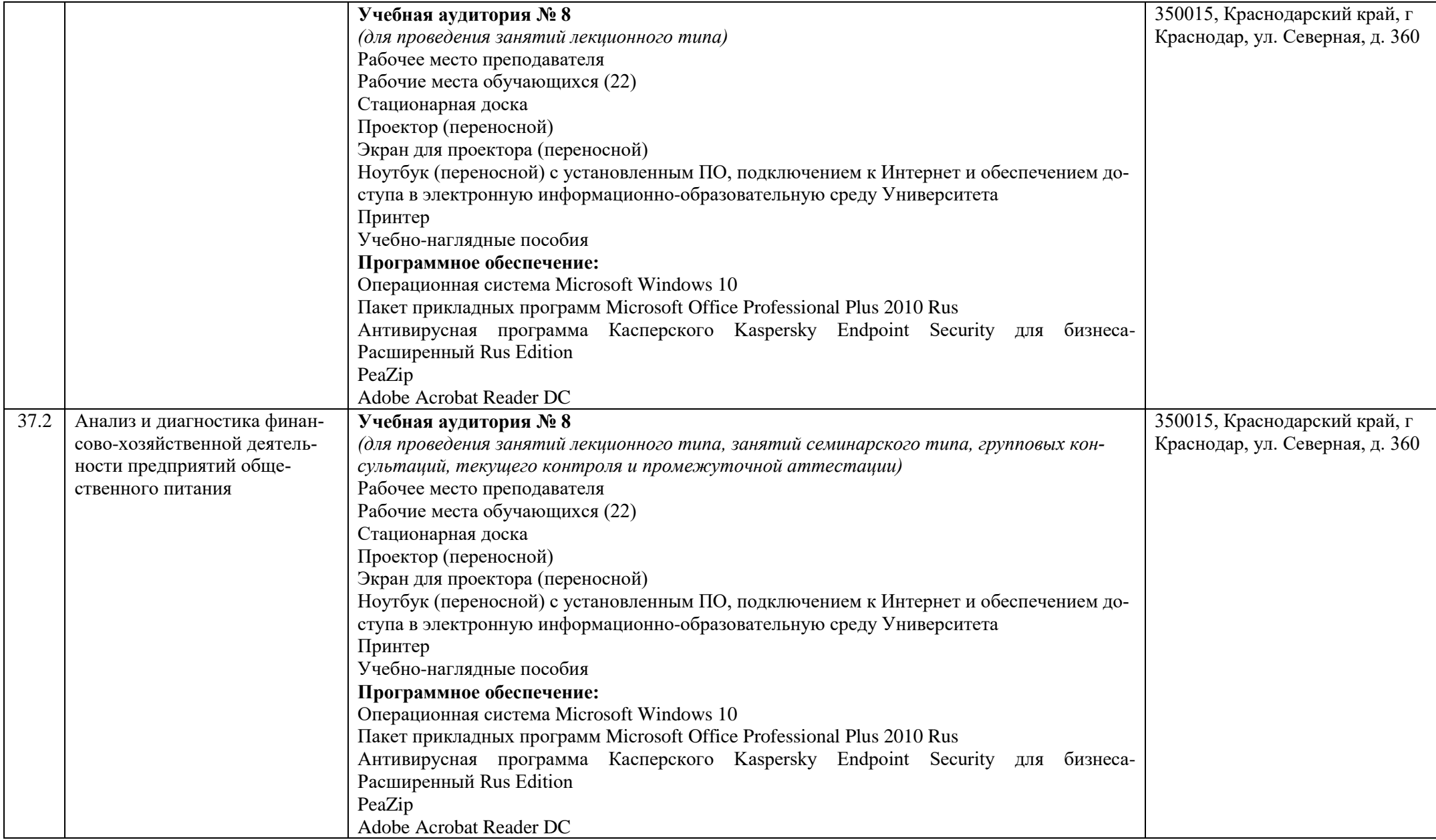

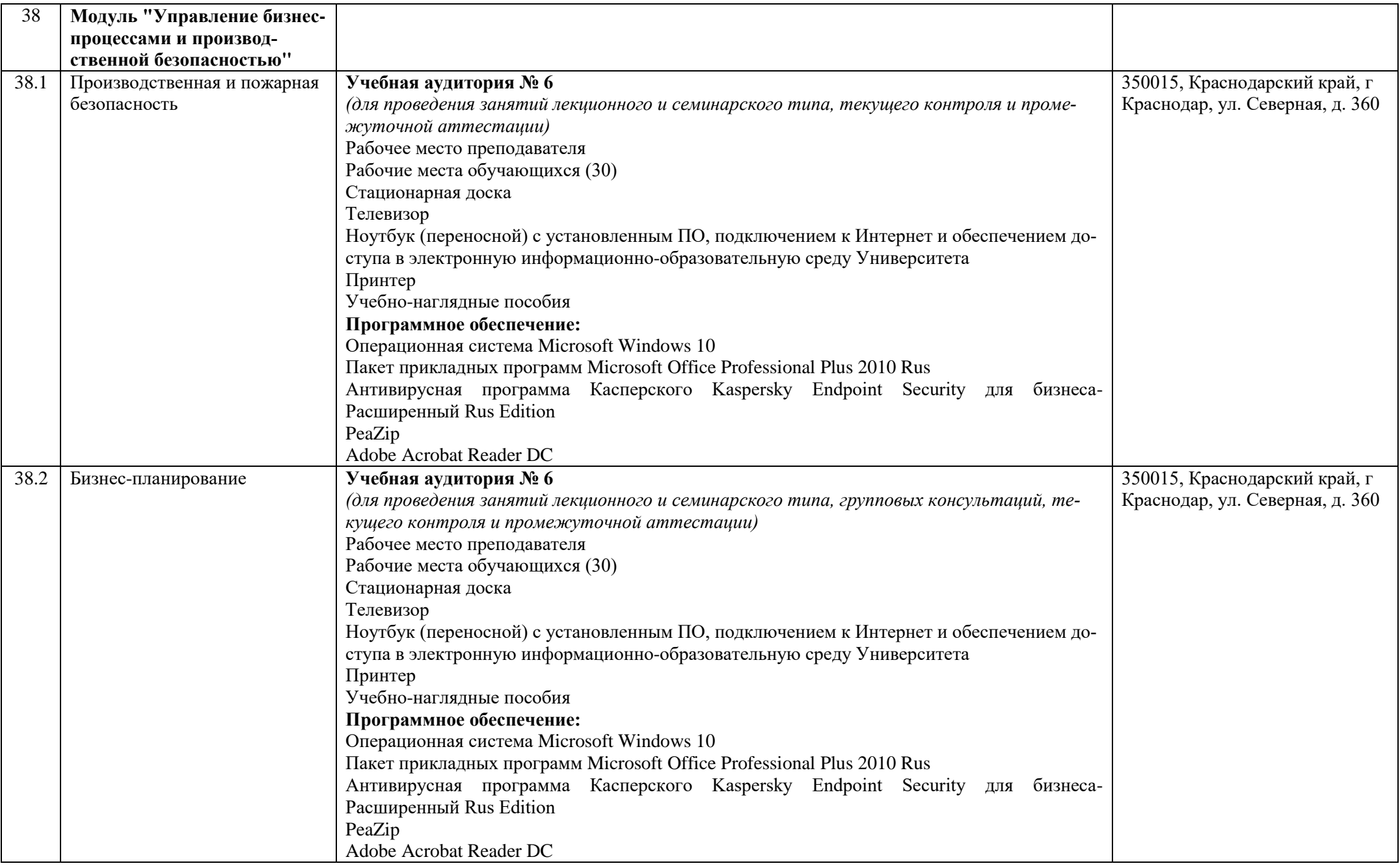

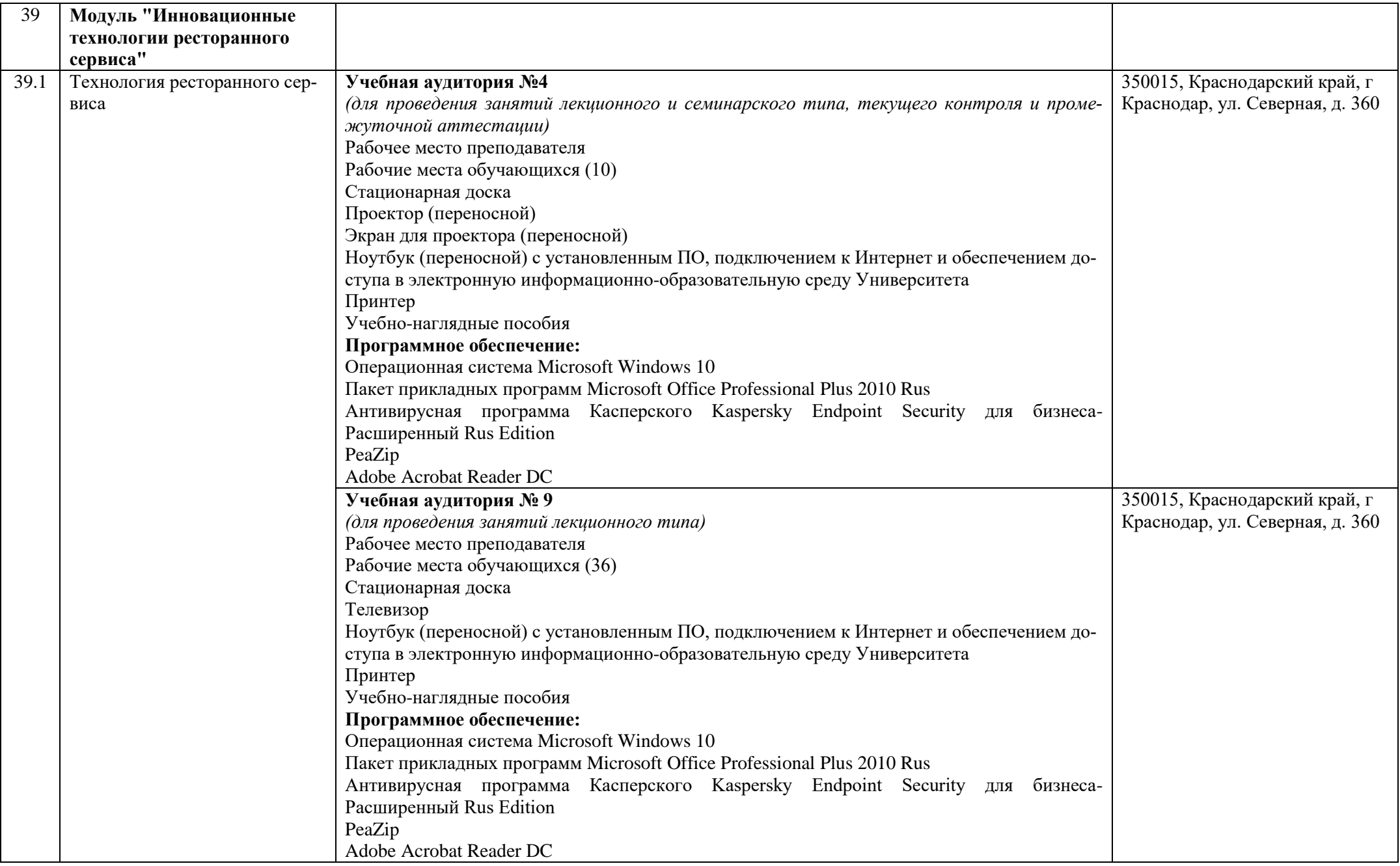

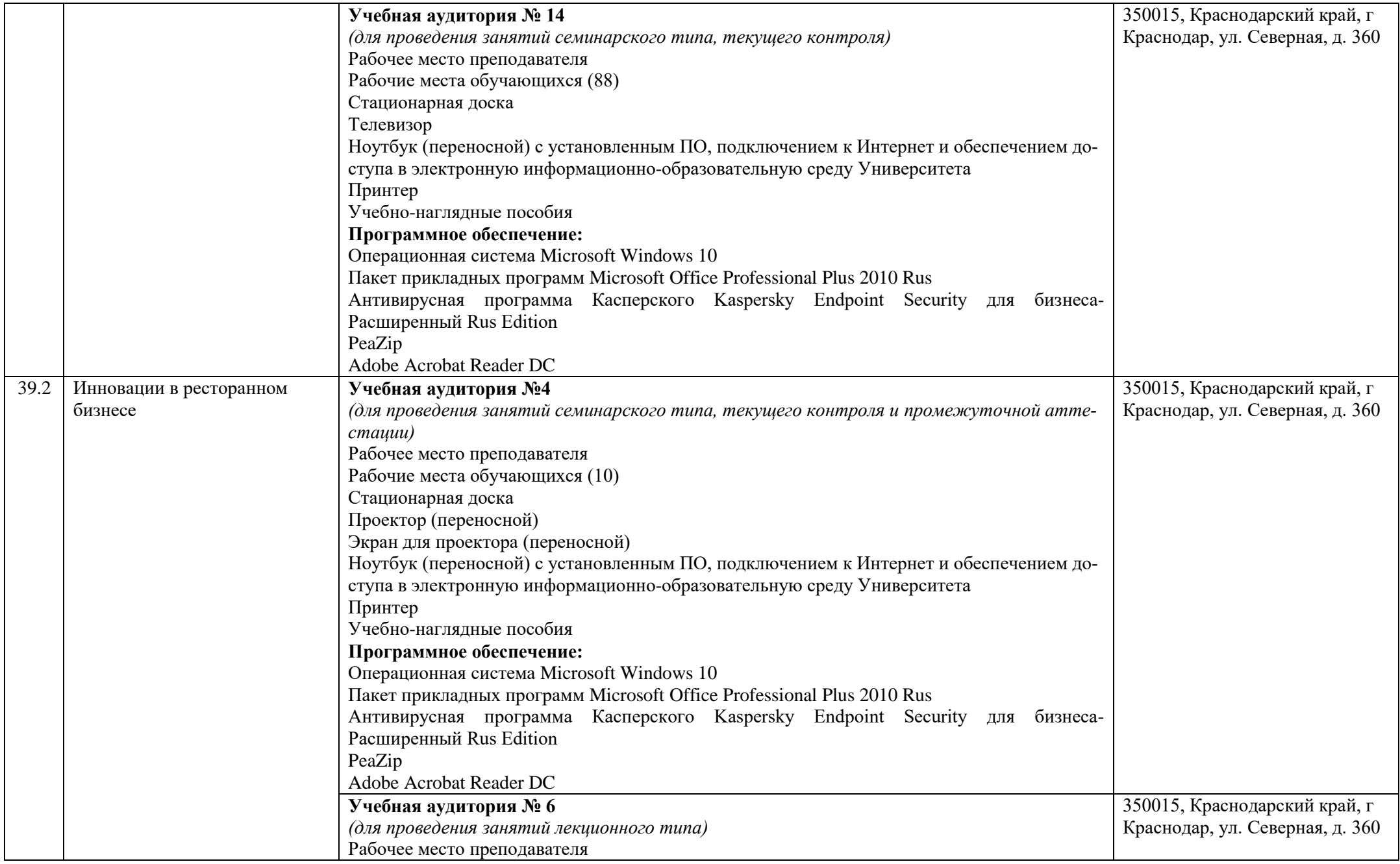

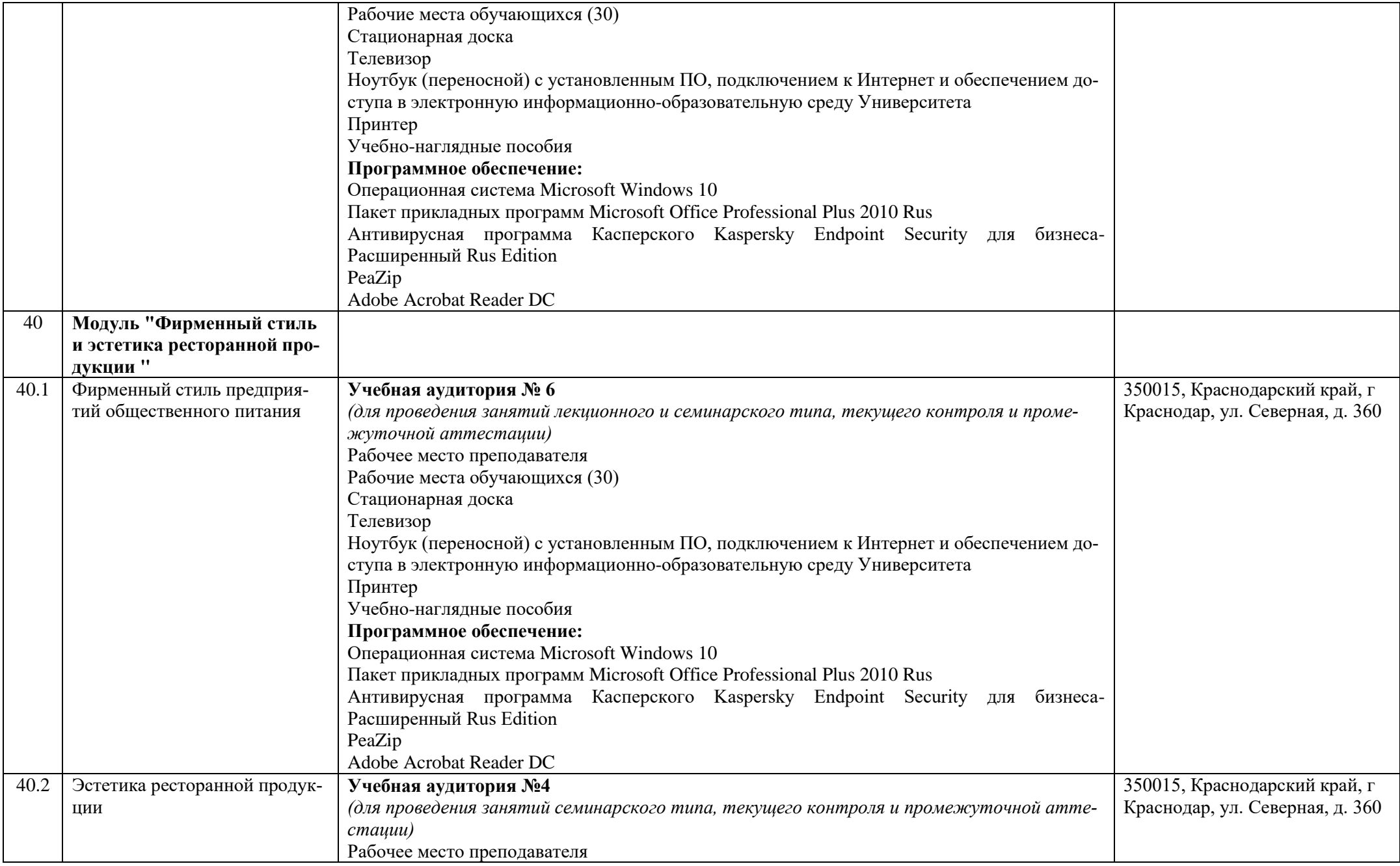

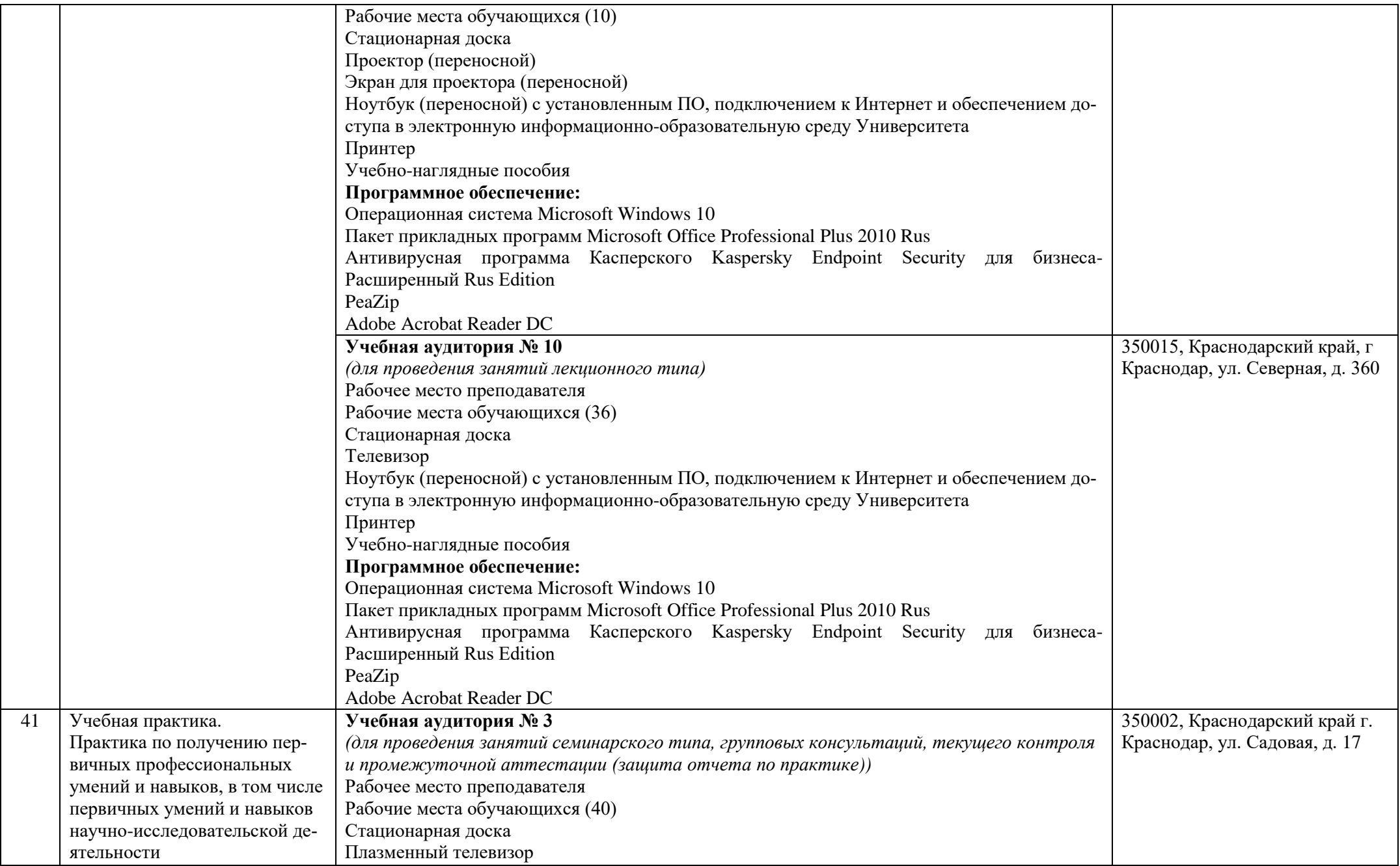

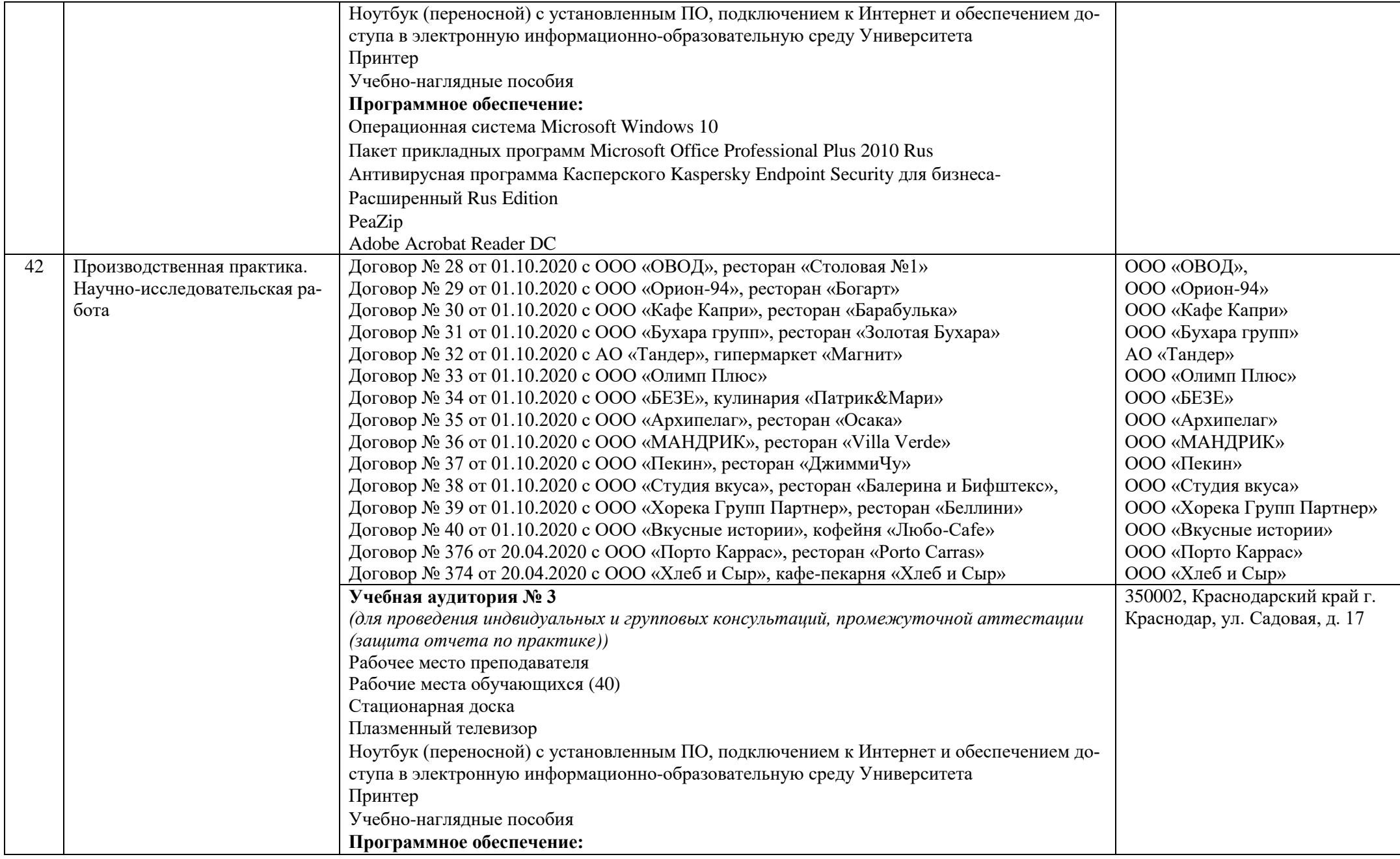

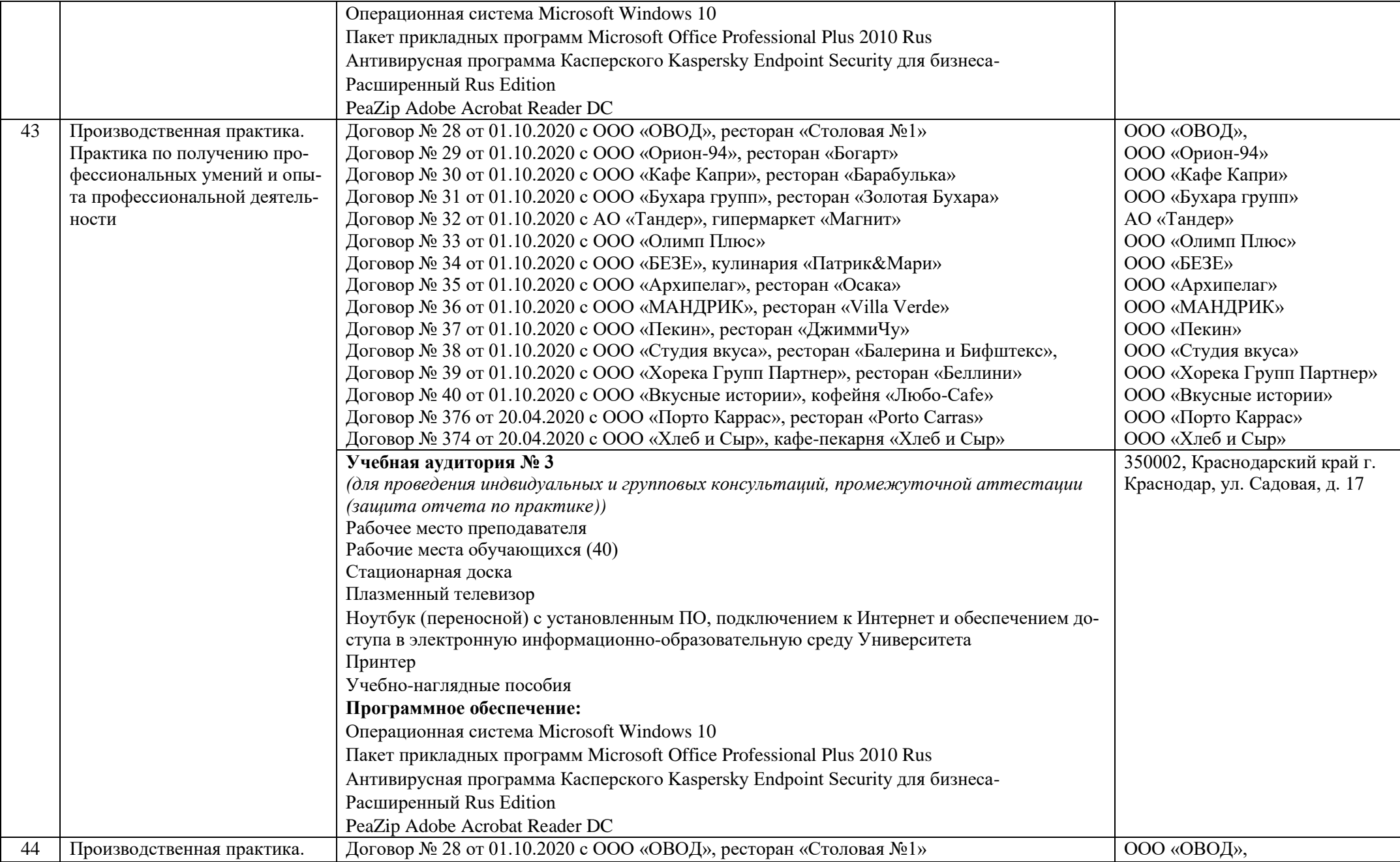

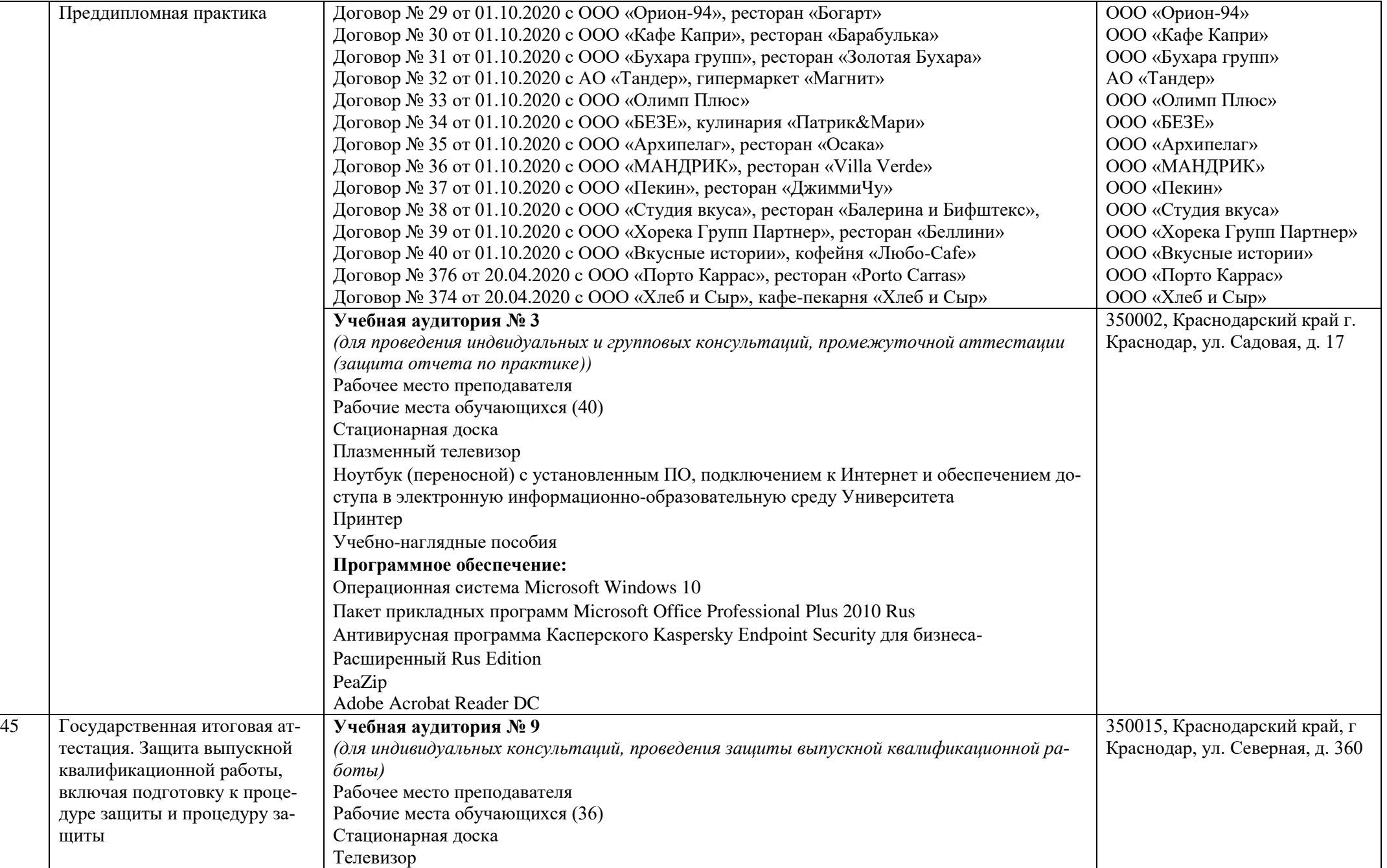

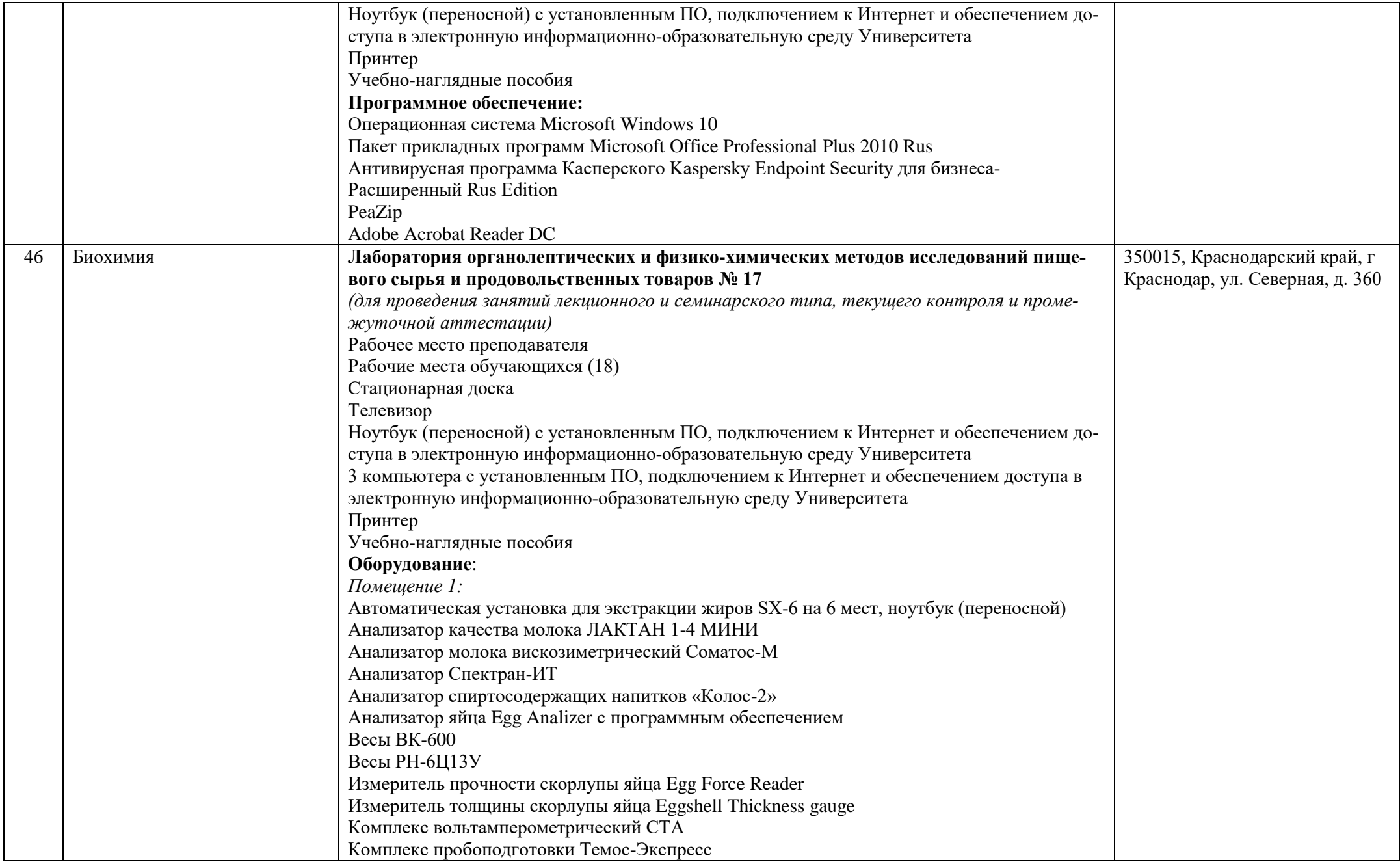

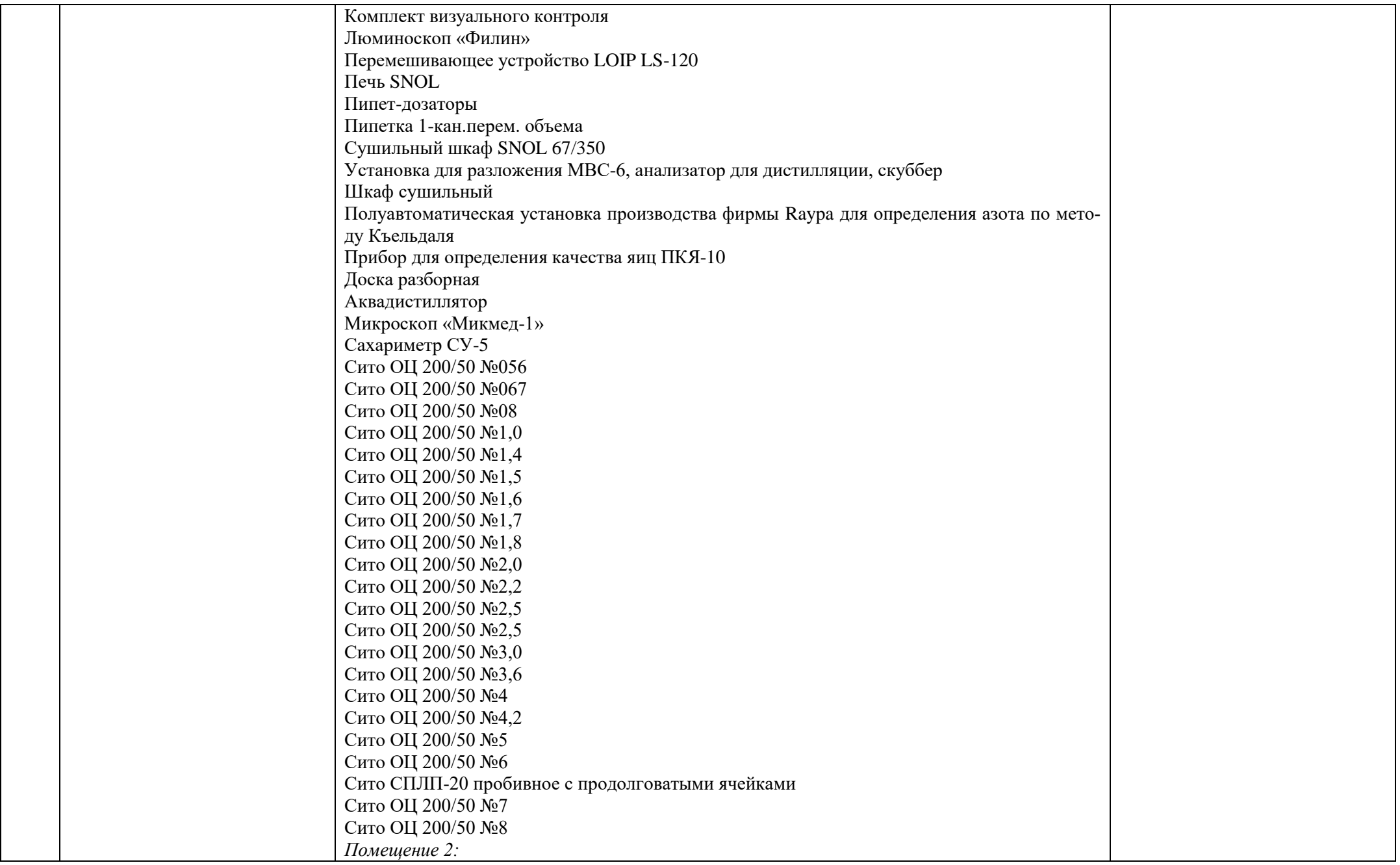

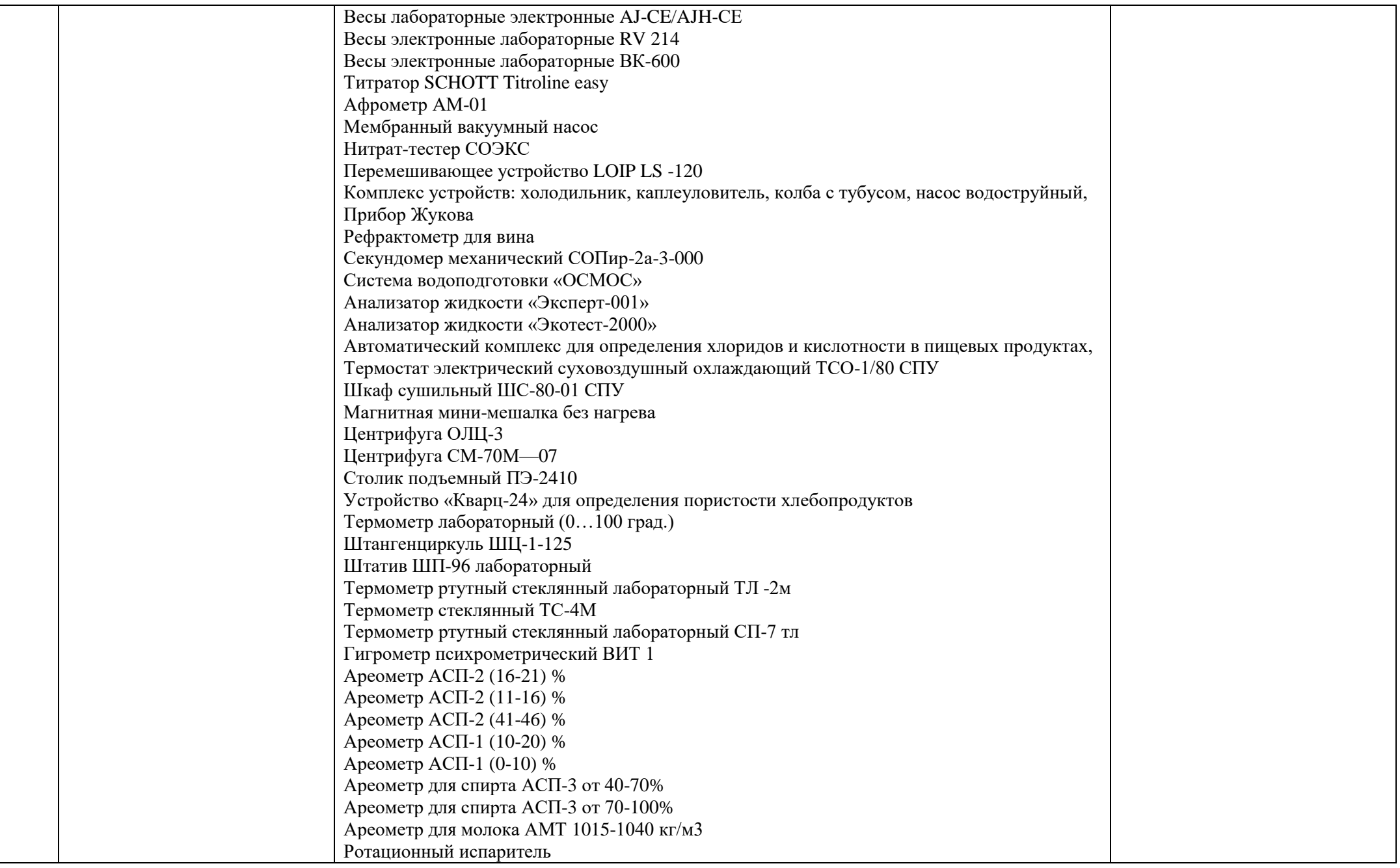

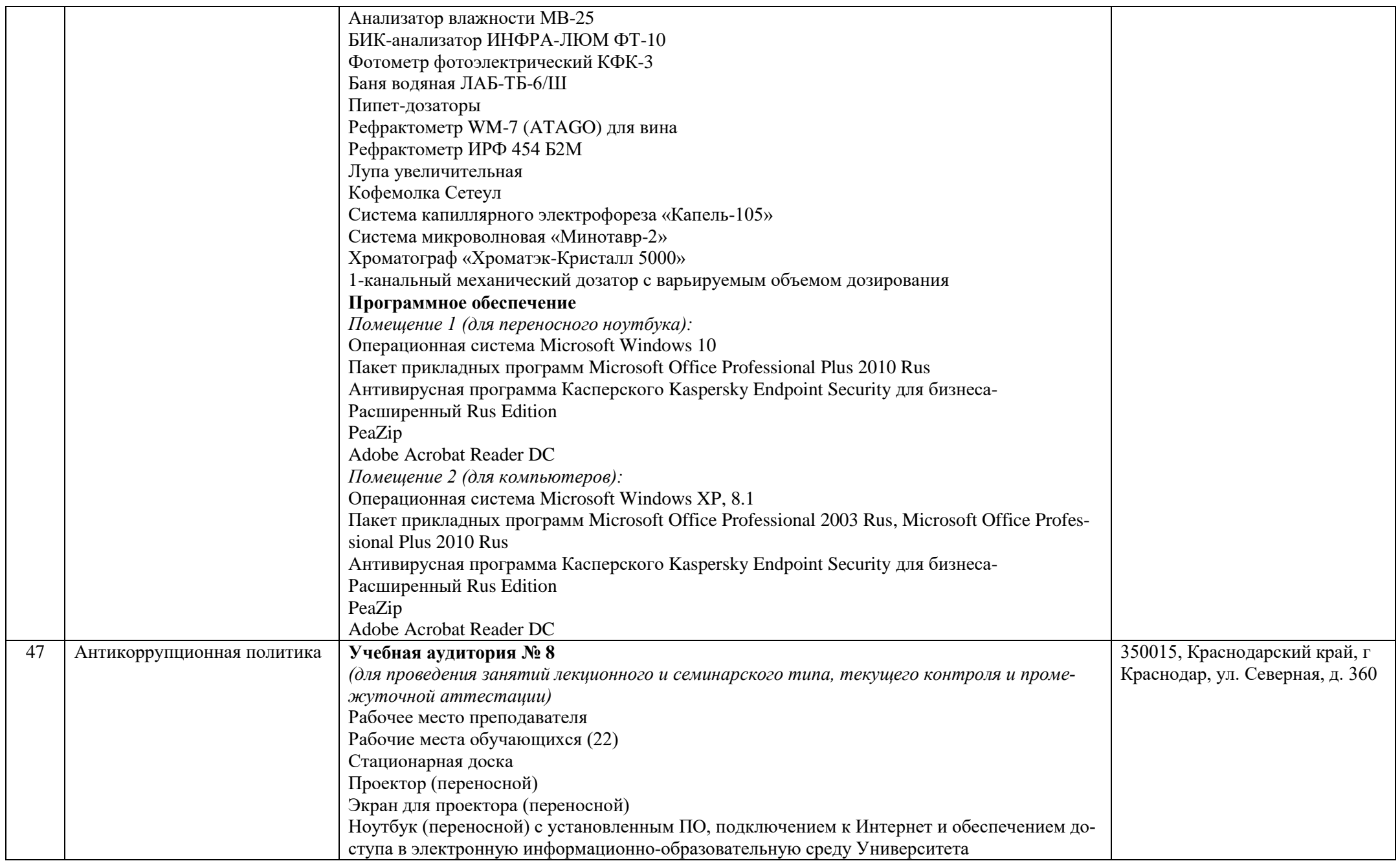
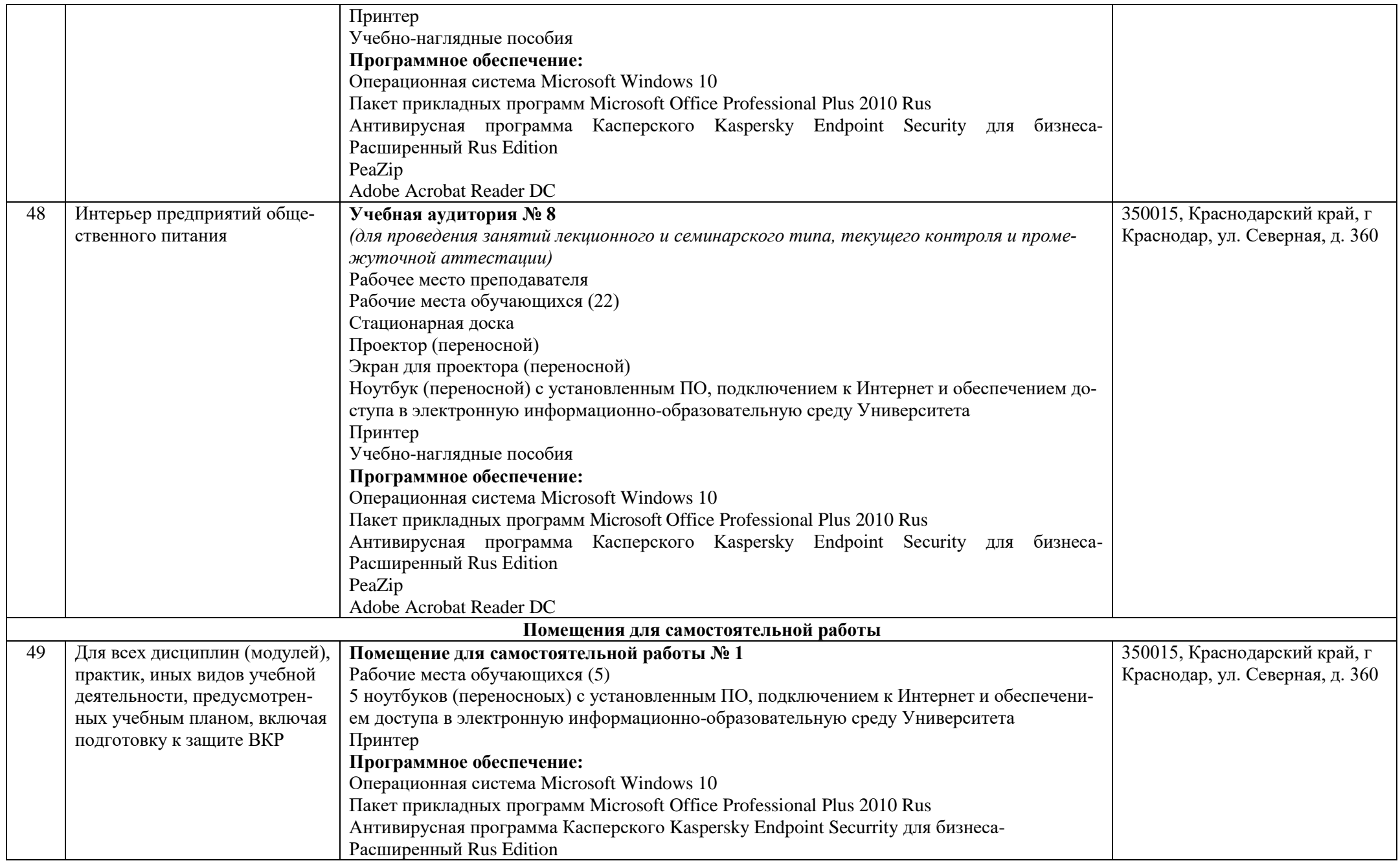

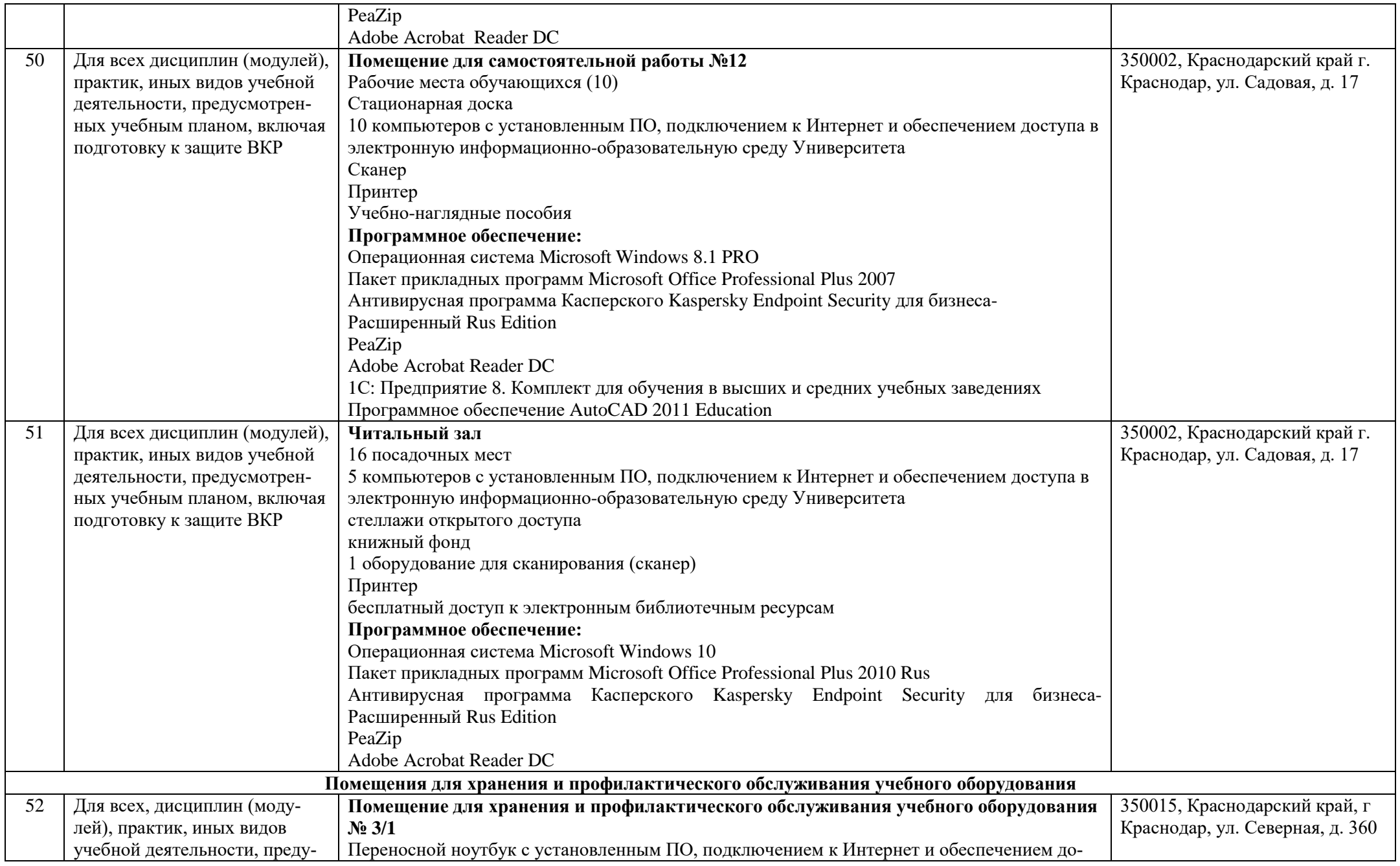

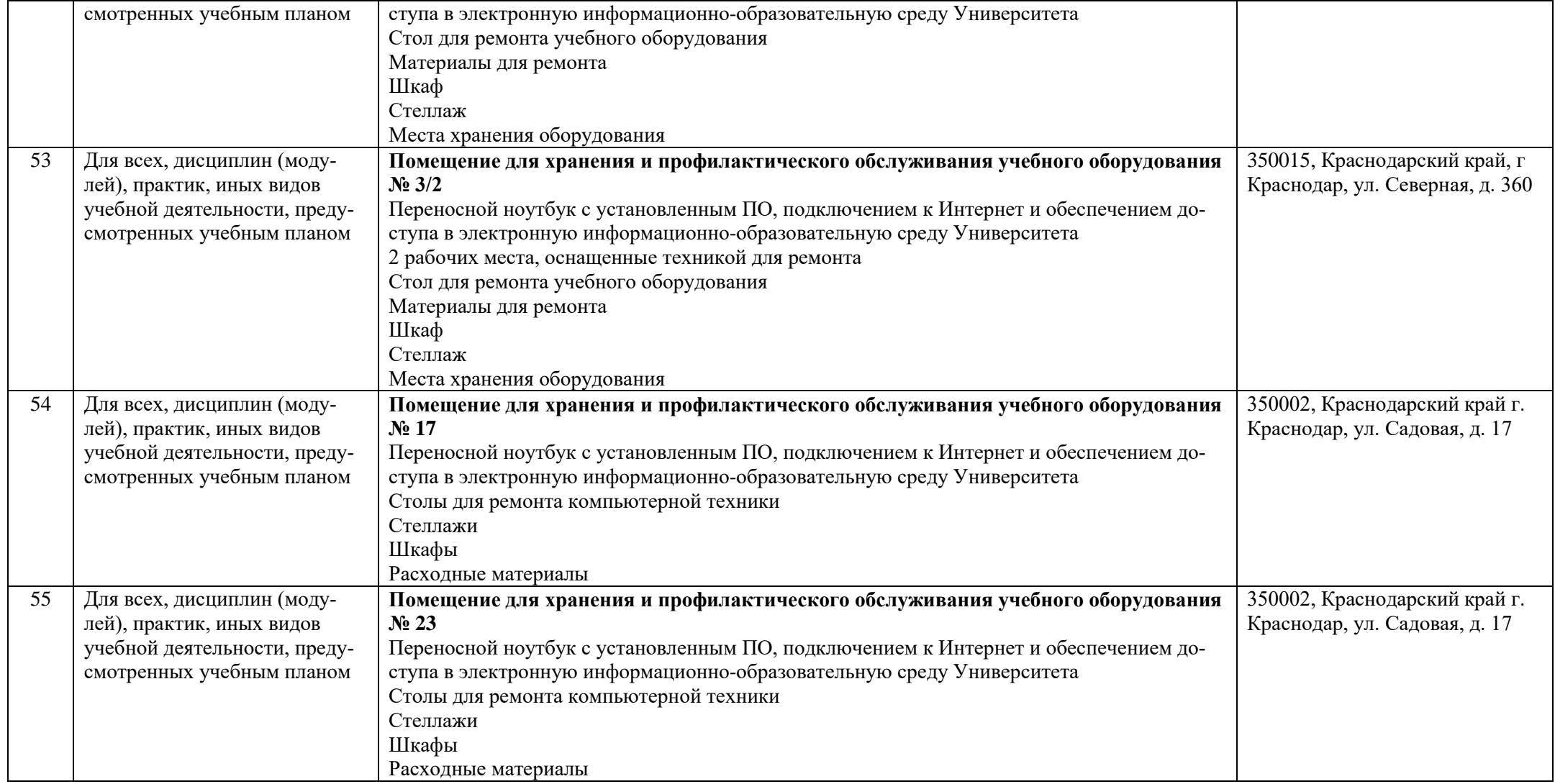